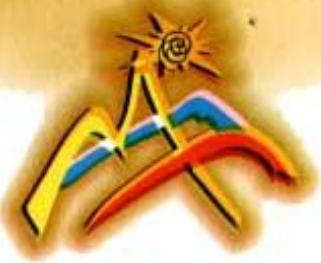

# UNIVERSIDAD NACIONAL DE LOJA **AREA JURIDICA, SOCIAL Y ADMINISTRATIVA CARRERA DE BANCA Y FINANZAS**

# *TÍTULO*

**"APLICACIÓN DE HERRAMIENTAS DE ADMINISTRACIÓN FINANCIERA, A LA MUEBLERIA INTERAMERICANA EN LA CIUDAD DE LOJA, PERIODOS 2010 – 2012".**

> TESIS PREVIO A LA OBTENCIÓN DEL GRADO DE INGENERIA EN BANCA Y FINANZAS.

*AUTORA:*

MARGEORY PINEDA SÁNCHEZ

*DIRECTOR:*

ING. JAIME LOJAN NEIRA. MCA.CP

LOJA – ECUADOR

2014

i

## **CERTIFICACIÓN**

Ingeniero Jaime Rodrigo Loján Neira Mca. Cp.

DOCENTE DE LA CARRERA DE BANCA Y FINANZAS, DEL ÁREA JURÍDICA SOCIAL Y ADMINISTRATIVA, DE **UNIVERSIDAD** LA NACIONAL DE LOJA Y DIRECTOR DE TESIS.

**CERTIFICA:** 

Que el presente trabajo "APLICACIÓN de tesis titulado: DE **HERRAMIENTAS** DE **ADMINISTRACIÓN FINANCIERA,**  $\mathbb{A}$ LA MUEBLERIA INTERAMERICANA EN LA CIUDAD DE LOJA, PERIÓDOS 2010 - 2012", presentado por la señorita: Margeory de los Ángeles Pineda Sánchez, previo a optar el grado de Ingeniera en Banca y Finanzas, ha sido desarrollado bajo mi dirección, el cual luego de haber sido revisado autorizo su presentación y sustentación ante el respectivo tribunal.

Loja, Mayo del 2014.

Ing. Jaime Loján Neira Mca. Cp. **DIRECTOR DE TESIS.** 

## **AUTORÍA**

Yo, Margeory de los Ángeles Pineda Sánchez, declaro ser autora del presente trabajo de tesis y eximo expresamente a la UNIVERSIDAD NACIONAL DE LOJA y a sus representantes jurídicos de posibles reclamos o acciones, por el contenido de la misma.

Adicionalmente acepto y autorizo a la Universidad Nacional de Loja la publicación de mi tesis en el Repositorio Institucional - Biblioteca Virtual.

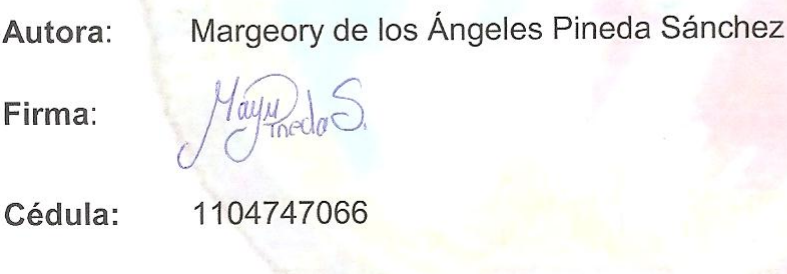

Mayo del 2014. Fecha:

CARTA DE AUTORIZACIÓN DE TESIS POR PARTE DE LA AUTORA PARA LA CONSULTA, REPRODUCCIÓN PARCIAL O TOTAL, Y PUBLICACIÓN ELECTRÓNICA DEL TEXTO COMPLETO.

Yo, Margeory de los Ángeles Pineda Sánchez, declaro ser la autora de la tesis titulada "APLICACIÓN DE HERRAMIENTAS DE ADIMISTRACIÓN FINANCIERA DE LA MUEBLERIA INTERAMERICANA EN LA CIUDAD DE LOJA, PERIODOS 2010-2012", como requisito para optar al Grado de Ingeniera en Banca y Finanzas; autorizo al Sistema Bibliotecario de la Universidad Nacional de Loja para que con fines académicos, muestre al mundo la producción intelectual de la Universidad, a través de la visibilidad de su contenido de la siguiente manera en el Repositorio Digital Institucional:

Los usuarios pueden consultar el contenido de este trabajo en el RDI, en las redes de información del país y del exterior, con las cuales tenga convenio la Universidad.

La Universidad Nacional de Loja, no se responsabiliza por el plagio o copia de la tesis que realice un tercero.

Para constancia de esta autorización, en la ciudad de Loja, a los nueve días del mes de mayo del dos mil catorce, firma la autora.

Firma:

Your da S.

Autora: Margeory de los Ángeles Pineda Sánchez Cédula: 1104747066 Dirección: Cdla. Unión Lojana Teléfono: 02547689

### **DATOS COMPLEMENTARIOS**

Director de Tesis: Ing. Jaime Loján Neira Mca.Cp. **Tribunal de Grado:** 

Ing. Jesús Raquel Padilla. Mg. Sc. Presidenta del Tribunal Lic. Mireya Ochoa Carrión Mg. Sc. Miembro del Tribunal: Ing. Mery Cuenca Jiménez Mg. Sc. Miembro del Tribunal:

## **DEDICATORIA**

Al presente trabajo lo dedico con amor y fe a mi niño Dios Jesús, gracias a ti por darme la existencia y fortaleza para seguir superándome todos los días, gracias por haber sido mi fuente de inspiración y por haberme guiado en esta nueva etapa de vida profesional, gracias por no haberme desamparado.

A mis Padres, Ulda y Juan que con su cariño, bondad y sacrificio me brindaron su apoyo incondicional durante mi carrera, a mis hermanos que con sus ánimos siempre estuvieron presentes para seguir adelante en busca de la culminación de mis estudios.

A mis amistades y demás personas que con su cariño y humildad siempre me estuvieron brindando sus sabios consejos y sus energías positivas para no dejarme vencer por los momentos difíciles y así salir adelante y alcanzar lo que más me he propuesto la culminación de mis estudios profesionales, gracias de todo corazón a todos por haberme ayudado a que todo esto sea posible, gracias.

## **Margeory de los Ángeles**

## **AGRADECIMIENTO**

A la Universidad Nacional de Loja por abrirme las puertas y a través de ella al Área Jurídica Social y Administrativa, me permitió incursar en la Carrera de Banca y Finanzas; a todos y cada uno de mis docentes que me impartieron sus conocimientos y su grata amistad como soporte de apoyo para superarme en mi vida estudiantil y posteriormente profesional.

De igual manera a la Mueblería Interamericana y demás colaboradores, quienes me abrieron sus puertas y me brindaron toda la información necesaria para el desarrollo del presente trabajo de investigación.

Finamente a todas y cada una de las personas, en especial a mis padres por el apoyo incondicional para que de una u otra forma contribuya a que el presente trabajo culmine con éxito.

**La Autora**

**a. TÍTULO**

**"APLICACIÓN DE HERRAMIENTAS DE ADMINISTRACIÓN FINANCIERA, A LA MUEBLERÍA INTERAMERICANA EN LA CIUDAD DE LOJA, PERIODOS 2010 – 2012".**

## **b. RESUMEN**

El presente trabajo denominado "APLICACIÓN DE HERRAMIENTAS DE ADMINISTRACIÓN FINANCIERA, A LA MUEBLERIA INTERAMERICANA EN LA CIUDAD DE LOJA, PERIODOS 2010-2012"**,** tiene como propósito aplicar herramientas de administración financiera, a sus estados financieros, para en base a ellos los directivos puedan tomar decisiones que contribuyan al crecimiento de la empresa, para un eficiente manejo de los recursos empresariales.

Para la realización del trabajo investigativo fue necesario, el planteamiento de objetivos con la finalidad de determinar la estructura financiera de la empresa, como también analizar su índice de liquidez, actividad, de rentabilidad y endeudamiento de la empresa, que permita ver como se encuentra su situación económica y de esta manera poder proyectar sus balances para el siguiente periodo económico.

Uno de los objetivos planteados es elaborar el análisis vertical que permitió ver la estructura financiera de la mueblería, como segundo objetivo es la aplicación del análisis horizontal, donde se realizó la comparación de los estados financieros de los tres años con el fin de poder evaluar los aumentos o disminuciones y poder tomar decisiones adecuadas para el mejoramiento de la empresa.

El tercer objetivo es la aplicación de las razones financieras, que permitió medir la liquidez, actividad, de endeudamiento y de rentabilidad,

combinando las cuentas del balance general y del estado de resultados para señalar los puntos fuertes y débiles de la empresa, como se puede observar la mueblería se encuentra comprometida en bajo porcentaje con sus acreedores debido a que la mueblería cuenta con liquidez, a pesar de sus altos costos de ventas, cuenta con la capacidad de producir utilidades y seguir logrando la inversión de la empresa

Como otros objetivos tanto el punto de equilibrio y la proyección del presupuesto de caja para los dos años nos muestran óptimos flujos de efectivo que significa que las entradas de caja le permitirán cubrir sus costos. En cuanto a sus estados proformas muestra que la mueblería tendrá un capital de trabajo positivo lo que es beneficioso porque podrá permanecer en el mercado.

También se establecen tres propuestas de mejoramiento que permitirán la administración adecuada de los recursos financieros de la mueblería. Finalmente se establecen conclusiones y recomendaciones que permitirán a su propietario poder mejorar su accionar en el mercado.

## **SUMMARY**

This work called "APPLICATION OF FINANCIAL MANAGEMENT TOOLS TO THE AMERICAN MUEBLERIA IN THE CITY OF Loja, PERIOD 2010 - 2012", aims to apply financial management tools to its financial statements for them based on managers to make decisions that contribute to the growth of the company, for efficient enterprise resource management.

To carry out the research work was necessary, the presentation of objectives in order to determine the financial structure of the company both past, present and future, as well as analyze their liquidity ratio of profitability and debt of the company, which allows me see how your financial situation is and thus be able to project their balance sheets for the next financial period.

Among the objectives is the implementation of vertical analysis that allowed us to observe that the furniture has a working capital volume which is an endorsement of his possessions the furniture to its creditors.

The second objective is the application of horizontal analysis, where the furniture has the ability to cover its short and long term, due to revenue from sales has had in his three years, however the cost related to Information this is extremely high which does not allow them to be more competitive and therefore this causing the maintenance of high inventory investment.

The third objective is the application of financial reasons, where the company

is committed to low rate with your creditors because the furniture I have a high index of liquidity which is bad not because it allows you to generate profitability and thus grow in the market, despite its high cost of sales, the furniture has the ability to make a profit and still achieve the investment company

Like other objectives of both the equilibrium point and the projection of the cash budget for the two years we show optimal cash flows means that cash receipts will enable it to cover its costs. In their proformas few states shows that the furniture will have a positive working capital which is beneficial because it will stay in the market.

Three proposals for improvement that will allow the proper administration of the financial resources of the furniture are also established.

Finally conclusions and recommendations that will enable the owner to improve their actions in the market down.

## **c. INTRODUCCIÓN**

La aplicación de la administración financiera es de gran importancia ya que permite conocer la inversión, el financiamiento y administración de activos, con el propósito de gestionar adecuadamente los recursos económicos y así lograr rentabilidad y liquidez, para la empresa.

La presente tesis titulada: "APLICACIÓN DE HERRAMIENTAS DE ADMINISTRACION FINANCIERA, A LA MUEBLERIA INTERAMERICANA EN LA CIUDAD DE LOJA, PERIODOS 2010 **–** 2012**",** tiene como objetivo aportar con esta empresa puesto que da a conocer la situación económica financiera mediante la aplicación del análisis financiero, el nivel de apalancamiento que puede alcanzar, los usos y aplicaciones de sus recursos para saber si estos han sido utilizados de forma adecuada que generen ganancias para la misma, de igual forma se proponen cedulas presupuestarias, de ingresos y gastos para el siguiente periodo contable con las que se determina si la empresa alcanzará flujos de efectivo positivos; lo que contribuirá al manejo óptimo de recursos económico financieros y fortalecerán la competitividad de la empresa en el mercado.

Considerando los lineamientos del Régimen Académico de la Universidad Nacional de Loja, el trabajo de tesis, se estructura por **Título** que enmarca la razón del trabajo, **Resumen,** que señala los aspectos más relevantes del trabajo el mismo que se lo presenta en español e inglés; **La Introducción**, señala la importancia del tema, el aporte y la estructura del trabajo;

**Revisión de literatura,** en donde se plasma los conceptos y teorías relacionados con el tema objeto de estudio; **Materiales y Métodos**, que indican los recursos, métodos, y técnicas utilizados para el desarrollo del trabajo, **Resultados**, en donde se realiza la aplicación práctica que ayudó a conocer la posición en la que se encuentra la empresa, **Discusión** en donde se realiza un contraste de la teoría con la realidad investigada; **Conclusiones** que muestran los resultados más relevantes del trabajo**, Recomendaciones**, producto de las conclusiones obtenidas; **Bibliografía**, que muestra las citas bibliográficas de textos y demás documentos utilizados en la elaboración del trabajo; y **Anexos,** que son documentos que sirvieron como base para realizar el estudio.

## **d. REVISIÓN DE LITERATURA**

## **EMPRESAS COMERCIALES**

### **Concepto.**

 $\overline{a}$ 

Dentro del Manual de Contabilidad de Costos de la enciclopedia LEXUS define una empresa comercial, grande, mediana o pequeña es un organismo privado, público o mixto que están constituidos por personas y materiales, reunidos con el propósito de realizar operaciones comerciales o producir bienes o servicios a través de un proceso que le permita obtener una utilidad o ganancia.

### **Elementos de una Empresa.**

Los elementos que constituye una empresa son:

- Recursos Humanos: personas (directores, gerentes, funcionarios, supervisores, empleados, técnicos, obreros, etc.)
- Recursos Materiales: bienes de capital: dinero, mercadería, mobiliario, equipo, bienes raíces, vehículos, valores.
- Recursos Tecnológicos: Patentes, procedimientos y métodos avanzados  $etc.<sup>1</sup>$

 $1$  Manual de Contabilidad de Costos de la enciclopedia LEXUS pág. 5

## **Ley de Compañias.**

Hay cinco especies de compañías de comercio, a saber:

- La compañía en nombre colectivo;
- La compañía en comandita simple y dividida por acciones;
- La compañía de responsabilidad limitada;
- La compañía anónima; y,
- La compañía de economía mixta.

## **Compañía en nombre Colectivo.**

- La compañía en nombre colectivo se contrae entre dos o más personas que hacen el comercio bajo una razón social,
- La razón social es la fórmula enunciativa de los nombres de todos los socios, o de algunos de ellos, con la agregación de las palabras "y compañía".
- Para la constitución de la compañía será necesario el pago de no menos del cincuenta por ciento del capital suscrito.
- El nombramiento del o de los administradores se hará ya sea en la escritura de constitución o posteriormente, por acuerdo entre los socios y, salvo pacto en contrario, por mayoría de votos.

## **Compañía en Comandita Simple dividida por acciones.**

Está constituida por uno o varios socios solidaria e ilimitadamente

responsables y otro u otros, simples suministradores de fondos, llamados socios comanditarios,

- La razón social será, necesariamente, el nombre de uno o varios de los socios solidariamente responsables, al que se agregará siempre las palabras "compañía en comandita", escritas con todas sus letras o la abreviatura que comúnmente suele usarse. $2$
- El socio comanditario no podrá ceder ni traspasar a otras personas sus derechos en la compañía ni sus aportaciones, sin el consentimiento de los demás

## **Compañía de Responsabilidad Limitada**

- Esta compañía se contrae entre tres o más personas, que solamente responden por las obligaciones sociales hasta el monto de sus aportaciones individuales y hacen el comercio bajo una razón social o denominación objetiva, a la que se añadirá, en todo caso, las palabras "Compañía Limitada"
- El capital de la compañía estará formado por las aportaciones de los socios y no será inferior al monto fijado por el Superintendente de Compañía, el capital estará íntegramente suscrito, y pagado por lo menos en el cincuenta por ciento de cada participación.

 $\overline{a}$ 

<sup>2</sup> Manual de Contabilidad de Costos de la enciclopedia LEXUS pág. 6-7

## **Compañía Anónima**

- La compañía anónima es una sociedad cuyo capital, dividido en acciones negociables, está formado por la aportación de los accionistas que responden únicamente por el monto de sus acciones.
- La denominación de esta compañía deberá contener las siglas "CA" o "SA".

## **Compañía Mixta**

- El Estado, las municipalidades, los consejos provinciales y las entidades u organismos del sector público, podrán participar, juntamente con el capital privado, en el capital y en la gestión social de esta compañía.
- El capital de esta compañía suscribiendo su aporte en dinero o entregando equipos, instrumentos agrícolas o industriales, bienes muebles e inmuebles, efectos públicos y negociables,
- Al formarse la compañía se expresará claramente la forma de distribución de utilidades entre el capital privado y el capital público. $3$

## **Concepto de Mueblería**

"Una mueblería es un [establecimiento](http://www.definicionabc.com/general/establecimiento.php) que se dedica a vender diferentes tipos de mobiliarios que pueden ser utilizados para ambientar espacios tales como una casa, una oficina, un negocio, un consultorio y muchos otros. Por

 3 LAWRENCE Gitman, Administración Financiera Básica, Editorial Mexicana, México DF 1990 Pág.4,5

lo general, las mueblerías incluyen entre sus opciones todo tipo de muebles, aunque algunas mueblerías se especializan en determinados tipos de muebles (escritorios y mesas para oficina, muebles de cocina, muebles para niños, muebles de jardín, etc.). Además, en una mueblería los clientes pueden comprar los muebles de manera individual o en conjunto de acuerdo a promociones especiales." <sup>4</sup>

### **Visión Global de la Administración Financiera.**

La Administración es área de la administración que cuida de los recursos financieros de la empresa. La administración financiera se centra en dos aspectos importantes, de los recursos financieros como lo son: la rentabilidad y la liquidez. Esto significa que la administración financiera busca hacer que los recursos financieros sean lucrativos y líquidos al mismo tiempo de acuerdo al libro de LAWRENCE Gitman en Administración Financiera Básica.

### **Función Administrativa Financiera.**

Dado que la mayor parte de las decisiones empresariales se miden en términos financieros, el papel del administrador financiero en la operación de la empresa resulta de vital importancia. Así pues todas aquellas áreas que constituye la organización de negocio- contabilidad, manufactura, mercado

 4 <http://www.definicionabc.com/general/muebleria.php#ixzz2Obiw8l68>

personal, investigación y otras requieren de un conocimiento mínimo de función administrativa financiera."<sup>5</sup>

### **Análisis Financiero**

El análisis financiero es un proceso que corresponde la recopilación, interpretación, comparación y estudio de los estados financieros y datos operacionales de un negocio. Esto implica el cálculo e interpretación de porcentajes tasas, tendencias e indicadores, los cuales sirven para evaluar el desempeño financiero y operacional de la empresa y de manera especial para facilitar la toma de decisiones. 6

"El análisis de estados financieros es el ´proceso critico dirigido a evaluar la posición financiera, presente y pasada, y los resultados de las operaciones de una empresa, con el objetivo primario de establecer los mejores estimaciones y predicciones posibles sobre las condiciones y resultados futuros." 7

### **Análisis Vertical.**

 $\ddot{\phantom{a}}$ 

"El análisis vertical tiene la características de estático y únicamente permite la obtención de índices financieros por la comparación porcentual de las cuentas respeto de subgrupos, grupo y sectores financieros.<sup>8</sup>

<sup>&</sup>lt;sup>5</sup> LAWRENCE Gitman, Administración Financiera Básica, Editorial Mexicana, México DF 1990 Pág.6

<sup>6</sup> ORTIZ Anaya Héctor. Análisis Financiero Aplicado Pág. 30

<sup>7</sup> BERNSTEIN, Leopoldo A. Análisis de Estados Financieros Pág. 27

<sup>8</sup> VALDIVIESO Bravo M. Contabilidad General, Décima Edición Pág., 297

Es un análisis estático porque estudia la situación económica o financiera en un momento determinado sin tener en cuenta los cambios ocurridos a través del tiempo.

## Procedimiento

- Se toma como cifra base el valor total del grupo a analizar.
- Esta cifra corresponde al 100% del grupo.
- Para obtener el porcentaje que corresponde a cada cuenta se realiza una regla de tres simple.
- El valor obtenido representa el porcentaje de cuenta con relación al grupo.

Fórmula=
$$
\left(\frac{Número de la Cuenta}{Total de la Cuenta}\right) *100
$$

## **Análisis Horizontal**

 $\overline{a}$ 

"Se basa en la comparación entre dos o más estados financieros. El análisis horizontal tiene la característica de dinámico y permite la obtención de índices, porcentajes más objetivo y confiables. Es un análisis dinámico porque se ocupada del cambio o movimiento de cada cuenta de un periodo a otro. 9

Para determinar la variación absoluta (en números) sufrida por cada partida o cuenta de un estado financiero en un periodo 2 respecto a un periodo 1, se procede a determinar la diferencia (restar) al valor 2 – el valor 1.

<sup>&</sup>lt;sup>9</sup> MERCEDES Bravo Valdivieso Contabilidad General, Décima Edición Pág., 29,30

## Fórmula=P2-P1

Para determinar la variación relativa (en porcentaje) de un periodo respecto a otro, se debe aplicar una regla de tres. Para esto se divide el periodo 2 por el periodo 1, se le resta 1, y ese resultado se multiplica por 100 para convertirlo a porcentaje. 10

$$
F6 \text{rmula} = \left( \left( \frac{P2}{P1} \right) - 1 \right) \times 100
$$

**Aplicación de Índices, Razones e Indicadores Financieros**

### **Razones Financieras.**

 $\ddot{\phantom{a}}$ 

"Se conoce con el nombre de razón el resultado de establecer la relación numérica entre dos o más cantidades; en este caso estas cantidades son dos cuentas diferentes del balance general y del estado de resultado de pérdidas o ganancias."

"El análisis por razones señala los puntos fuertes y débiles de un negocio e indica probabilidades y tendencias, también enfoca la atención del analista sobre determinadas relaciones que requieren posterior y más profunda investigación."<sup>11</sup>

<sup>&</sup>lt;sup>10</sup> HECTOR Ortiz Anaya "Análisis Financiero Aplicado y Principios de Administración Financiera" Cuarta Edición 2011 Colombia, pág. 151

<sup>11</sup> ORTIZ Anaya, Héctor. Análisis Financiero Aplicado. Editorial SIGMA Ltda. Bogotá Colombia 1998. Pág. 143.

#### **Clases de Razones Indicadores.**

Las razones financieras pueden dividirse en cuatro grupos básicos: RAZONES DE LIQUIDEZ Y ACTIVIDAD, RAZONES DE ENDEUDAMIENTO, RAZONES DE RENTABILIDAD Y RAZONES DE COBERTURA O RESERVA. Los primeros dos grupos de índices dependen en muy alto grado de los datos que se toman del balance general, en tanto los otros dos grupos dependen en gran parte de los datos que aparecen en el estado de ingresos. Como regla general, los insumos necesarios para un buen análisis financiero incluyen, por lo menos, el estado de ingresos y el balance general.<sup>12</sup>

## **Indicadores o Índices de Liquidez a Corto Plazo.**

Según Mercedes Bravo denomina a los indicadores de liquidez la capacidad que tiene la empresa para cancelar sus obligaciones (deudas) a corto plazo (< 1 año) y para atender con normalidad sus operaciones. Sirve para establecer la facilidad o dificultad que presente la empresa para pagar sus operaciones corrientes con el producto de convertir en efectivo sus activos corrientes. Los índices más utilizados para este tipo de análisis son:

**Índice de Solvencia.-** se denomina también relación corriente. Mide las disponibilidades de la empresa, a corto plazo, para pagar sus compromisos o deudas también a corto plazo.

 $\overline{a}$ 

 $^{12}$  LAWRENCE Gitman Análisis Financiero (fundamentos de administración financiera: Pág., 84,85

# $\mathsf{Formula:} = \frac{\mathsf{Active\; Corriente}}{\mathsf{Passivo\; Corriente}}$

**Estándar entre** 1.5 y 2.5 (depende del tipo o naturaleza de la empresa).<sup>13</sup>

**Capital de Trabajo.-** indica la cantidad de recursos que dispone la empresa para realizar sus operaciones, después de satisfacer sus obligaciones o deudas a corto plazo.

## Fórmula:

**Índice de Liquidez.-** mide la disponibilidad de la empresa, acorto plazo (menos los inventarios) para cubrir sus deudas a corto plazo.

 $Formula: = \frac{Active\ Corriente\text{-}\text{Inventario}}{\text{Pasivo Corriente}}$ 

**Estándar entre** 05 hasta 1.0<sup>14</sup>

 $\ddot{\phantom{a}}$ 

**Rotación de Cartera.**- Mide la frecuencia de recuperación de las cuentas por cobrar. El propósito de este ratio es medir el plazo promedio de créditos otorgados a los clientes y, evaluar a la política de crédito y cobranzas.

 $F$ órmula:  $=$   $\frac{Ventas a Crédito en el Periodo}{Cuentas Por Cobrar Promedio}$ 

<sup>&</sup>lt;sup>13</sup> Valdivieso Bravo M, Contabilidad General , Décima Edición pág. 297

<sup>14</sup> Valdivieso Bravo M, Contabilidad General , Décima Edición pág. 298

**Periodo Promedio de Cobro.-** permite determinar si el periodo promedio de cobro es adecuado o no dentro de lo que se establece la empresa en sus políticas de ventas de crédito.

$$
Fórmula:=\frac{Cuentas por Cobrar*365 dias}{Ventas a Crédito}
$$

**Rotación de inventario.-** Muestras cuantas veces el inventario de la empresa se vuelve efectivo en un periodo económico.

$$
Fórmula: = \frac{Costos de las Mercancias Vendidas en el PeriodoInventario Promedio de Mercancias.
$$

**Días de Inventario Mano.-** Este indicador muestra el número de días que la empresa mantiene inventarios de producto terminado suficientes por la venta en el año sin necesidad de producir durante ese tiempo.

 $\text{Formula:} = \frac{\text{Inventario Promedio*360 dias}}{\text{Costo de Mercadería Vendida}}$ 

**Rotación de Proveedores.-** Muestra el promedio de días que la empresa cancela las cuentas a sus proveedores.

 $F$ Órmula:  $=$   $\frac{ \text{Cuentas por Pagar Promedio * 365 Dias}}{\text{Compras a Credito en el Periodo}}$ 

# **Índice de Estructura Financiera y Solvencia a Largo Plazo (Endeudamiento)**

Miden el volumen de endeudamiento de la empresa comparando el valor de los pasivos con otros grupos de cuentas y tienen por objeto medir el grado y de qué forma participan los acreedores dentro del financiamiento de la empresa. Su aplicación esta dado en porcentajes.

**Índice de Solidez.-** permite evaluar la estructura de financiamiento del Activo Total. Mientras menor sea la participación del Pasivo Total en el financiamiento del Activo Total, menor es el riesgo financiero de la empresa, mayor es el margen de garantía y seguridad para los acreedores y mayor es la capacidad de endeudamiento adicional para atender expansiones.

Fórmula:  $=$   $\frac{\text{Pasivo Total}}{\text{Active Total}}$ 

**Estándar** 0.50

**Índice de Patrimonio y Activo Total. –** indica el grado de financiamiento del Activo Total con recursos propios de la empresa mientras más alto sea este índice sea este índice, mejor será la situación financiera de la empresa, en consecuencias las principales fuentes de financiamiento han sido las contribuciones de Capital y de las Utilidades obtenidas por la empresa, aspecto de gran interés ´para los posibles prestamistas a largo plazo.

 $F$ órmula:  $=$   $\frac{Patrimonio}{Activo Total}$ 

### **Indicadores de Rentabilidad:**

Se denomina rentabilidad a la relación entre la Utilidad y alguna variable Ventas, Capital, Activos, etc. la que permite conocer en forma aproximada si la gestión realizada es aceptable en términos de rendimiento financiero.

**Rentabilidad sobre Ventas.-** permite conocer la utilidad por cada dólar vendido. Este índice cuando es más alto representa una mayor rentabilidad esto depende del tipo de negocio o actividad de la empresa

# $\text{Fórmula:}=\frac{\text{Utilidad Neta del Ejercicio}}{\text{Ventas Netas}}$

La Utilidad Neta del Ejercicio se determina antes de impuestos y distribuciones

**Rentabilidad sobre el Patrimonio.-**Indica el beneficio logrado en función de la propiedad total de los accionistas, socios o propietarios. Si el porcentaje es mayor el rendimiento promedio del mercado financiero y de la tasa de inflación del ejercicio, la rentabilidad sobre el patrimonio obtenida se considera buena.

# $F$ órmula:  $=$   $\frac{Utilidad$  Neta del Ejercicio

**Rendimiento del Activo Total (ROA).-** Mide el beneficio logrado en función de los recursos de la empresa, independientemente de sus fuentes de financiamiento. Si el índice es alto la rentabilidad es mejor, esto depende de la composición de los Activos, ya que no todos tienen igual rentabilidad.

 $F$ órmula:  $=$   $\frac{Utilidad \text{ Neta}}{Activo \text{ Total}}$ 

## **Apalancamiento**

El término apalancamiento se utiliza muy a menudo para describir la capacidad de la empresa para utilizar activos o fondos de costo fijo que incrementan al máximo los rendimientos a favor de los propietarios. El incremento aumenta también la incertidumbre en los rendimientos y al mismo tiempo aumenta el volumen de los posibles rendimientos. El apalancamiento se presenta en grados diferentes; mientras más alto sea el grado de apalancamiento más alto es el riesgo, pero también son más altos los rendimientos previstos. En la mayoría de las empresas hay dos tipos de apalancamiento, o aplacamiento operativo y financiero.<sup>15</sup>

#### **Apalancamiento Operativo.**

 $\ddot{\phantom{a}}$ 

El apalancamiento operativo puede definirse como la habilidad de la empresa en la utilización de los costos fijos de operación para incrementar al máximo los efectos de los cambios en la venta sobre las utilidades antes de

<sup>&</sup>lt;sup>15</sup> JAIME C. Van Horne y John M. Wachowicz. Jr. " Fundamentos de Administración Financiera" Décima Tercera Edición, 2010 México, Pág. 165

intereses e impuestos. A continuación se indica como calcular el apalancamiento operativo<sup>16</sup>

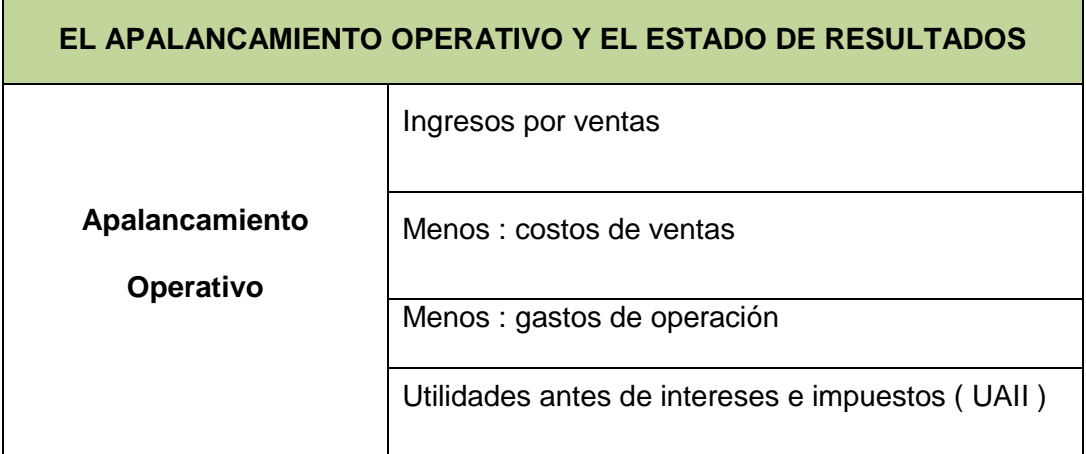

### **CUADRO # 1**

El apalancamiento operativo opera en ambos sentidos, y que cuando una empresa tiene costos fijos de operación, el apalancamiento operativo está presente. Un aumento en las ventas ocasiona un incremento más que proporcional de las utilidades antes de intereses e impuestos, en tanto que una disminución en las ventas ocasiona una disminución más que proporcional en las utilidades antes de interés e impuestos.

Donde quiera que haya costos operativos fijos existe el apalancamiento operativo. Otra manera de definir el apalancamiento operativo se ilustra en la siguiente fórmula.<sup>17</sup>

$$
Fórmula = \frac{Porcentaje en la Fluctuacion del UAIL}{Porcentaje en la Fluctuación de las Ventas} > 1
$$

 $\ddot{\phantom{a}}$ 

<sup>&</sup>lt;sup>16</sup> BERNARD J Hargadon Minero Cárdenas Armando, "Principios de Contabilidad", Cuarta Edición Actualizada, Pág.45

<sup>&</sup>lt;sup>17</sup> JAIME C. Van Horne y John M. Wachowicz. Jr. " Fundamentos de Administración Financiera" Décima Tercera Edición, 2010 México, Pág.166.167

### **Tipos de Costos**

El costo de las ventas y los gastos de operación tienen componentes de costos fijos y variables de operación. En algunos casos, los costos específicos pueden tener elementos fijos y variables.

### **Costos fijos.**

Estos costos son función del tiempo y no de ventas y normalmente son contractuales. Obligan al pago de una determinada cantidad cada periodo contable. El arrendamiento es un costo fijo.

## **Costos variables.**

Estos costos varían en relación directa con las ventas de la empresa. Son función del volumen y no del tiempo. Los costos de producción y entrega son costos variables<sup>18</sup>

### **Apalancamiento Financiero**

 $\ddot{\phantom{a}}$ 

El apalancamiento financiero se define como la habilidad de la empresa para utilizar sus costos financieros fijos para maximizar los efectos de los cambios en utilidades antes de intereses e impuestos sobre las ganancias por acción

 $^{18}$  JAIME C. Van Horne y John M. Wachowicz. Jr. " Fundamentos de Administración Financiera" Décima Tercera Edición, 2010 México, Pág. 168,169

de la empresa. Mientras más altos sean los costos financieros de los empresa-normalmente intereses y dividendos de acciones preferentes es mayor el apalancamiento financiero. El apalancamiento financiero puede visualizarse gráficamente y el nivel de utilidades antes de intereses e impuestos, necesario para cubrir todos los cargos financieros, puede considerarse como una forma de punto de equilibrio financiero.

### **CUADRO # 2**

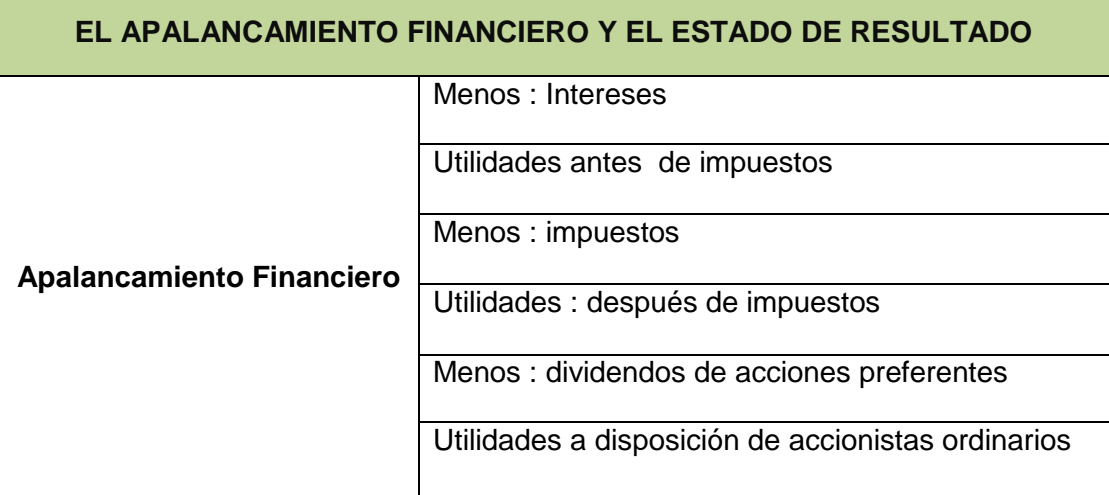

El apalancamiento financiero opera en ambos sentidos y que éste existe cuando una empresa tiene cargos financieros fijos. El efecto del apalancamiento financiero es tal que un aumento en las UAII de la empresa resulta en un aumento más que proporcional en las ganancias por acción por tanto que una disminución de las UAII resulta una disminución más que proporcional en las gpa.<sup>19</sup>

 $\ddot{\phantom{a}}$ 

<sup>&</sup>lt;sup>19</sup> Raun, D L., "Thelimitations of ProfitGraphs, Break – EvenAnalysis, and Budgets, "AccountingReview 39 (octubre 1964 ), pp 927- 945

Donde quiera que una empresa financiera tenga costos fijos en su estructura, se encuentra presente el apalancamiento financiero. Una manera alternativa de definir el apalancamiento financiero resulta de la fórmula.

# $=\frac{\text{Cambio }\text{Porcentual en gpa}}{\text{Cambio }\text{Porcentual en UAll}}>1$

### **Punto de Equilibrio**

"El análisis del punto de equilibrio o análisis de costo-volumen-beneficio, está íntimamente relacionado al concepto del apalancamiento operativo. Permite que la empresa determine el nivel de operaciones que debe mantener para cubrir todos sus costos de operaciones y evaluar la rentabilidad o falta de rentabilidad a diferentes niveles de ventas". A continuación se detalla las denominaciones y las fórmulas para calcular el punto de equilibrio.

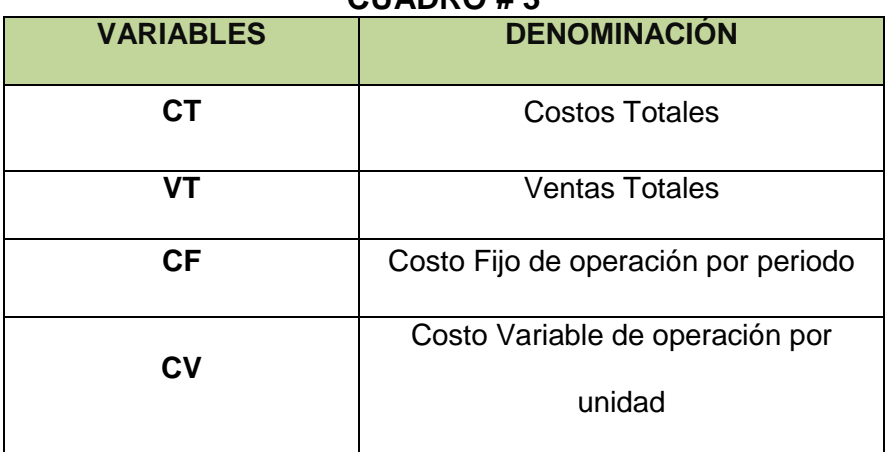

**CUADRO # 3**

Costo Totales

$$
CT = CV + CF
$$

Punto de Equilibrio de Capacidad Instalada

$$
PE = \frac{CF}{(VT-CV)} * 100
$$

Punto de Equilibrio en Ventas

$$
PE = \frac{CFT}{1-CVT/VT}
$$

### **Origen y Aplicaciones de Fondo y Presupuesto de Caja**

A menudo es conveniente preparar determinados estados financieros como ayuda para evaluar el funcionamiento pasado o actual de una empresa. El estado de origen y aplicación de fondos permite que el administrador financiero analice las fuentes y aplicaciones históricas de fondos. Este estado a menudo se llama "de origen y aplicación de recursos "<sup>20</sup>

## **Clasificación de Orígenes y Aplicaciones de Caja**

Los orígenes y aplicaciones de caja son renglones que aumentan el efectivo de la empresa, en tanto que las aplicaciones de caja son renglones quien la disminuyen

### **Orígenes las fuentes básicas de efectivo son**:

1. Una disminución en un activo

 $\overline{a}$ 

<sup>&</sup>lt;sup>20</sup> CAPITULO 5 (fundamentos de administración financiera: Lawrence Gitman) Pág., 68, 69

- 2. Un aumento en un pasivo
- 3. Utilidades netas después de impuestos
- 4. Depreciación y otros cargos a resultados que no requieren pagos en efectivo
- 5. Ventas de acciones

## **Aplicaciones las aplicaciones más usuales de efectivo son:**

- 1. Un aumento en un activo
- 2. Una disminución en un pasivo
- 3. Una pérdida neta
- 4. Pagos de dividendos
- 5. Readquisición o retiro de acciones

A menudo se requieren varios ajustes espéciales para aplicar un estado de origen y aplicación de fondos. Cada uno de estos ajustes tiene su origen en la naturaleza de los estados financieros que se utilizan. Los insumos necesarios para preparar un estado de origen y aplicación de fondos son:

- 1. El estado de ingresos del periodo inmediatamente anterior ,
- 2. Un balance de ese mismo periodo, y
- 3. Un balance del periodo anterior más cercano al que se utiliza como base para comparaciones.

### **Preliminares a la Preparación de un Estado de Origen y Aplicación**

Los procedimientos sugeridos para la clasificación de renglones como orígenes o utilizaciones se ilustran a continuación.

- **PASO 1**: Utilizando como base el periodo más antiguo, calcular los cambios del balance en todos los renglones.
- **PASO 2**: Clasificar los cambios del balance en todos los renglones.
- **PASO 3**: Una vez clasificado se procede a sumar tanto las de orígenes como las de la fuente, dando el mismo valor para ambas.<sup>21</sup>

### **Presupuesto de Caja**

 $\ddot{\phantom{a}}$ 

"Presupuesto de caja o pronóstico de caja, permite que la empresa programe sus necesidades de caja a corto plazo. Normalmente se presta atención tanto a la planeación de excedentes de caja, como a la planeación para déficit de caja. Una empresa que estera tener un excedente de caja puede programar inversiones a corto plazo, en tanto que una empresa que espera déficits de caja, debe planear la forma de obtener financiamiento a corto plazo. El presupuesto de caja ofrece a los administrados financieros una visión clara de la ocurrencia tanto de entradas de caja como de salidas de caja previstas en un periodo dado.<sup>22</sup>

<sup>&</sup>lt;sup>21</sup> GARCIA S. Oscar León. Administración Financiera "Fundamentos y Aplicaciones" Tercera Edición 2000 pág.55,56

<sup>&</sup>lt;sup>22</sup> Anderson P. F., R D.B Harman "The Management of exec Corporate Cash" Financial executive 32 (October 1964) pp. 44

## **El Pronóstico de Ventas**

"El insumo fundamental a cualquier presupuesto de caja es el pronóstico de ventas. Con base en este pronóstico el administrador financiero calcula los flujos de caja mensuales que vayan a resultar de entradas por ventas proyectadas y por las erogaciones relacionadas a producción o inventario. Así mismo determina el monto del financiamiento, se es necesario, que se requiera para sostener el nivel de pronóstico de producción y ventas y ahí este puede obtenerse.

### **Modelo del Presupuesto de Caja**

El modelo general del presupuesto de caja que se ilustra en el cuadro # 6 cada uno de sus componentes se estudia por separado

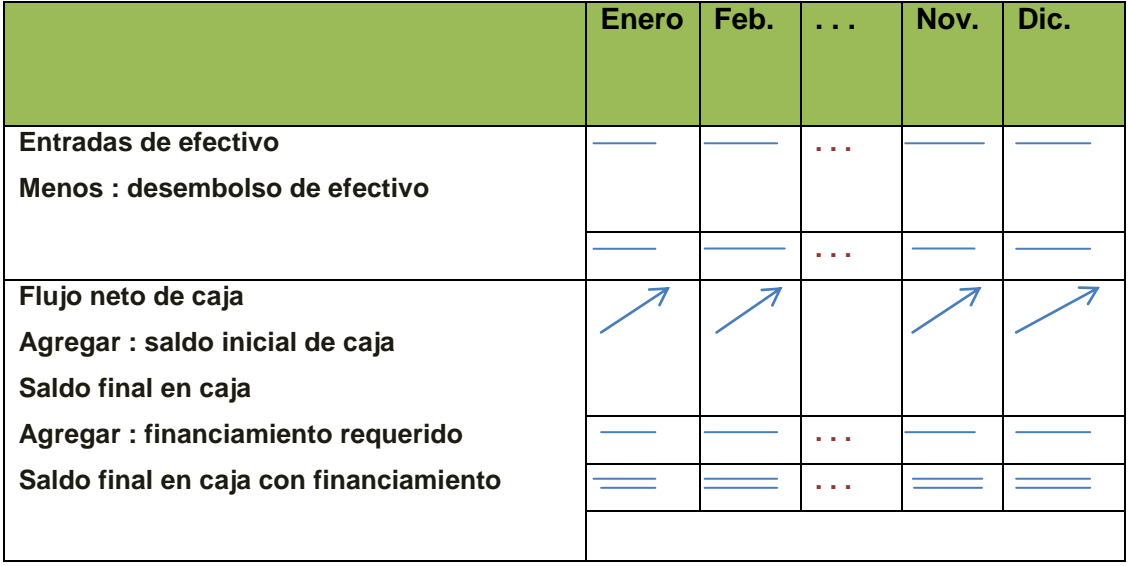

### **CUADRO # 4**

### **Entradas de Caja**

Las entradas de caja incluyen la totalidad de los renglones de los cuales resultan entradas de efectivo en un mes cualquiera. Los componentes más usuales de entradas de caja son ventas al contado de ventas a crédito y otras entradas de efectivo.<sup>23</sup>

### **Desembolsos de Efectivo**.

Los desembolsos de efectivo comprenden todas las erogaciones de efectivo en los periodos que se abarcan. Los desembolsos más comunes son:

- Compras en efectivo
- Pago de cuentas por pagar
- Pago de dividendos
- Arrendamiento

 $\overline{a}$ 

- Sueldos y salarios
- Pagos de impuestos
- Compra de activos fijos
- Intereses sobre el pasivo
- Pago de préstamos y abonos a fondos de amortización
- Readquisiciones o retiros de acciones.<sup>24</sup>

<sup>&</sup>lt;sup>23</sup> GARCIA S. Oscar León. Administración Financiera "Fundamentos y Aplicaciones" Tercera Edición 2000 pág.54

<sup>&</sup>lt;sup>24</sup> Anderson P. F., R D.B Harman "The Management of exec Corporate Cash" Financial executive 32 (October 1964) pp. 55.-57-58
#### **Estados Financieros Proforma.**

#### **Planeación de Utilidades: Estados Financieros PRO FORMA.**

"La Planeación de utilidades se basa en los conceptos de acumulación para proyectar las utilidades de la empresa y toda su situación financiera, los estados financieros pro forma son los estados de resultados y balances generales proyectados o pronosticados."

Para realizar los estados financieros pro forma se requieren dos entradas: Los Estados Financieros del año anterior.

El pronóstico de ventas para el año entrante.

#### **Preparación del Estado de Resultados Pro Forma**

"Se lo puede desarrollar por el método de porcentaje de ventas. Este pronostica ventas rubros de estados como porcentajes de ventas proyectadas, es probable que los porcentajes utilizados sean porcentajes de ventas para los rubros del año anterior."

#### **Preparación del Balance General Pro Forma.**

"Para la preparación de este balance utilizamos el método del juicio bajo el cual se estima los valores de ciertas cuentas de los balances generales y se usa el financiamiento externo de la empresa como una cifra de balance o de ajustes."

## **e. MATERIALES Y MÉTODOS**

Conociendo la importancia que se tiene al realizar un trabajo de investigación con responsabilidad y criterio analítico que se encuentra condensada en beneficio de la ciudadanía en general, se ha delineado la planificación del estudio, la misma que contempla la delineación de materiales, métodos, técnicas e instrumentos para la interpretación de la información.

#### **MATERIALES.**

Dentro de los materiales se utilizó los siguientes: esferos, copias, hojas de papel bond, carpetas de cartón, empastados, anillados, flash memory, etc. Además se utilizó los avances científicos de nuestra época actual, a través de las redes de internet, laptop, impresora y otros.

## **MÉTODOS.**

**Deductivo.-** Este método sirvió para analizar los conceptos teóricos y aspectos generales importantes y relevantes de la administración financiera, conocer sus fundamentos, reglamentos que rigen la actividad contable y financiera de empresa comercial también se lo utilizó para el desarrollo de la problemática, razones financieras, apalancamiento, punto de equilibrio las fuentes y usos del efectivo y presupuesto de caja.

32

**Inductivo.-** Este método se utilizó para conocer los diferentes componentes de la empresa comercial durante el periodo examinado y poder aplicar los fundamentos básicos del análisis financiero como vertical, horizontal, balances pro forma del estado de resultado y del balance general, para luego interpretar y emitir un informe.

**Matemático.-** Este método se utilizó para los cálculos utilizados en el análisis financiero como vertical, horizontal, presupuesto de caja, balances pro forma de resultado y del balance general.

#### **TÉCNICAS.**

**Entrevista Directa.-** Se la realizó al gerente propietario de la mueblería, para obtener de datos relevantes y significativos para el desarrollo de la tesis.

**Observación.-** Se la aplicó para verificar los hechos con el propósito de obtener información objetiva que conste en los documentos fuente como: los estados financieros, lo que posibilito la elaboración del análisis.

**Recolección Bibliográfica.-** Se utilizó en la recopilación de información mediante libros, revistas, internet etc., los mismos que ayudaron a la formulación de la revisión de literatura, contexto institucional y exposición y discusión de resultados.

## **f. RESULTADOS**

**ESTRUCTURA ADMINISTRATIVA DE LA MUEBLERIA INTERAMERICANA.**

#### **a) RESEÑA HISTÓRICA**

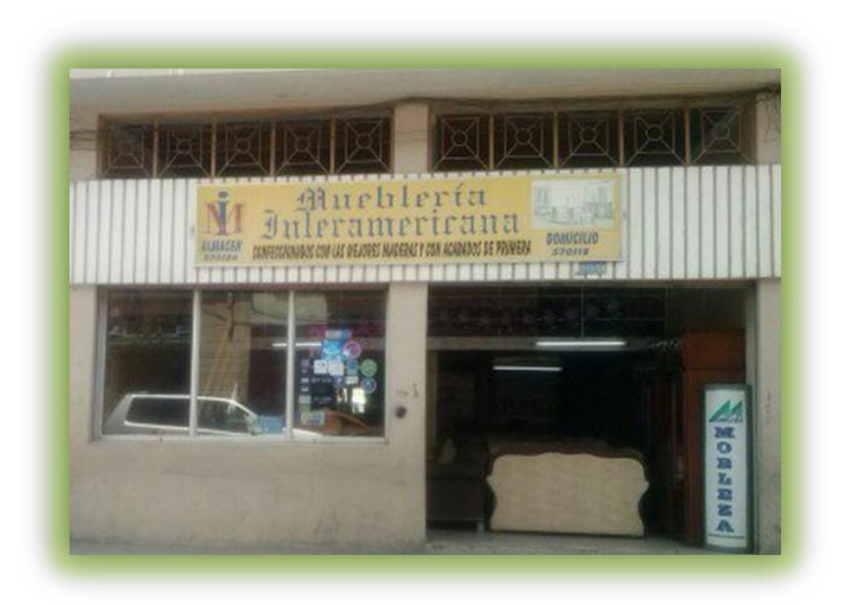

Según datos obtenidos por el propietario de la Mueblería se pudo conocer que en 1987 el Dr. José Salvador Rosas pone a disposición a la ciudadanía lojana la venta de muebles de madera denominada "Mueblería Interamericana" con el objetivo de dar comodidad y satisfacer las necesidades de la ciudadanía, con ayuda de su familia han podido sacar adelante a la mueblería ofreciendo muebles confeccionados con las mejores maderas y acabados de primera, además se ha convertido en distribuidores de colchones con la marca Regina, Chaide y Chaide, Dinastic y Ecuacolchon.

Cuenta con local propio ubicado en las calles Imbabura 15-58 y 18 de Noviembre. Esta estratégicamente ubicada en las calles céntricas de la ciudad, por lo que es accesible a la ciudadanía en general.

#### **Gestión Operativa Administrativa.**

Se establece partir de un organigrama estructural y funcional. En el mismo conformado por la Gerencia, el Contador Ocasional y un trabajador en si al ser una empresa pequeña y en proceso de crecimiento no se identifica una complejidad administrativa.

A la par no se ha logrado establecer el direccionamiento estratégico de la empresa por lo tanto no cuenta con una visión y misión, objetivos y valores empresariales.

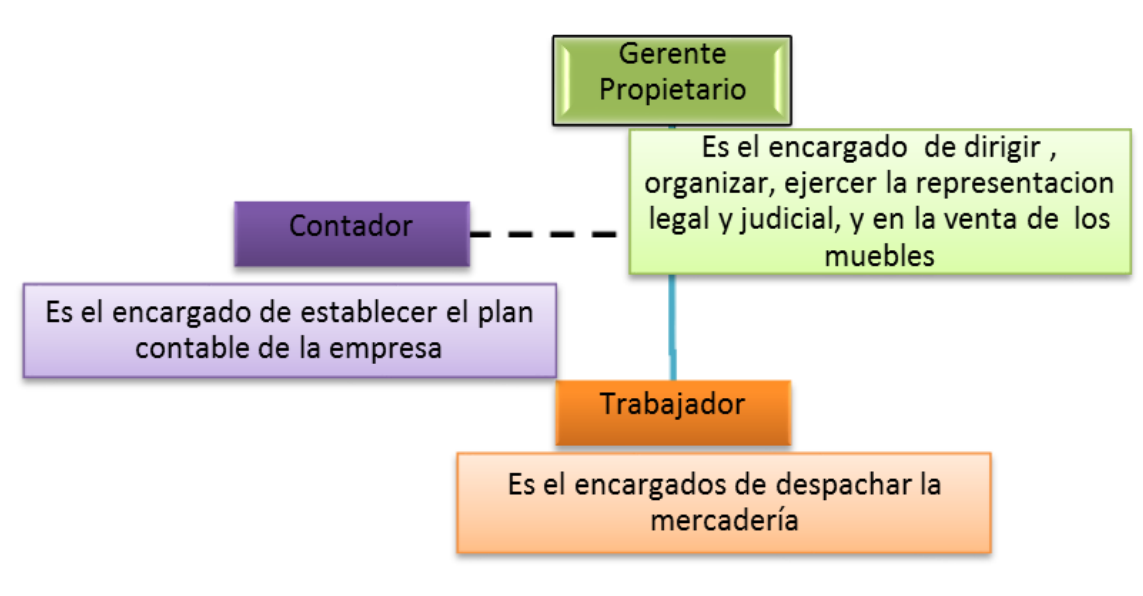

**GRÁFICO #1 ORGANIGRAMA FUNCIONAL**

**FUENTE**: Mueblería Interamericana **ELABORADO POR**: La Autora

#### **Sistema Operativo.**

En este caso la idea se centra en conocer los modelos y sistemas alrededor de realizar procesos y su permanente evaluación.

*Elección de personal.* Siendo una empresa pequeña, el gerente propietario es quien elige el personal, sin realizar un proceso de selección del talento humano, puesto que considera que no es necesario; por lo que al analizar las carpetas de los aspirantes se toma en cuenta por lo general recomendaciones personales, actualmente cuenta con dos empleados con un contador ocasional, con titulado de Contador, y el trabajador, al cual no se le exige un título de tercer nivel es necesario únicamente que sea bachiller.

*Evaluación del personal.* Existe un control desde el gerente propietario en temas de hora de entrada y salida, además se observa el desempeño del trabajador durante su jornada laboral.

*Control recursos financieros*. Dentro de la estructura financiera la Mueblería Interamericana cuenta con los estados financieros que son presentados al SRI anualmente, pero no se aplica ninguna herramienta de administración financiera que le permita saber cuánto ha generado en ventas, sus utilidades y su rentabilidad.

#### **Uso de Manuales**

La mueblería está conformada internamente por los siguientes:

36

No cuenta con un manual de funciones que indique las actividades que debe seguir los empleados y trabajadores.

### **Productos y Servicios que se Ofertan en la Institución**

Los productos que ofrece la Mueblería Interamericana son:

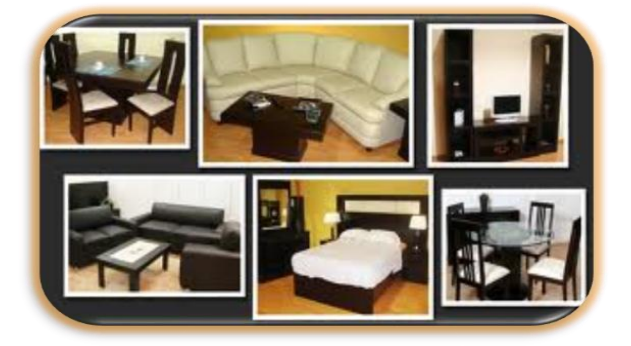

- Juegos de Sala
- Comedor
- Dormitorio.
- Roperos.
- Closets.
- Cómodas.
- Aparadores.
- Bares.
- Coquetas, etc.

## **TALENTO HUMANO.**

La mueblería Interamericana siendo una empresa personal está conformada actualmente por los siguientes:

- El gerente propietario el Dr. José Salvador Rosas, quien es el encargado de dirigir, organizar, ejercer la representación legal y judicial y tomar las decisiones adecuadas para el buen desempeño económico de la mueblería.
- El contador ocasional es quien lleva la contabilidad fuera de la empresa.
- El ayudante es el encargado de despachar la mercadería.
- Y como clientes externos esta la ciudadanía en general en donde los muebles son distribuidos en toda la provincia de Loja.

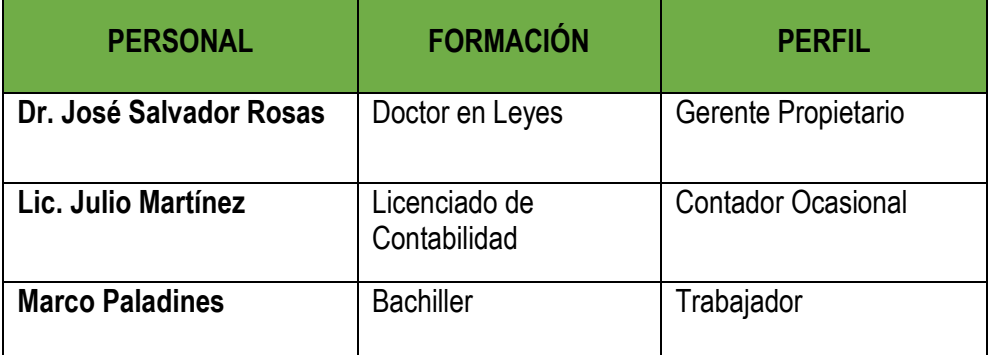

#### **CUADRO # 5 Perfil del Personal Actual**

 **Fuente: Mueblería Interamericana Elaboración:** La Autora.

#### **ESTRUCTURA FINANCIERA**

Dentro de la estructura financiera la Mueblería Interamericana cuenta con los estados financieros que son presentados al SRI anualmente, pero no se aplica ninguna herramienta de administración financiera que le permita saber cuánto ha generado en ventas, sus utilidades y su rentabilidad.

## **APLICACIÓN DE ANÁLISIS FINANCIERO DE LA MUEBLERIA INTERAMERICANA**

Con la aplicación del análisis financiero permitió realizar los cálculos para evaluar el funcionamiento pasado, presente y proyectado de la mueblería para lo cual se hizo el uso de los estados de pérdidas o ganancias y los balances generales, utilizando los datos que se encuentran en los estados, se procedió a calcular las diferentes razones como el análisis vertical, horizontal y las razones financieras que permitió la evaluación de determinados aspectos del funcionamiento de la mueblería.

#### **ANÁLISIS VERTICAL DE LA MUEBLERIA INTERAMERICANA**

Mediante el análisis vertical permitió examinar el estado financiero del año 2012 y relacionar cada una de sus partes con el total de la cifra base del grupo analizar, donde muestra la importancia de cada rubro en la composición del respectivo estado financiero y su significado en la estructura de la mueblería.

$$
Fórmula = \left(\frac{Número de la Cuenta}{Total de la Cuenta}\right) * 100
$$

## **ANÁLISIS VERTICAL DE LA MUEBLERIA INTERAMERICANA**

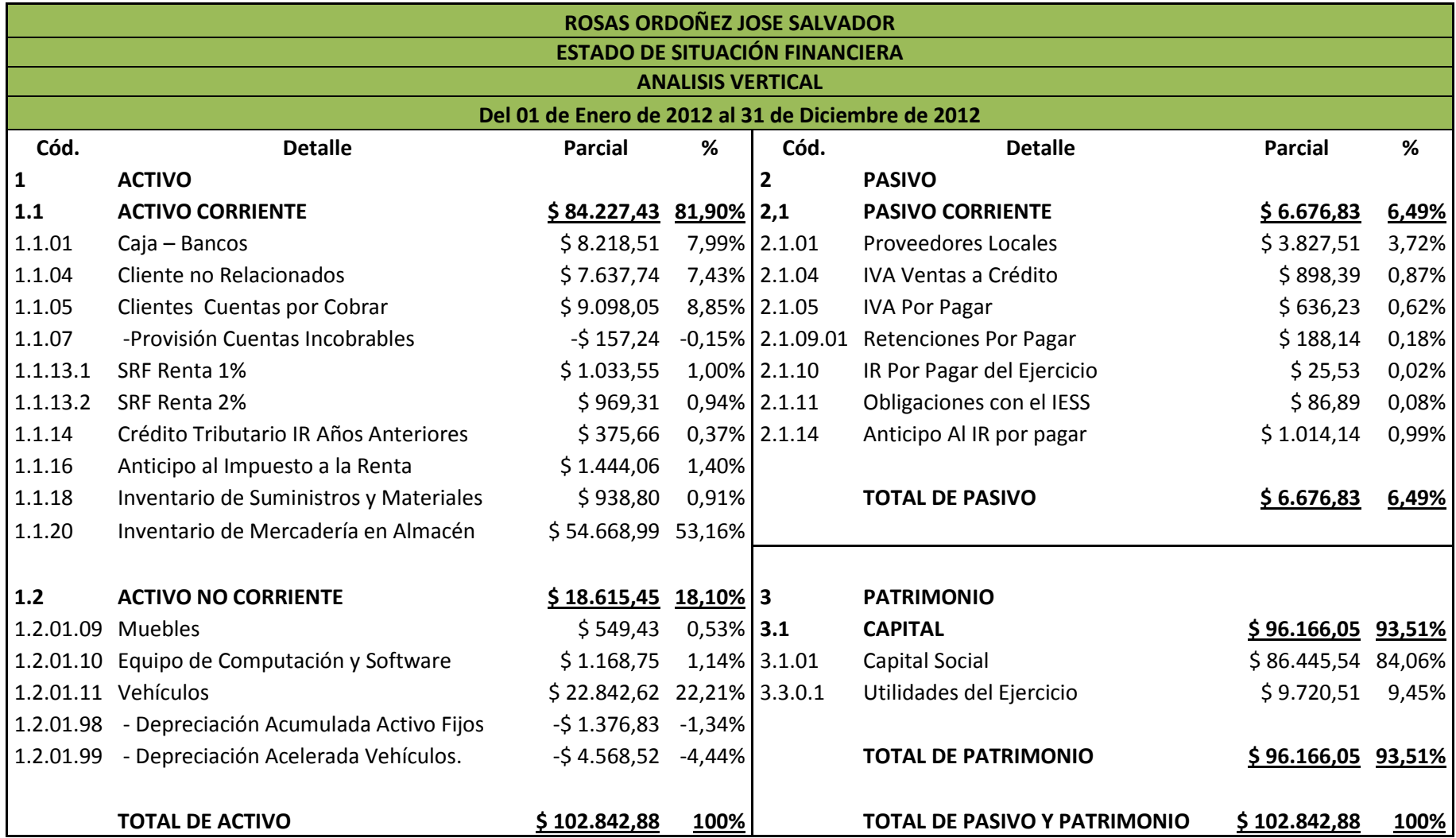

La Mueblería Interamericana, durante el periodo 2012, presenta los siguientes valores porcentuales, de sus Activos, Pasivos, Patrimonio, Ingresos y Gastos.

Para mayor análisis de la situación económica y financiera de la empresa a continuación se detalla los índices financieros con respecto a los subgrupos y grupos.

#### **COMPOSICIÓN DEL ACTIVO**

#### **CUADRO # 6 COMPOSICIÓN DEL ACTIVO TOTAL**

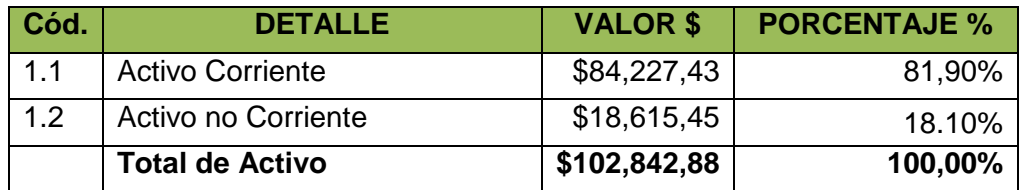

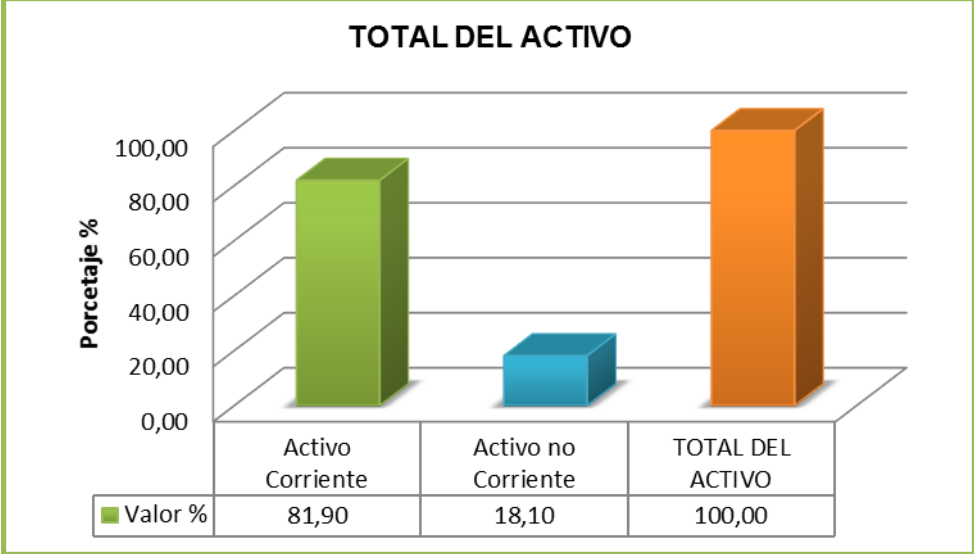

#### **GRÁFICO # 2**

 **FUENTE:** Estados Financieros de la Mueblería Interamericana  **ELABORADO POR:** La Autora

Dentro del Total del Activo está compuesto por los activos corrientes y no corrientes, en donde el 81.90% corresponde a sus activos corrientes y el 18,10% son los activos fijos que la empresa posee, para una mejor

comprensión del activo corriente y no corriente se analiza su estructura de

los activos corrientes tomando en consideración el total de estos.

#### **COMPOSICION DEL ACTIVO CORRIENTE**.

**CUADRO # 7 COMPOSICIÓN DEL ACTIVO CORRIENTE**

| Cód.   | <b>Detalle</b>                      | <b>Total</b> | Porcentaje |
|--------|-------------------------------------|--------------|------------|
| 1.1    | <b>ACTIVO CORRIENTE</b>             |              |            |
| 1.1.01 | Caja - Bancos                       | \$8.218,51   | 9,76%      |
| 1.1.05 | Clientes Cuentas por Cobrar         | \$16.735,79  | 19,87%     |
| 1.1.07 | -Provisión Cuentas Incobrables      | (\$157,24)   | $-0,19%$   |
| 1.1.16 | Anticipo al Impuesto a la Renta     | \$3.822,58   | 4,54%      |
| 1.1.20 | Inventario de Mercadería en Almacén | \$55.607,79  | 66,02%     |
|        | <b>TOTAL DEL ACTIVO CORRIENTE</b>   | \$84.227,43  | 100,00%    |

#### **GRÁFICO # 03**

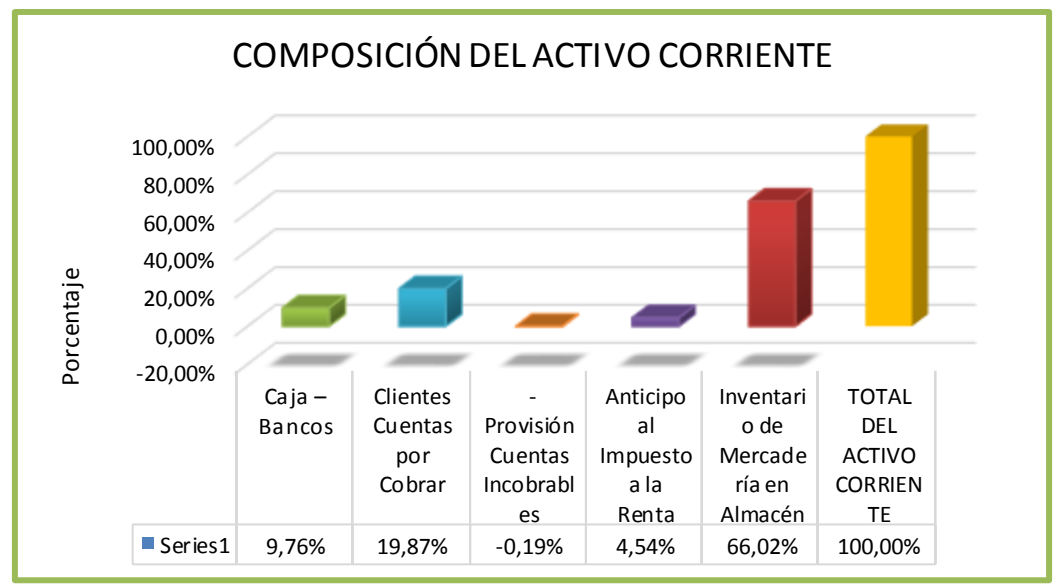

 **FUENTE:** Estados Financieros de la Mueblería Interamericana  **ELABORADO POR:** La Autora

#### **INTERPRETACIÓN**

Dentro del 100% de los Activos Corrientes, el 66.02% corresponde a inventario siendo el porcentaje más alto de la empresa dedicada a la venta de muebles donde su mayor ingresos son las ventas, se puede indicar que existe acumulación de mercadería, lo que no es favorable porque estos constituyen uno de los activos menos líquidos de la empresa, con respecto a cuentas por cobrar estas representa un 19.87%, lo que indica una sistema de cobro adecuado, que le ha permitido recuperar sus créditos sin mayor inconveniente; seguidamente se encuentra la cuenta caja – bancos en donde el 9.76% representa un porcentaje alto ya que la empresa debe poseer únicamente lo necesario que le permite cumplir con sus requerimientos a corto plazo, puesto que una alta liquidez trae como consecuencia baja rentabilidad.

#### **COMPOSICIÓN DEL ACTIVO NO CORRIENTE**

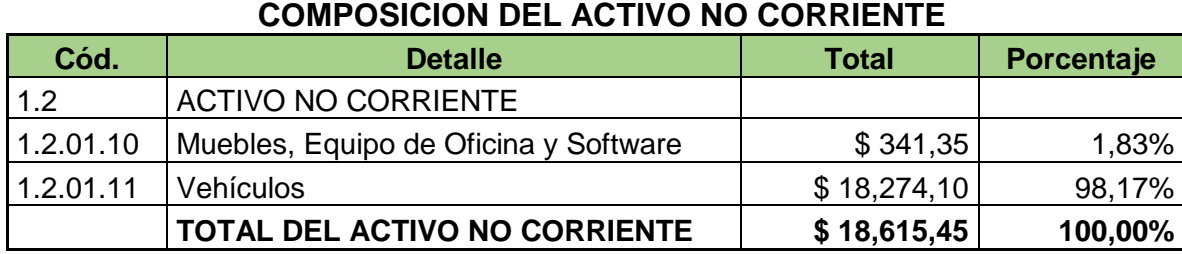

# **CUADRO # 08**

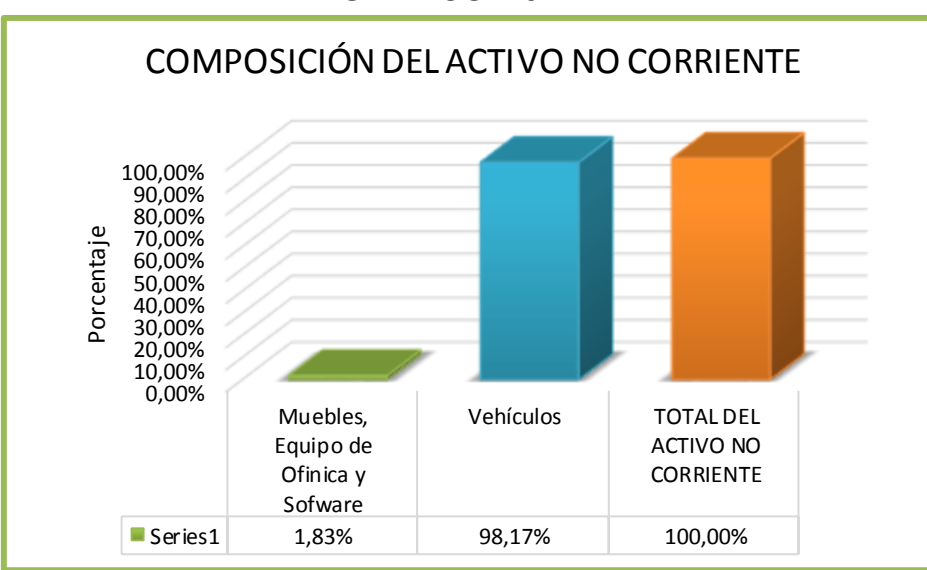

#### **GRAFICO # 04**

 **FUENTE:** Estados Financieros de la Mueblería Interamericana  **ELABORADO POR:** La Autora

#### **INTERPRETACIÓN**

Con respecto al 100% de sus activos no corrientes, el mayor peso se encuentra en vehículos con un 98.17% lo cual es indispensable para poder movilizar los productos al lugar deseado y al tratarse de una empresa dedicada a la venta de muebles, cuenta con un adecuado porcentaje de activos fijos.

#### **COMPOSICIÓN DEL PASIVO**

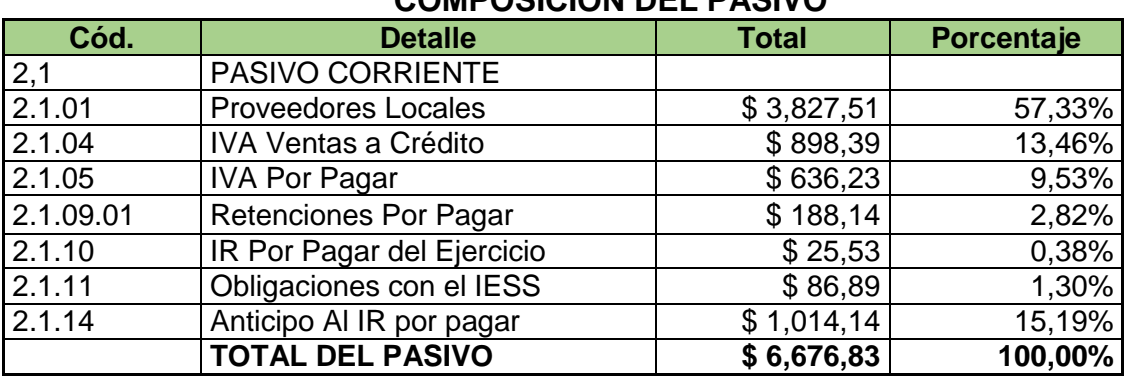

#### **CUADRO # 09 COMPOSICIÓN DEL PASIVO**

#### **GRÁFICO # 05**

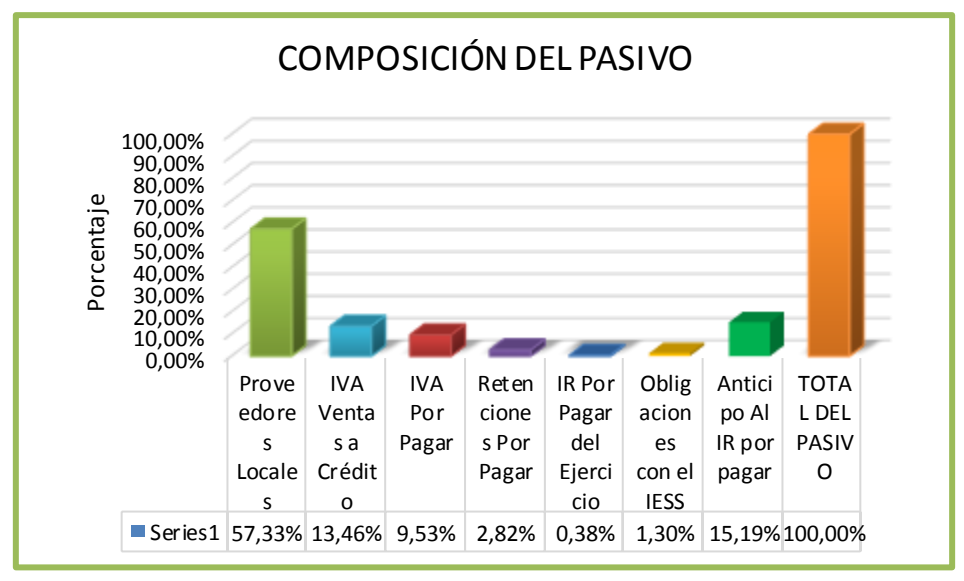

 **FUENTE:** Estados Financieros de la Mueblería Interamericana  **ELABORADO POR:** La Autora

#### **INTERPRETACION**

Con respecto al 100% del pasivo, el mayor peso se encuentra en sus obligaciones con sus proveedores con el 57.33%, sin embrago la empresa cuenta con recursos necesarios para cumplir con estas obligaciones sin ningún inconveniente, y otras obligaciones corresponde al anticipo al IR con el 15.19%, el IVA Ventas a Crédito con el 13.46%, el IVA por pagar con el 9.53%, y por ultimo las retenciones con un bajo porcentaje del 2.82%, como también IR por pagar del Ejercicio con el 0.38%, requerimientos que debe cumplir la mueblería para evitar problemas legales.

#### **COMPOSICIÓN DEL PATRIMONIO**

#### **CUADRO # 10 COMPOSICIÓN DEL PATRIMONIO**

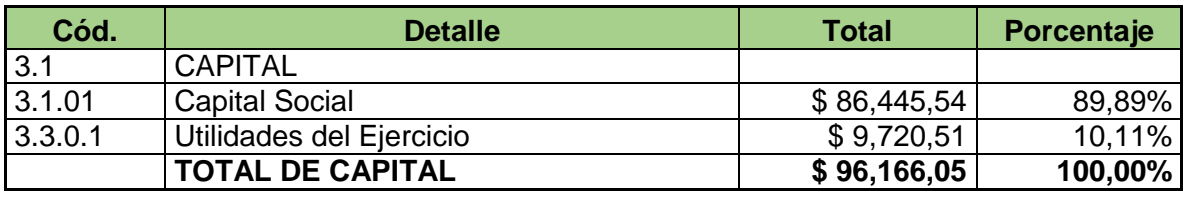

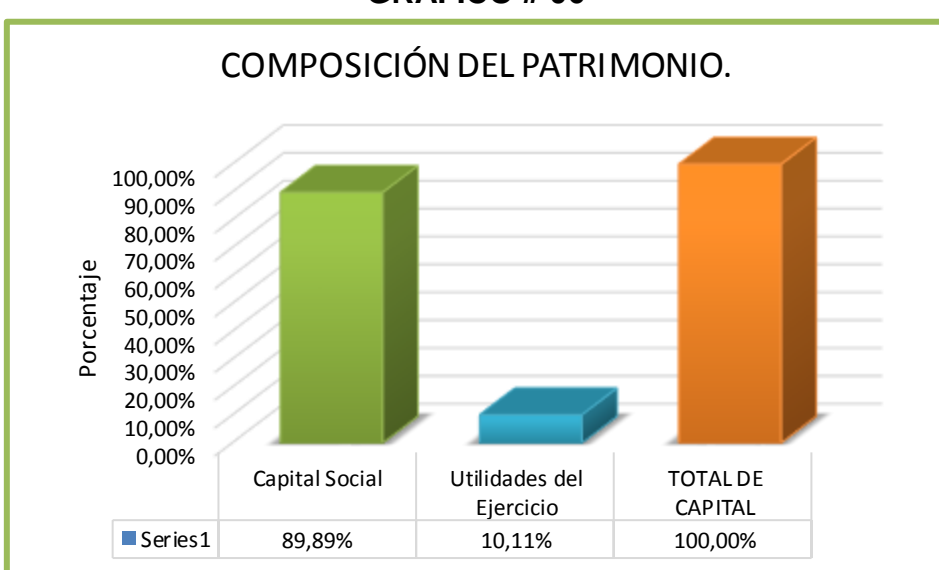

## **GRÁFICO # 06**

 **FUENTE:** Estados Financieros de la Mueblería Interamericana  **ELABORADO POR:** La Autora

#### **INTERPRETACIÓN**

Con relación al patrimonio se puede observar que del 100%, el 89.89% representa el respaldo de sus bienes que posee la mueblería frente a sus acreedores y un 10.11% las utilidades que genera por sus ventas; estos resultados indican que la empresa posee una estructura de capital compuesta en mayor porcentaje por recursos propios, lo que indica que se encuentra en manos de su dueño.

## **ANÁLISIS VERTICAL DEL ESTADO DE RESULTADO**

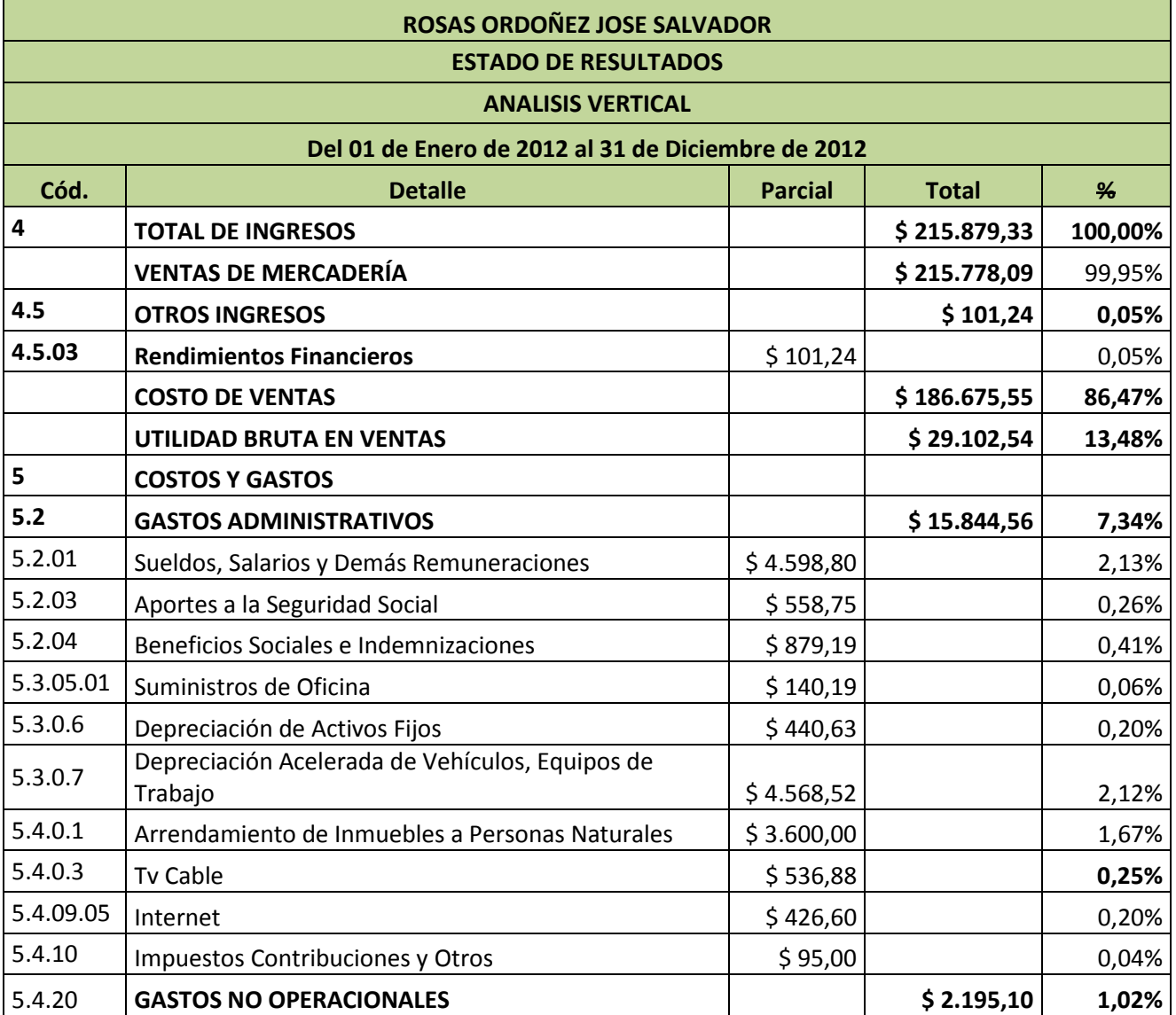

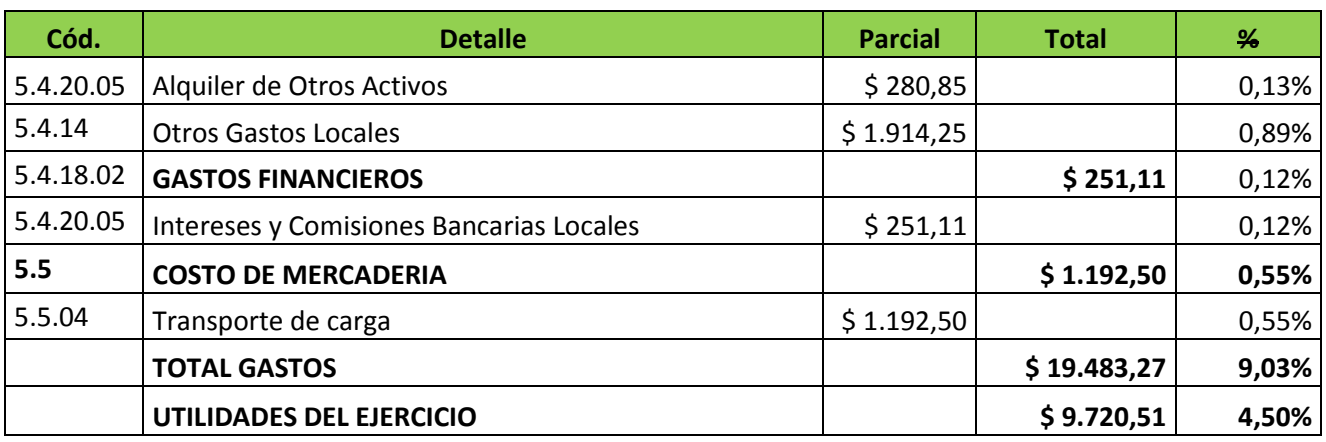

#### **COMPOSICIÓN DE INGRESOS**

#### **CUADRO # 11 COMPOSICIÓN DE INGRESOS Detalle Valor \$ Valor %** Ventas de Mercadería | \$ 215,778,09 99,95% Otros Ingresos  $\begin{array}{ccc} \sim & 1 & \quad \text{101,24} & 0.05\% \end{array}$ **TOTAL DE INGRESOS \$ 215,879,33 100,00%**

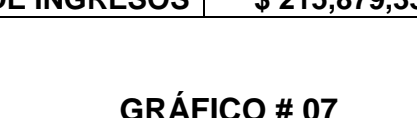

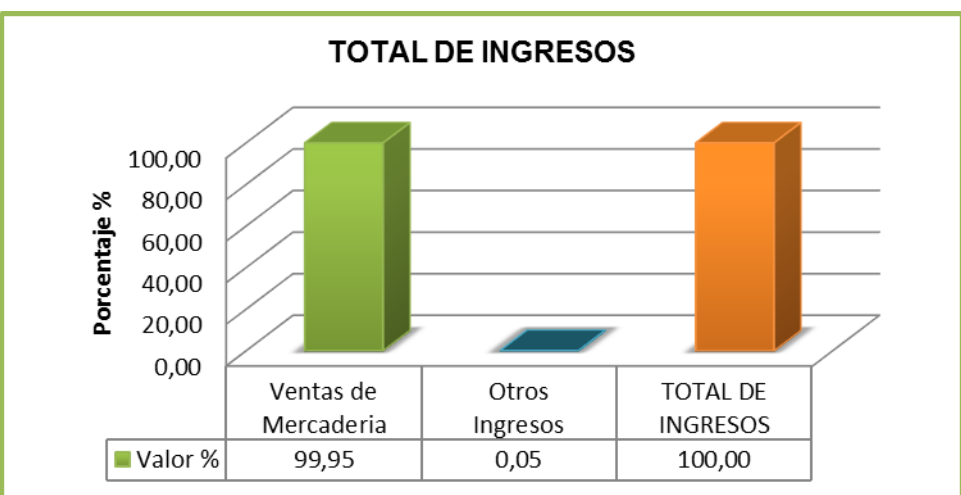

 **FUENTE:** Estados Financieros de la Mueblería Interamericana  **ELABORADO POR:** La Autora

## **INTERPRETACIÓN**

Con respecto al estado de resultado tomando del 100% del total de ingresos podemos observar que el mayor peso se localiza en ventas cuyo porcentaje es de 99,95%, sin embrago la empresa obtiene una utilidad bruta del 13,48% un resultado bajo por los altos costos de ventas, lo que incide directamente en su utilidad neta; esto se da también porque no cuenta con un plan de estratégicas de ventas, que le permita tener una mirada de crecimiento hacia al futuro.

#### **GASTOS Y COSTOS**

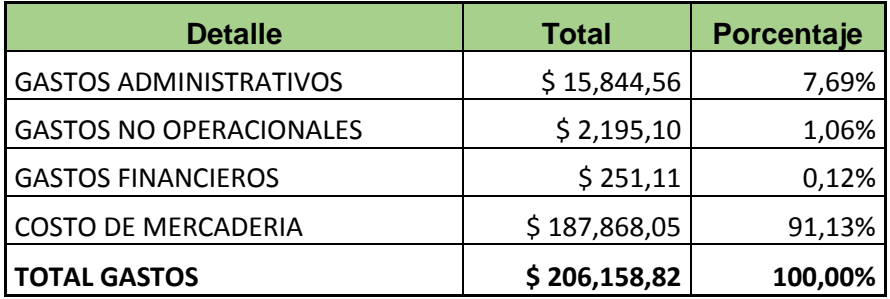

#### **CUADRO # 12 COMPOSICIÓN DE GASTOS Y COSTOS**

#### **GRÁFICO # 08**

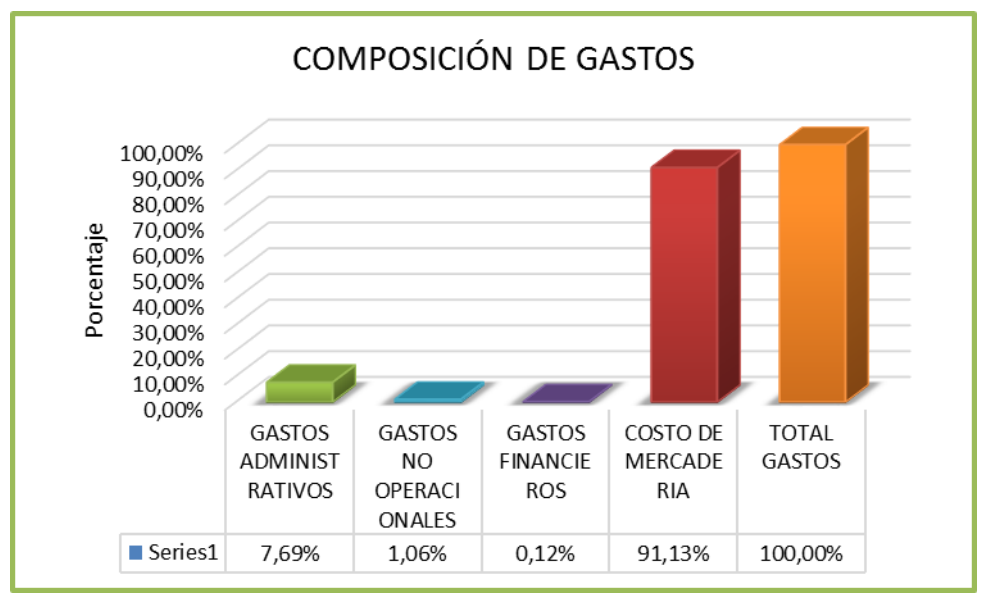

 **FUENTE:** Estados Financieros de la Mueblería Interamericana  **ELABORADO POR**: La Autora

#### **INTERPRETACIÓN**

Con respecto al 100% del total de gastos, el mayor gasto se encuentra en los costos de mercadería con un 91.13% donde está incluido los costos de ventas y transporte de carga, lo que indica que la mueblería está adquiriendo su mercadería aun precio alto, seguidamente están los gastos administrativos con el 7.69%, donde esta se comprende por los sueldo y salarios y las depreciaciones. Seguidamente con un 11.27% corresponde a los gastos no operacionales, donde su mayor peso se encuentra en gastos de locales. Y por último esta los gastos financieros con el 1.29% esto se debe a los intereses y comisiones bancarias locales debido al préstamo que tiene la empresa con el banco.

A continuación se realiza un cuadro donde se resume los ingresos y gastos.

| Cód. | <b>Detalle</b>  | Valor \$     | Porcentaje % |
|------|-----------------|--------------|--------------|
|      | Ingresos        | \$215,879,33 | 100%         |
| 5    | Costos y gastos | \$206,158,82 | 95,50%       |
|      | Utilidad        | \$9,720,51   | 4,50%        |

**CUADRO # 13 RESUMEN DE INGRESOS Y GASTOS**

En si la mueblería cuenta con ingresos altos con relación a sus gastos a pesar que esta adquiere sus productos a un precio alto, esta sigue generando ingresos y por ende nos muestra una utilidad de \$ 9.720,51.

## **ANÁLISIS HORIZONTAL**

**Análisis Horizontal.-** a través de este método se realizó la comparación de los estados financieros del año 2010 al 2012 con el fin de poder evaluar los aumentos o disminuciones en los tres periodos y poder tomar decisiones adecuadas para el mejoramiento de la mueblería. Para el cálculo del análisis horizontal se puede determinar de dos maneras en la variación absoluta (números) y relativa (porcentajes)

A continuación se detalla las fórmulas aplicadas:

Fórmula 1=P2-P1

Fórmula 2 = ((P2/P1)-1)\*100

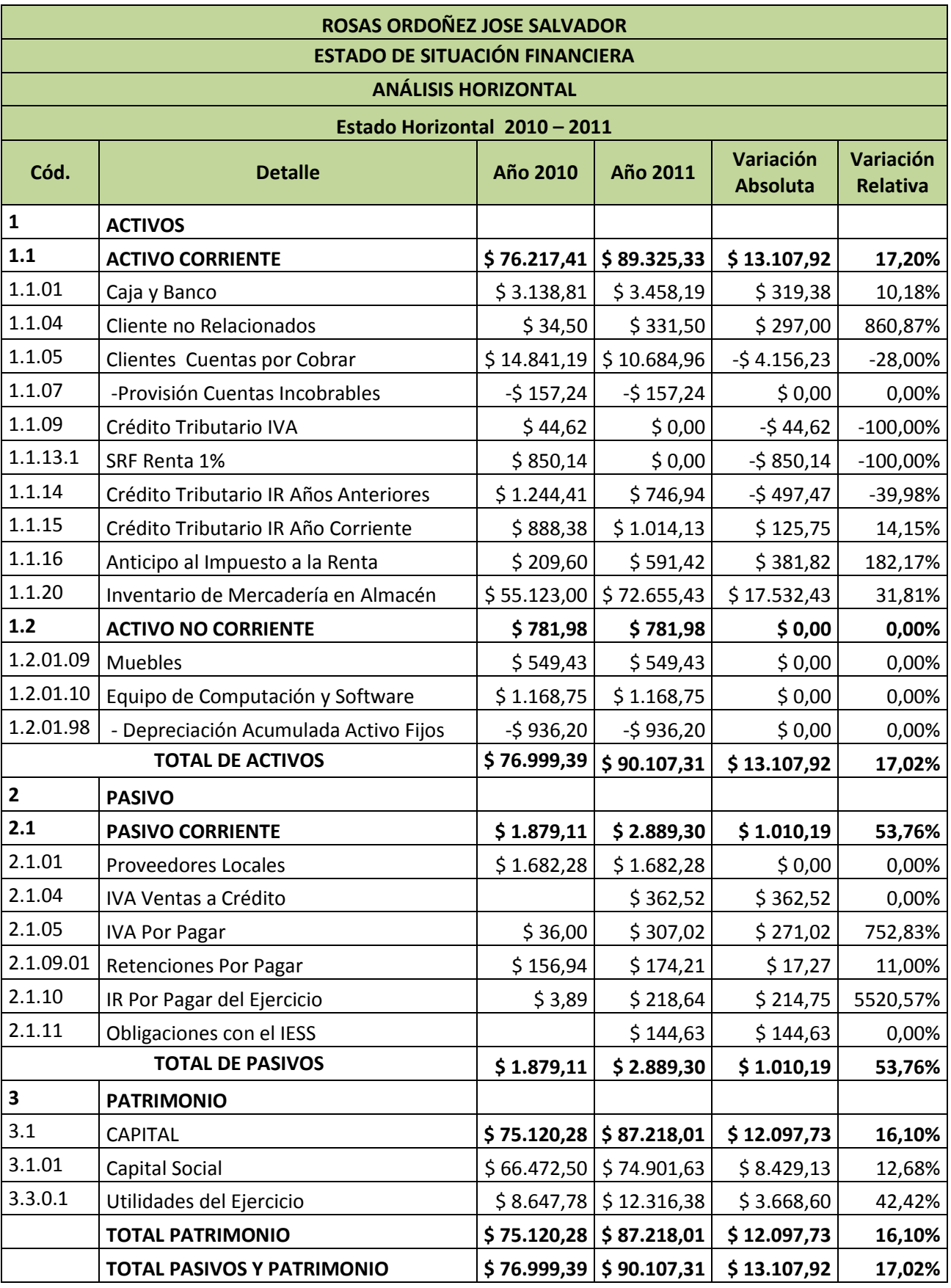

## **ANÁLISIS HORIZONTAL DE LA MUEBLERIA INTERAMERICANA**

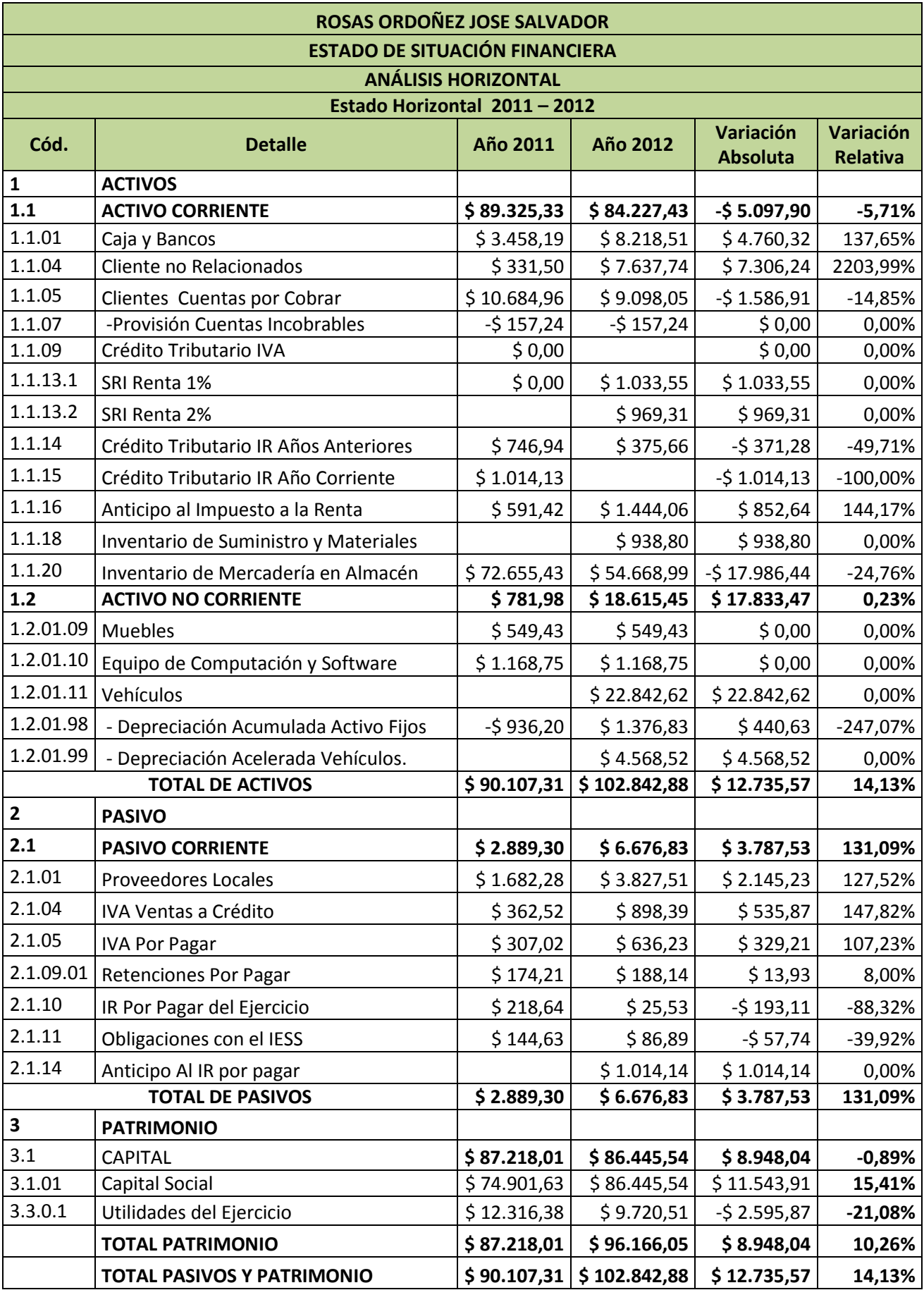

## **VARIACIÓN DEL ACTIVO TOTAL**

#### **CUADRO # 14 VARIACIÓN DEL ACTIVO TOTAL**

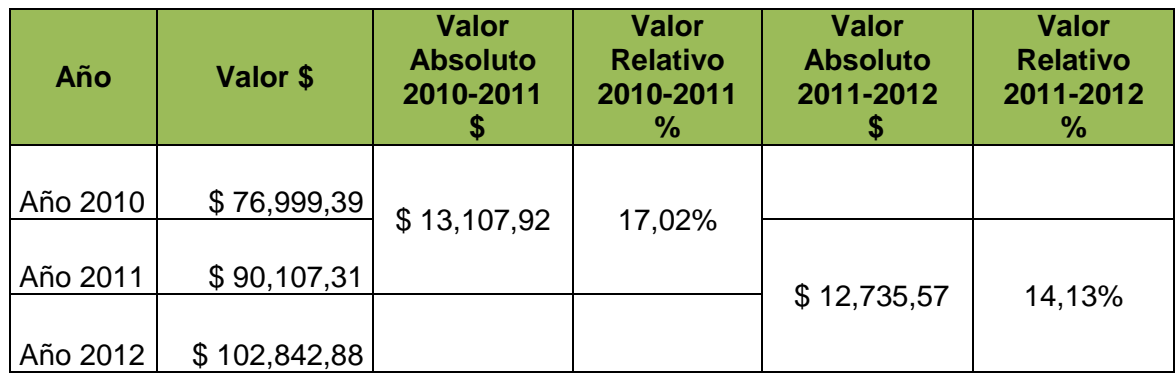

#### **GRÁFICO # 09 VARIACIÓN DEL ACTIVO TOTAL** Dolar \$ - 1 Valor \$ Valor Valor Valor Valor Absoluto Relativo Absoluto Relativo 2010-2010-2011-2011-2011\$ 2011% 2012 \$ 2012 % Año 2010 \$76.999,3 \$13.107,9 17,02 Año 2011  $\frac{1}{5}$  90.107,3 \$12.735,5 14,13 ■ Año 2012 \$ 102.842,

 **FUENTE:** Estados Financieros de la Mueblería Interamericana  **ELABORADO POR:** La Autora

## **INTERPRETACIÓN**

Con respecto al total del activo en sus tres periodos ha existido una variación como un aumento del \$13.107,92 en los años 2010 al 2011, mientras en los periodos 2011 al 2012 es de \$12.735,57, donde ha existido una disminución con respecto a la anterior. Para mejor análisis a continuación se detalla la variación que ha existido dentro del activo corriente.

#### **CUADRO # 15 ACTIVO CORRIENTE**

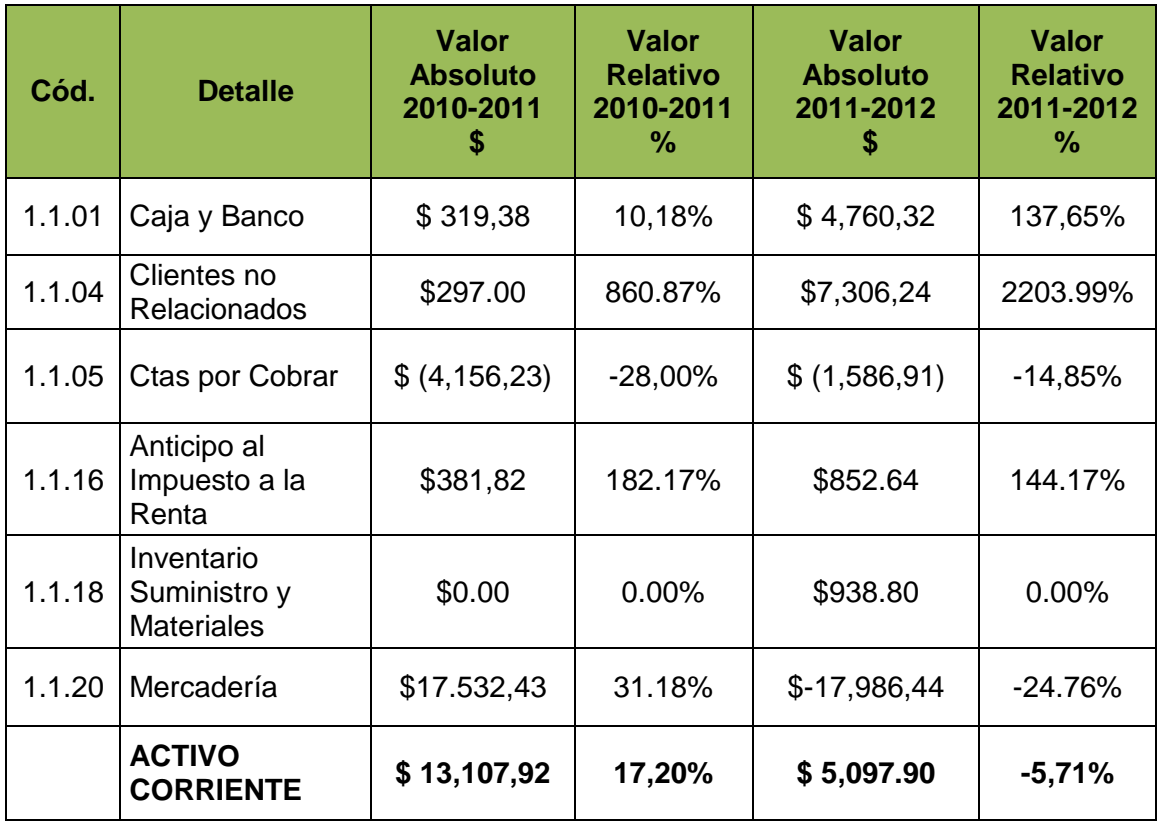

#### **INTERPRETACIÓN**

De acuerdo a los activos corrientes en los tres años se ha producido una variación con respecto a la mercadería en donde del 2010 al 2011 aumentado con un valor de \$17.532,43, situación que incide directamente en los costos de la empresa; mientras que para el 2011 y 2012 ha bajado en \$- 17986.44, debido a que la mueblería ha logrado incrementar sus ventas lo que favorece a la rentabilidad de la misma, motivo a que se ha desarrollado más ventas en efectivo que en el crédito; las cuentas por cobrar presentan una disminución de \$-4.156,23 para el periodo 2010-2011 y para el 2011- 2012 es de \$-1.585,91; lo cual es ventajoso porque muestra que recupera pronto sus crédito, con respecto a las cuentas caja y bancos estas han aumentado por la disminución de las cuentas por cobrar, además los recursos recuperados fueron utilizados para la adquisición del inventario razón por la cual en el periodo 2010-2011; no incrementa la cuenta proveedores.

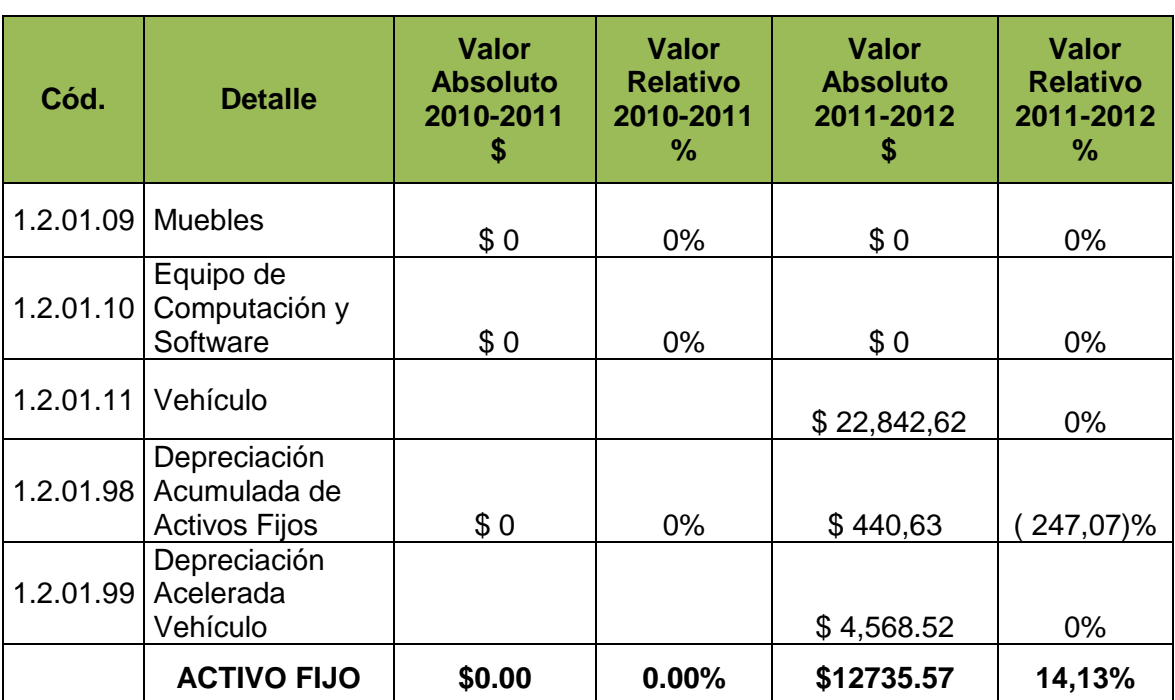

#### **VARIACIÓN DE LOS ACTIVOS FIJOS**

#### **CUADRO # 16 ACTIVOS FIJOS**

#### **INTERPRETACIÓN**

Así mismo en los activos fijos se puede evidenciar que en los años 2010 y 2011 se conserva el mismo valor, tanto en equipo de computación y enseres, pero en el año 2012 el valor de sus activos fijos creció por la adquisición del vehículo con la finalidad de poder movilizar y dar un buen servicio a sus clientes, lo que permite incrementar el patrimonio de la empresa.

## **VARIACIÓN DEL PASIVO.**

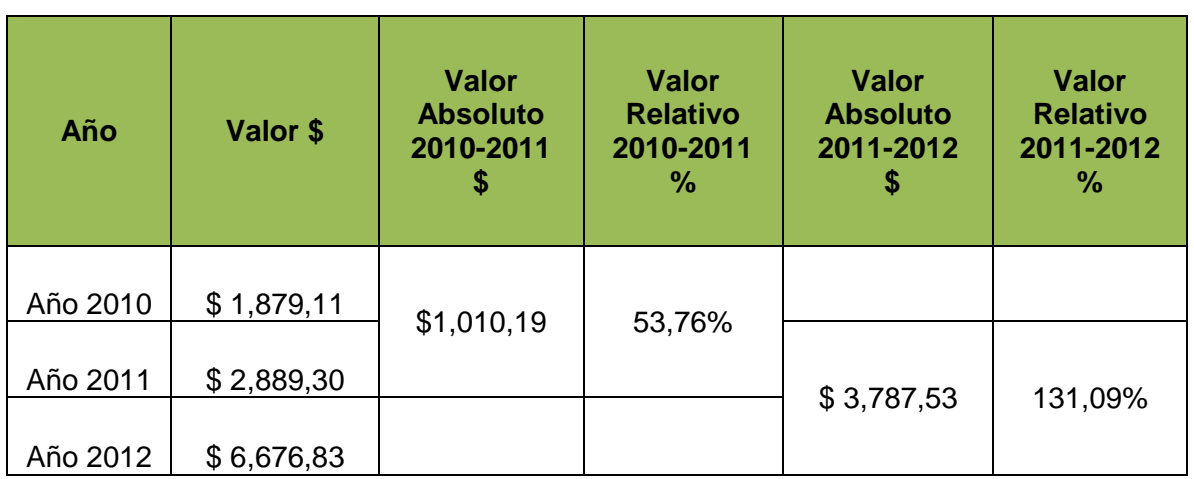

### **CUADRO # 17 VARIACIÓN DEL TOTAL DE PASIVOS**

## **GRÁFICO # 10**

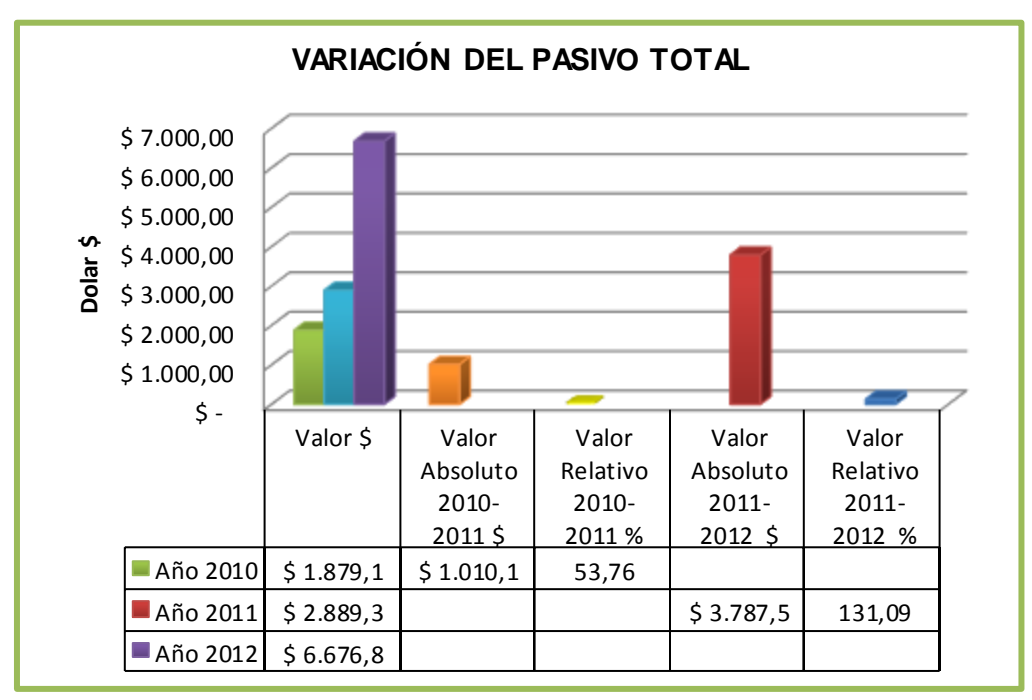

 **FUENTE:** Estados Financieros de la Mueblería Interamericana  **ELABORADO POR:** La Autora

#### **INTERPRETACIÓN**

De acuerdo al total del pasivo de los tres periodos con respecto a los pasivos corrientes ha existido un incremento en el 2012, especialmente en los proveedores ya que la variación del 2011 al 2012 ha crecido en \$2.145,23, tal como se refleja en su incremento en su costo de ventas; otras obligaciones como son IVA ventas a crédito, y obligaciones con e IEES, y el incremento del IVA a pagar y de las retenciones, y al pago de las obligaciones tributarias lo cual la mueblería incurriera a obligaciones a pagar, al relacionar el efectivo con las obligaciones de la empresa tiene la capacidad de poder hacer frente de sus obligaciones.

#### **VARIACIÓN DEL PATRIMONIO**

| Años     | Valor \$    | <b>Valor</b><br><b>Absoluto</b><br>2010-2011<br>5 | <b>Valor</b><br><b>Relativo</b><br>2010-2011<br>℅ | <b>Valor</b><br><b>Absoluto</b><br>2011-2012<br>\$ | <b>Valor</b><br><b>Relativo</b><br>2011-2012<br>% |
|----------|-------------|---------------------------------------------------|---------------------------------------------------|----------------------------------------------------|---------------------------------------------------|
| Año 2010 | \$75,120,28 |                                                   |                                                   |                                                    |                                                   |
| Año 2011 | \$87,218,01 | \$12,097,73                                       | 16,10%                                            | \$8,948,04                                         | 10,26%                                            |
| Año 2012 | \$96,166,05 |                                                   |                                                   |                                                    |                                                   |

**CUADRO # 18 VARIACIÓN DEL TOTAL DEL PATRIMONIO.**

#### **GRÁFICO # 11**

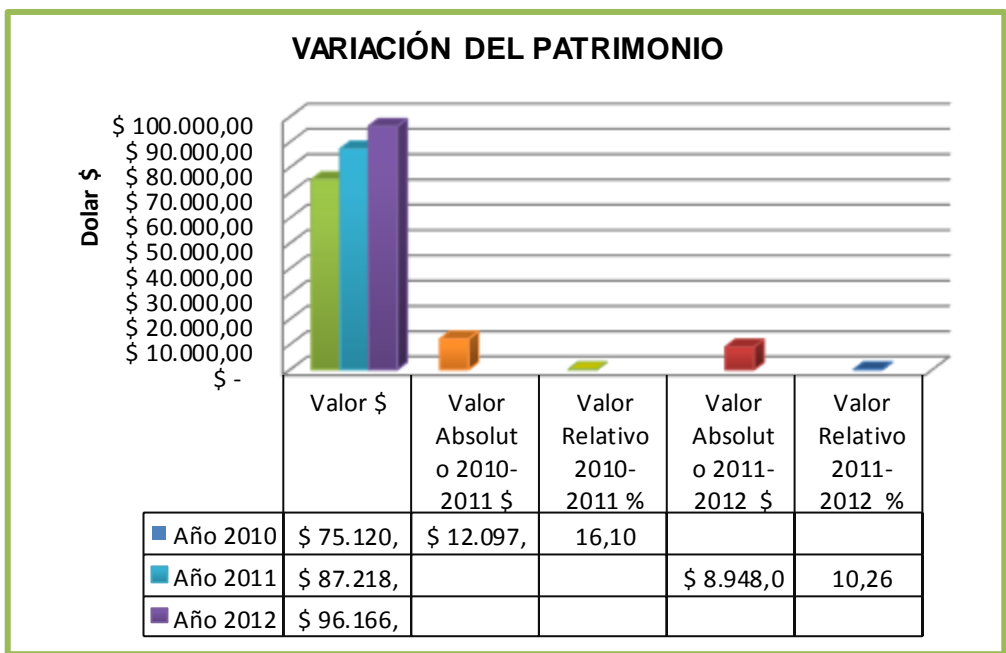

 **FUENTE:** Estados Financieros de la Mueblería Interamericana.  **ELABORADO POR:** La Autora

#### **INTERPRETACIÓN**

Con respecto al patrimonio se puede evidenciar que ha existido un incremento del 2010 al 2011 de \$12.097,73 y para el periodo 2011 a 2012 con un valor de \$8.948,04 debido a que el activo de la empresa crece lo que favorece a su capitalización; sin embargo la utilidad del ejercicio para el año 2011-2012 disminuyen en \$ -2595,87, debido a que incrementaron los costos y ventas y los gastos en general, lo que incidió en el resultado del ejercicio.

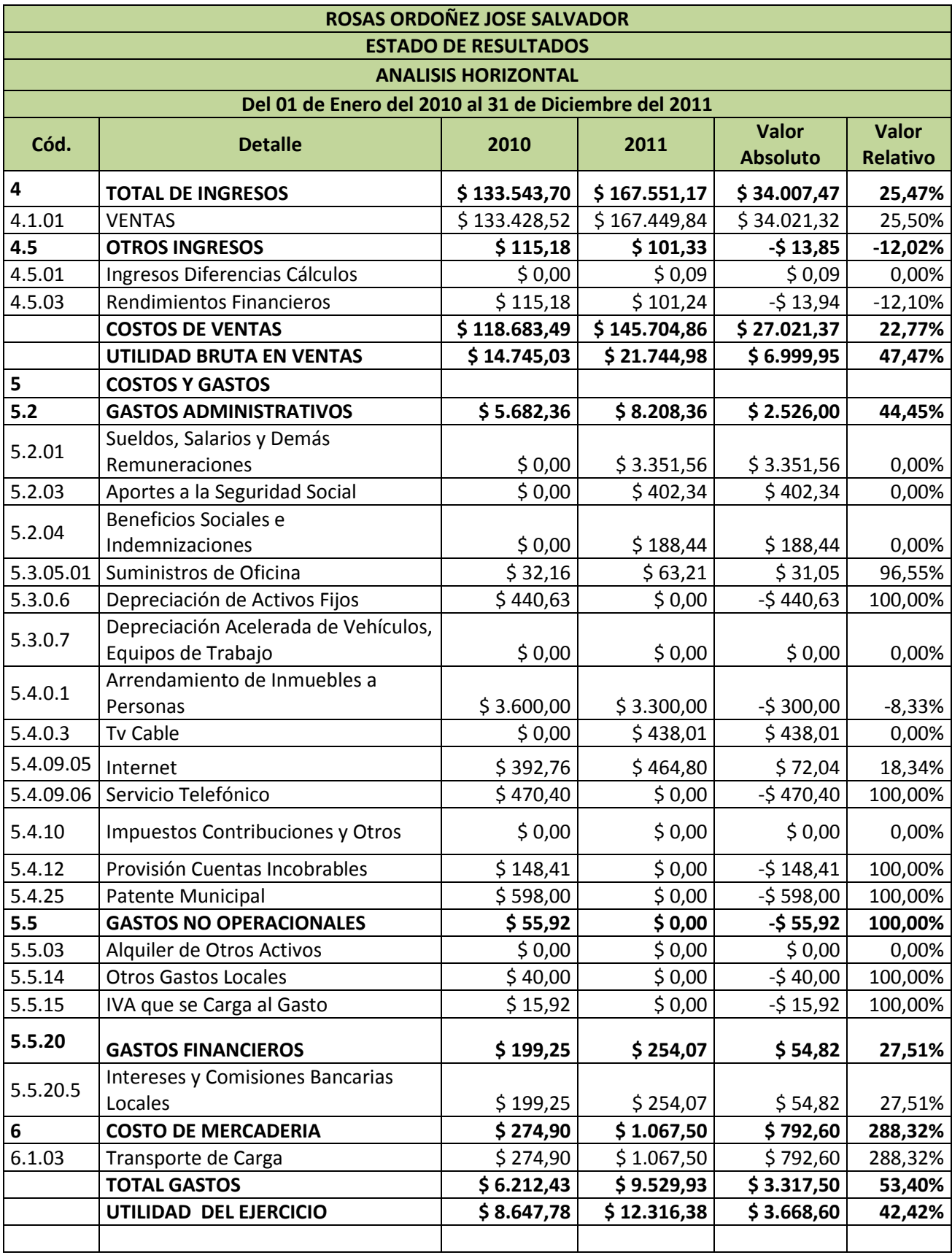

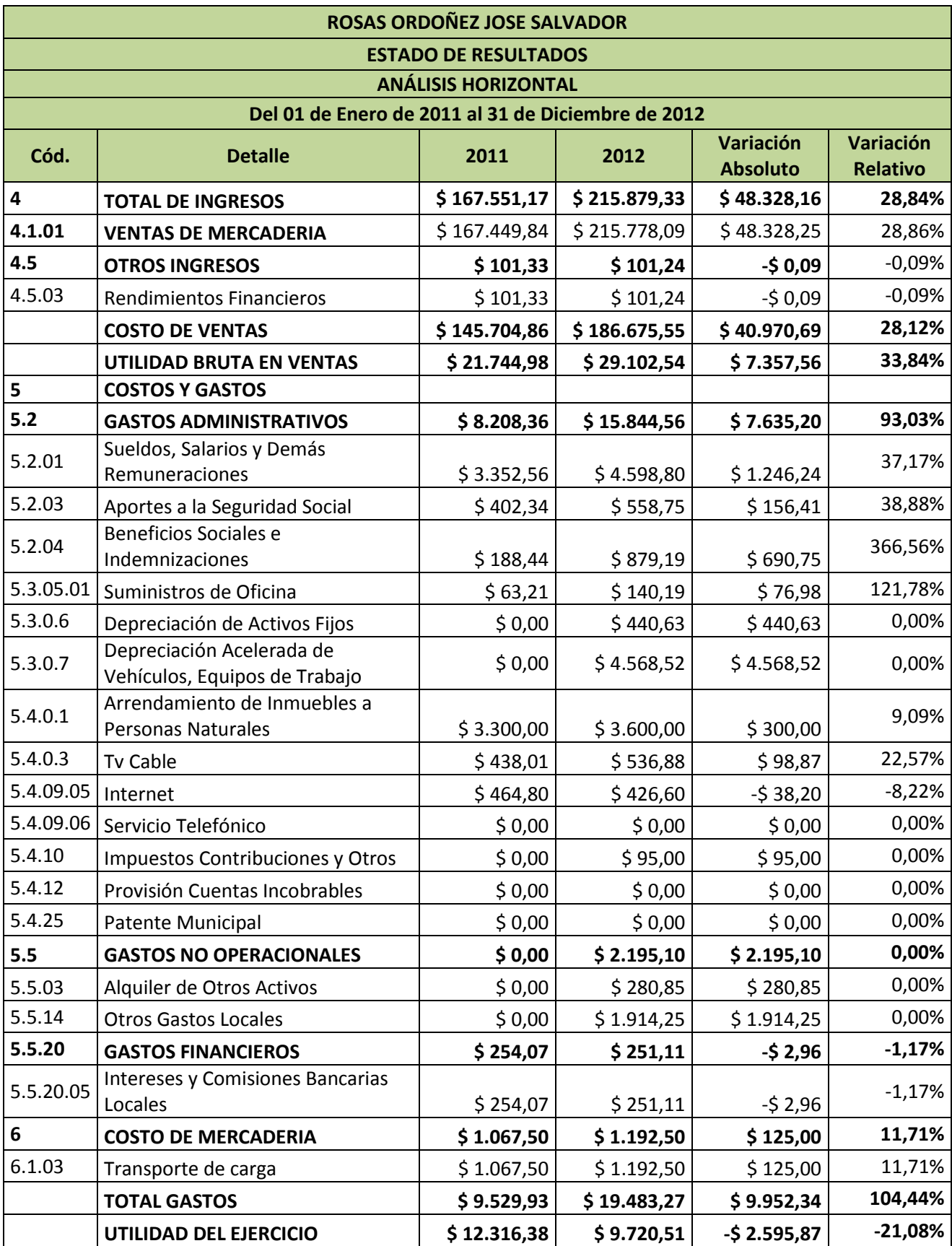

### **VARIACIÓN DE INGRESOS**

#### **CUADRO # 19 VARIACIÓN DEL TOTAL DE INGRESOS**

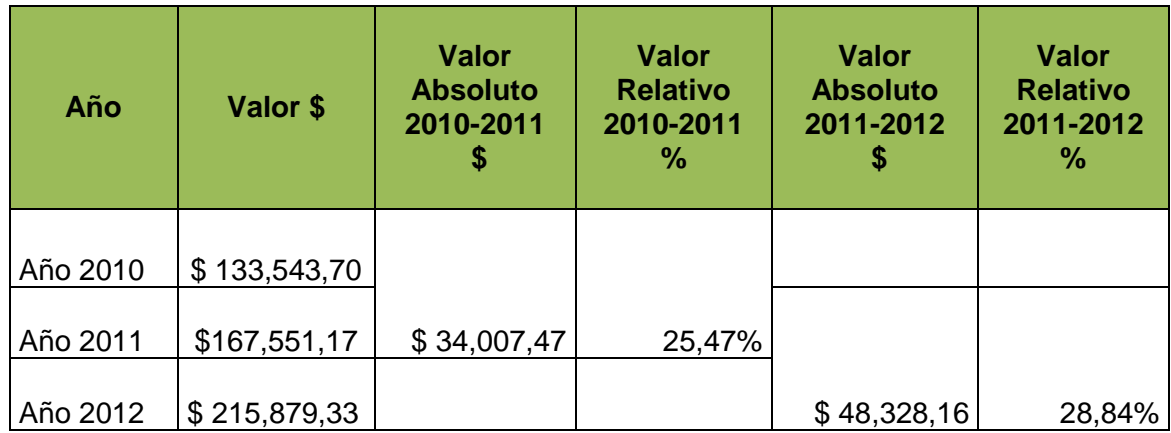

#### **GRÁFICO # 12**

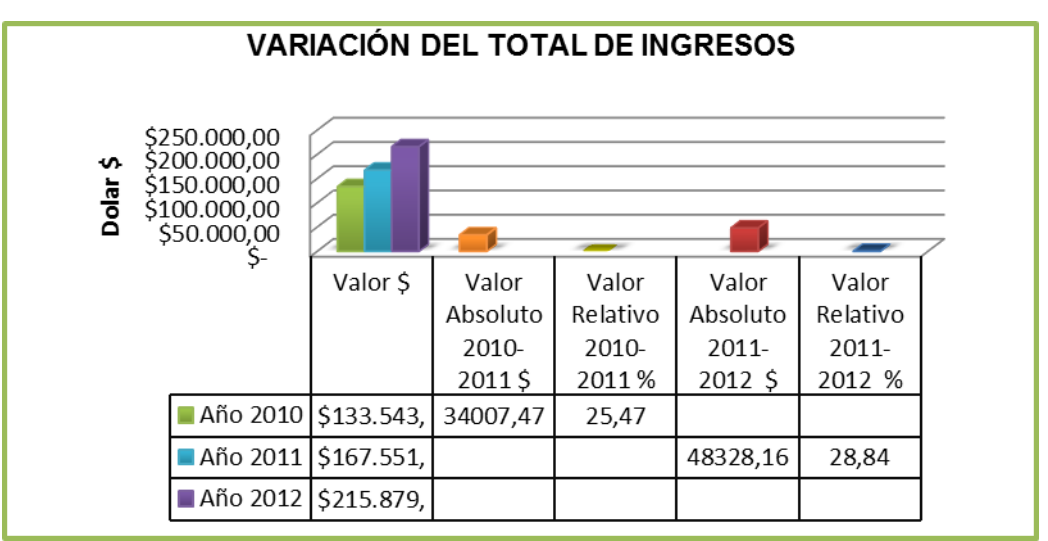

 **FUENTE: Estados** Financieros de la Mueblería Interamericana  **ELABORADO POR:** La Autora

#### **INTERPRETACIÓN**

De acuerdo a los estados de resultado con respecto al total de ingresos ha existido un aumento en los tres periodos de \$34.007,47 corresponde al 2010 y 2011 y para el 2012 con un valor de \$ 48.328,16. A continuación se detalla las siguientes cuentas principales dentro de los ingresos

#### **CUADRO # 20 COMPOSICIÓN DEL TOTAL DE INGRESOS**

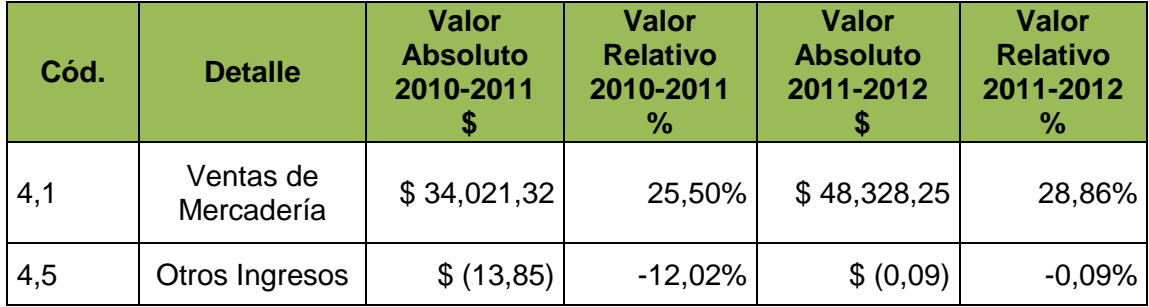

#### **INTERPRETACIÓN**

Siendo una empresa comercializadora de muebles donde su mayor ingresos son las ventas, en sus tres años sus ventas han crecido, es así que para el año 2010 al 2011 es de \$34.021,32, recursos que fueron utilizados para adquirir la mercaderia en efectivo, así como para el incremento del capital de la empresa; en el periodo 2011 al 2012 el crecimiento es de \$48.328,25, estos fondos fueron utilizados en la compra del vehículo, lo que es beneficioso porque le permite ofrecer un mejor servicio a sus clientes.

## **VARIACIÓN DE COSTOS**

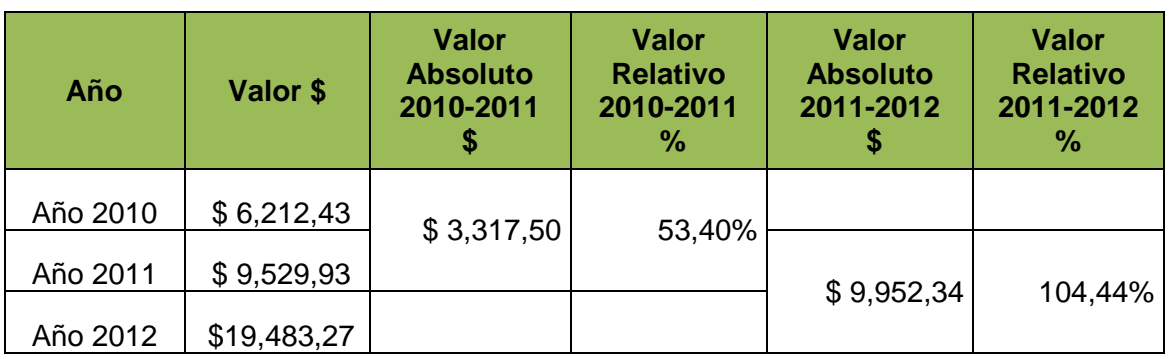

#### **CUADRO # 21 TOTAL DE COSTOS**

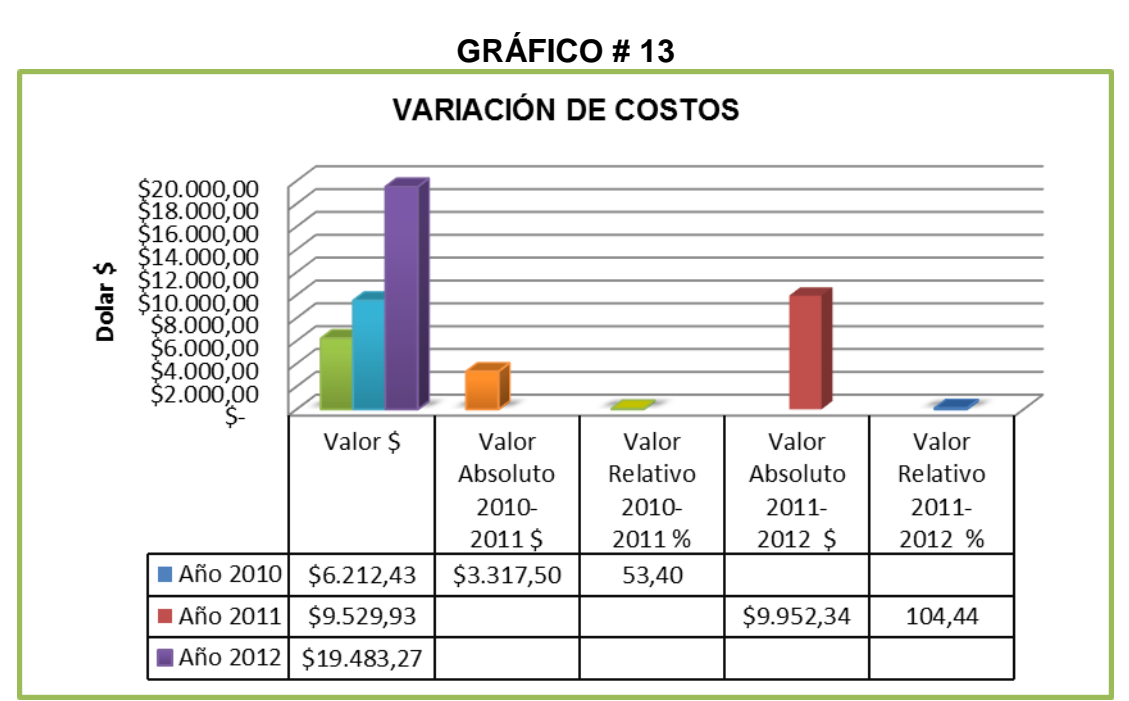

**FUENTE:** Estados Financieros de la Mueblería Interamericana. **ELABORADO POR:** La Autora

#### **INTERPRETACIÓN**

Con respecto a los egresos de la empresa estos presentan un incrementan en todos sus periodos, a causa de que los costos de ventas crecen en \$ 27.021,37 en los periodos 2010-2011 y en el siguiente año la variación fue de \$ 40.970,69 dado que la empresa adquirió su mercadería a costos superiores, de igual forma los gastos administrativos aumentan en \$2.526,00 y de \$7.635,20 respectivamente, principalmente por la adquisición del vehículo con ello incrementan sus gastos de depreciación; lo que incide directamente en la utilidad de la empresa.

#### **RAZONES FINANCIERAS**

La aplicación de razones financieras se lo realizó considerando al criterio de Mercedes Bravo de Contabilidad General. Los primeros dos grupos de índices dependen en muy alto grado de los datos que se toman del balance general, en tanto los otros dos grupos dependen en gran parte de los datos que aparecen en el estado de ingresos, además las razones financieras permiten la combinación de cuentas del balance general y estado de resultados que proporcionan una visión más clara del comportamiento económico financiero de la empresa.

#### **INDICADORES O INDICES DE LIQUIDEZ A CORTO PLAZO:**

#### **Índice de Solvencia**

 $F$ órmula:  $=$   $\frac{$  Activo Corriente Pasivo Corriente

Estándar entre: 1.5 y 2.5 veces

#### **CUADRO # 22 INDICE DE SOLVENCIA**

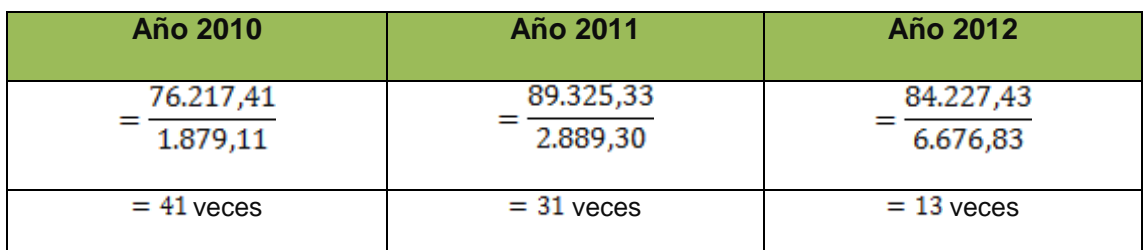

### **GRÁFICO # 14**

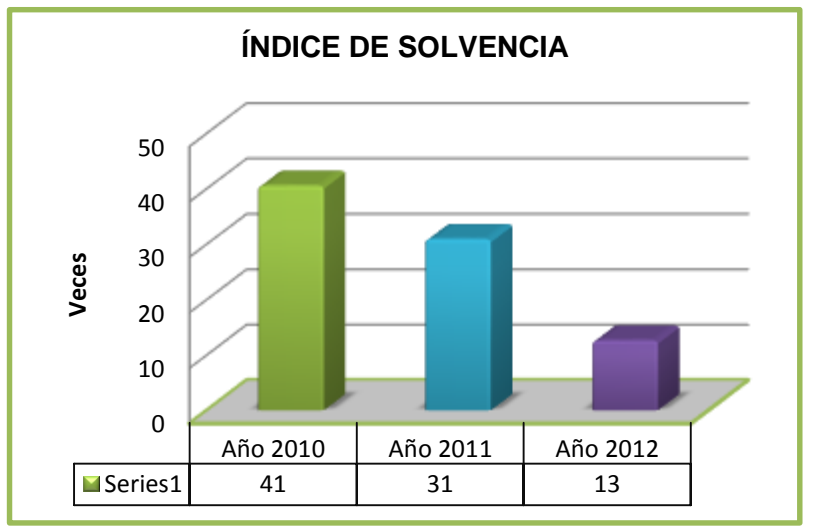

 **Fuente:** Estados Financieros de la Mueblería Interamericana **Elaborado:** La Autora

## **INTERPRETACIÓN**

Al relacionar con el parámetro establecido para las empresas comerciales entre el 1.5 al 2,5 veces con los resultados obtenidos en sus tres periodos de 41, 31 y 13 veces, está por encima al valor establecido, esto indica que la mueblería cuenta con la capacidad de pago para cubrir con sus obligaciones a corto plazo, sin embargo este resultado no es real debido a que el activo corriente está integrado por las cuentas por cobrar y los inventarios, son cuentas susceptibles de no convertirse en efectivo, por lo tanto todavía no es dinero líquido para la empresa.

#### **Índice de Liquidez**

 $F$ Órmula:  $=$   $\frac{Activo\ Corriente-Inventario}{Bctro}$ Pasivo Corriente

Estándar entre: 0.5 hasta 1 veces

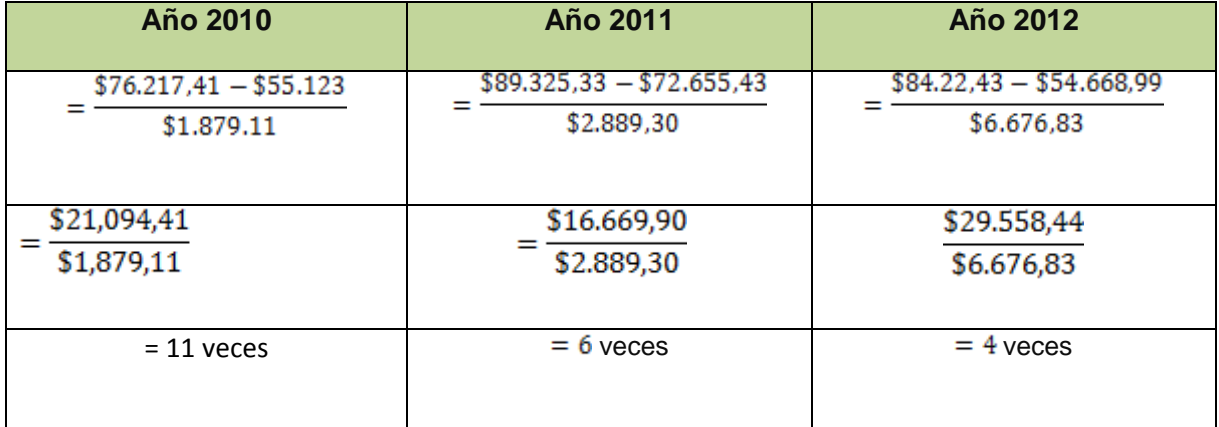

## **CUADRO # 23 INDICE DE LIQUIDEZ**

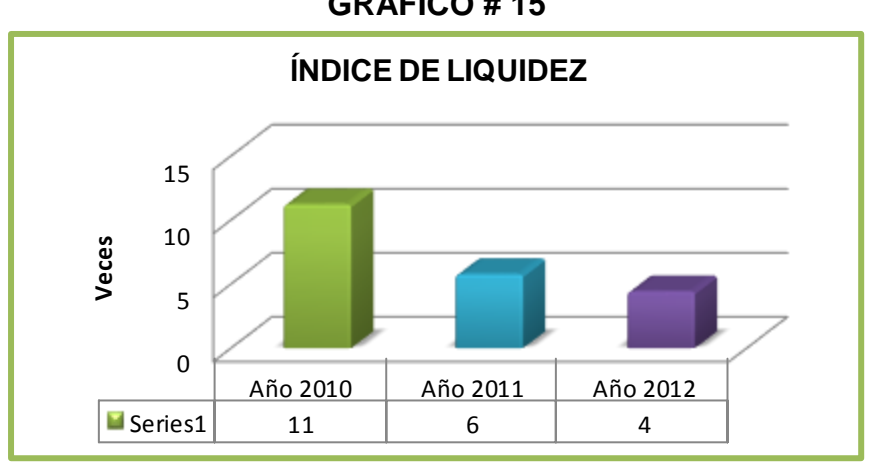

**GRÁFICO # 15**

 **Fuente**: Estados Financieros de la Mueblería Interamericana.  **Elaborado**: La Autora

#### **INTERPRETACIÓN**

El presente resultado muestra la capacidad de la mueblería para cumplir con sus obligaciones a corto plazo descontando el inventario, donde su promedio establecido es del 0.5 hasta 1.0 veces, al relacionar con sus resultados obtenidos de 11, 6 y 4 veces, indica que la empresa demuestra la capacidad de atender todas sus obligaciones corrientes sin necesidad de liquidar y vender sus inventarios, cabe recalcar que aún están consideradas las cuentas por cobrar, que es un rubro que aún está en riesgo de no convertirse en efectivo; por lo tanto para mayor exactitud de la liquidez de la mueblería, se aplica la siguiente fórmula para saber con cuánto dinero cuenta para seguir trabajando.

#### **Índice de liquidez Inmediata o Prueba Ácida.**

 $\frac{1}{\sqrt{2}}$ Órmula:  $=$   $\frac{\text{Active Corriente} - \text{Inventario} - \text{Ctas por Cobrar}}{2}$ Pasivo Corriente

Estándar+ entre 0.5 hasta 1.0 veces
#### **CUADRO # 24 INDICE DE LIQUIDEZ INMEDIATA O PRUEBA ÁCIDA.**

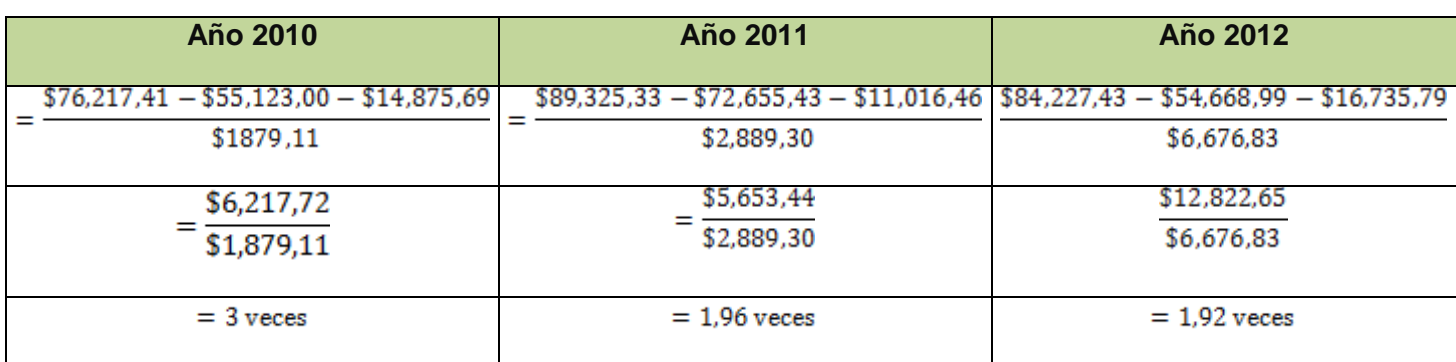

# **GRÁFICO # 16**

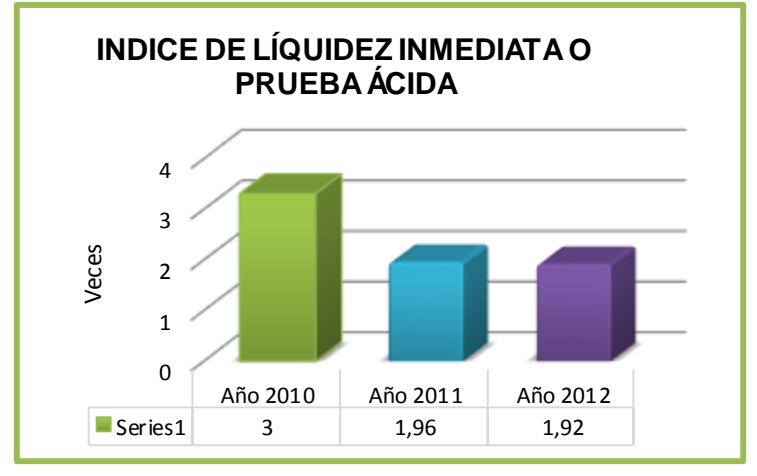

 **Fuente**: Estados Financieros de la Mueblería Interamericana.  **Elaborado**: La Autora

# **INTERPRETACIÓN**

Con respecto a los resultados dados de 3; 1.96 y 1.92 veces, al establecer con el parámetro establecido entre 0.5 hasta 1.0 veces, muestra una liquidez real debido a que se descontado el inventario y las cuentas por cobrar, donde refleja la capacidad de pago inmediato que tiene la mueblería frente a sus obligaciones corrientes. Como se puede observar en los tres años los resultados sobrepasan al parámetro establecido, sin embargo ya

para los dos últimos periodos disminuye, lo que es beneficioso para la empresa; porque de esta manera no contara con dinero ocioso, que incida en su rentabilidad.

# **Capital de Trabajo**

Fórmula: = Activo Corriente-Pasivo Corriente

## **CUADRO # 25 CAPITAL DE TRABAJO**

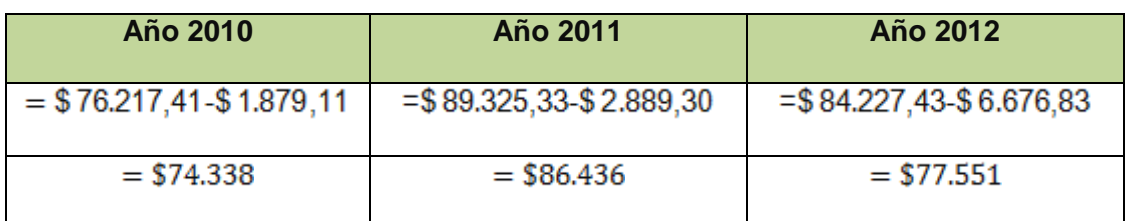

# **GRÁFICO # 17**

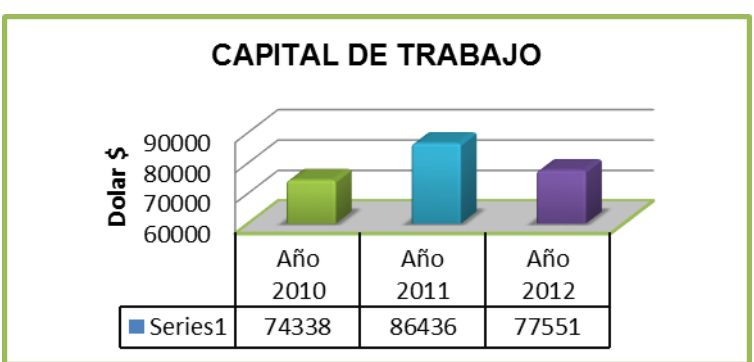

 **Fuente**: Estados Financieros de la Mueblería Interamericana, **Elaborado:** La Autora

## **INTERPRETACIÓN**

Una vez que cancele el total de sus obligaciones o deudas a corto plazo la mueblería cuenta con la cantidad de recursos disponibles para realizar sus operaciones en donde para el 2010 la empresa le queda \$74.338 para el 2011 dicho capital de trabajo aumentó a \$86.436 debido a la adquisición de

mercadería y para el 2012 es de \$77.551, en si en los tres años muestra un capital de trabajo en verdad, para mayor análisis tomamos las siguientes cuentas:

Fórmula = Caja y Banco ( $liquido$ ) - Pasivo Corriente

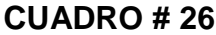

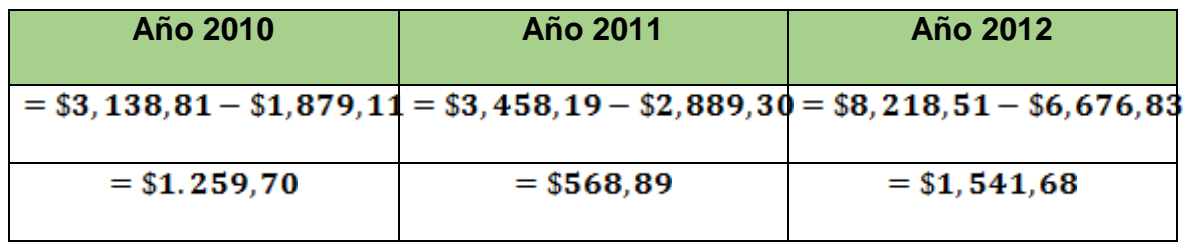

La cantidad de recursos que la mueblería dispone para realizar sus operaciones una vez descontando sus obligaciones o deudas a corto plazo es de \$1.541.68 para su último año, obteniendo un capital de trabajo positivo, que le permite operar en el mercado.

# **INDICADORES DE ACTIVIDAD**

**Índice de Rotación de inventario**.

Costos de Ventas  $F$ órmula:  $=$   $\frac{1}{\sqrt{1 + \frac{1}{n}} \cdot \frac{1}{n}}$  Promedio de Mercancias.

Estándar: 4.08 veces

# **CUADRO # 27 INDICE DE ROTACIÓN DE INVENTARIO**

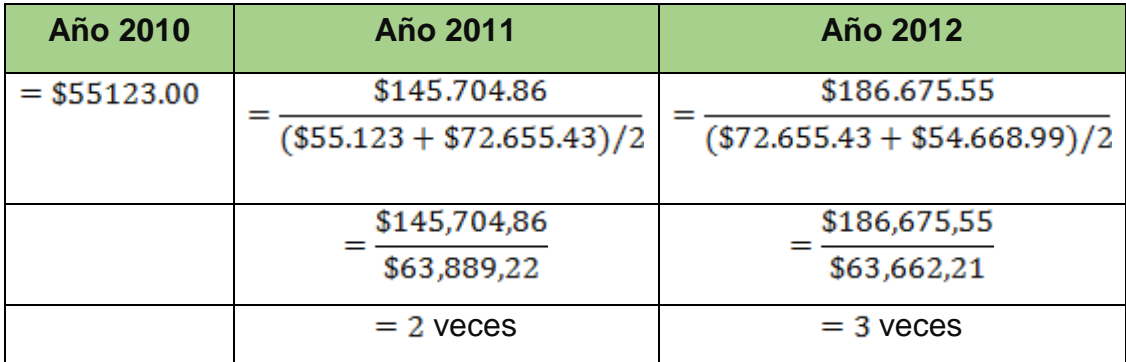

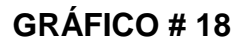

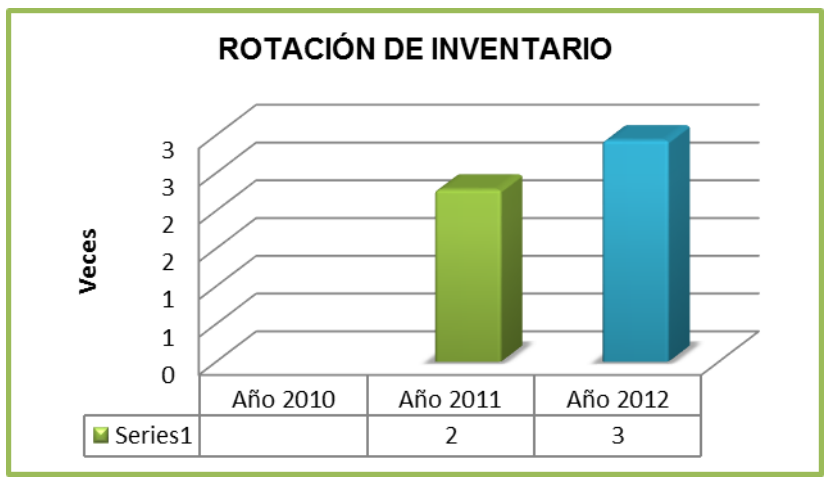

**Fuente**: Estados Financieros de la Mueblería Interamericana.  **Elaborado**: La Autora

Los resultados indican que su rotación de inventario de la mueblería es de 2 veces al año para el 2011 y para el 2012 de 3 veces, el promedio para este tipo de empresa es de 4.08 veces; por lo que se puede deducir que el inventario que la mueblería posee muestra una rotación lenta, lo cual debería buscar medidas estratégicas de marketing para dar a conocer sus productos.

# **Periodo Promedio de Inventario**

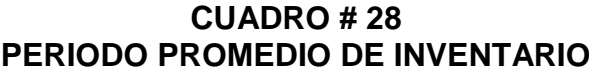

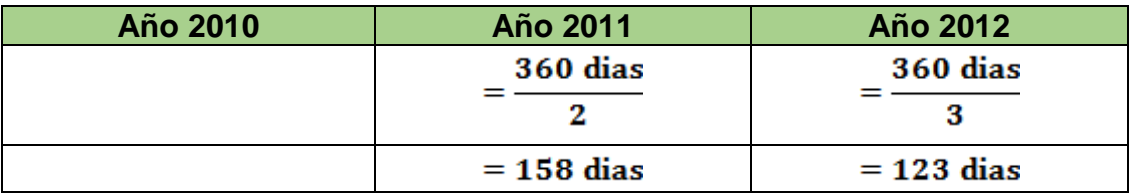

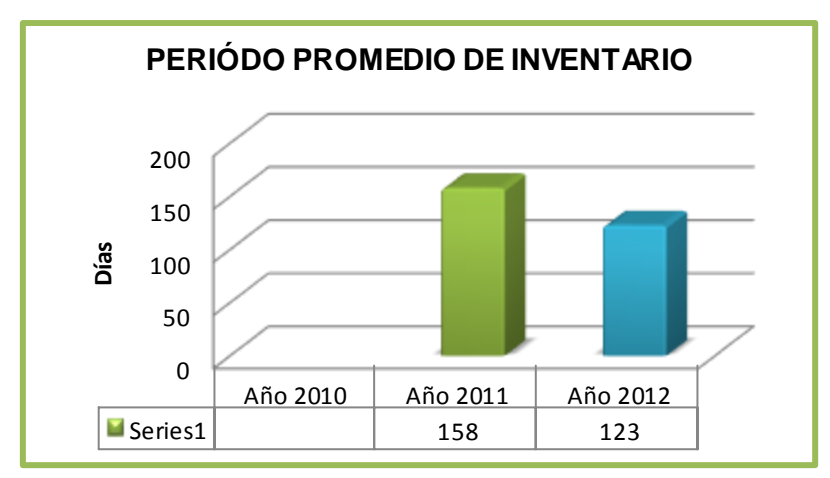

**GRÁFICO # 19**

Con respecto a los días que el inventario rota, en el 2011 su rotación ha sido en 158 días es decir cada semestralmente, y para el 2012 es de 123 días, es decir que mejorado sus ventas. Pero sin embargo es necesario que la mueblería utiliza marketing para dar a conocer sus productos, y de esta manera mejorar su rentabilidad.

## **Rotación de Cuentas por Cobrar**

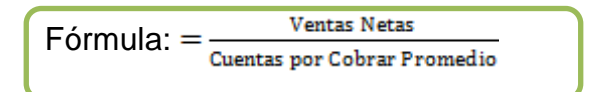

**Fuente**: Estados Financieros de la Mueblería Interamericana.  **Elaborado**: La Autora

## **CUADRO # 29 ROTACIÓN DE CUENTAS POR COBRAR**

| <b>Año 2010</b> | Año 2011                                            | <b>Año 2012</b>                                    |
|-----------------|-----------------------------------------------------|----------------------------------------------------|
| $=$ \$133428.52 | \$167,449,84 * 50%<br>$($14,841,19 + $10,684,96)/2$ | \$215,778,09 * 50%<br>$($10,684,96 + $9,098,05)/2$ |
|                 | \$83,724,92<br>\$12,763,08                          | \$107,889,04<br>\$9,891,50                         |
|                 | $= 7$ veces                                         | $= 11$ veces                                       |

**GRÁFICO # 20**

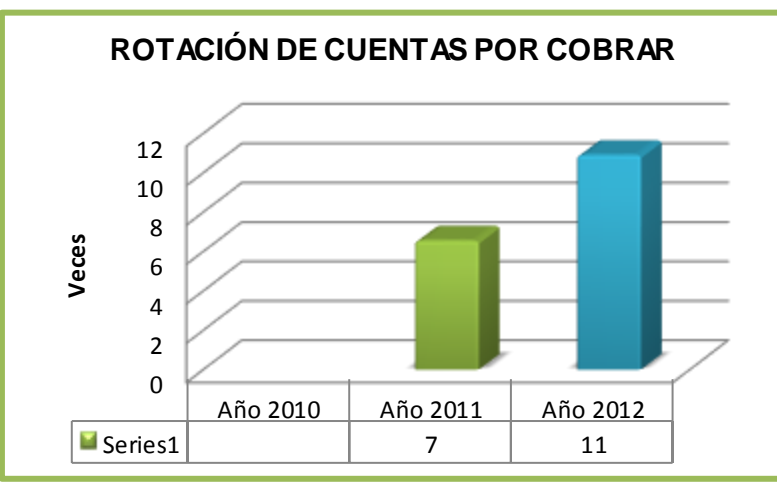

 **Fuente**: Estados Financieros de la Mueblería Interamericana.  **Elaborado**: La Autora

# **INTERPRETACIÓN**

Con respecto a sus cuentas por cobrar la empresa tiene como política dar sus productos 50% a crédito y el resto a efectivo. Este indicador muestra que sus cuentas por cobrar giran 7 veces en el año 2011 y para el año 2012 es de 11 veces, lo que es preferible tener una rotación alta que una lenta, en el año 2011 se observa que la empresa se demora más de un mes para recuperar sus cuentas; lo que no es conveniente para la misma, porque la empresa debe contar con recursos disponibles para sus actividades; en el periodo dos ha existido un aumento de sus créditos pero una recuperación de mayor calidad; lo que señala que se han establecido estrategias de negociación efectiva, pues es necesario que se favorezcan a las dos partes, debido a que drásticas políticas de cobro se puede tornar negativo ya que existe una amplia competencia y perdería de vender, considerando que la gente siempre compra en efectivo y acredito; la presión en los cobros puede ocasionar la pérdida de clientes, o en el caso de políticas muy flexibles traería un riesgo de no recuperar las cuentas por cobrar, lo que afectaría a la liquidez de la empresa.

#### **Periodo Promedio de Cobro.**

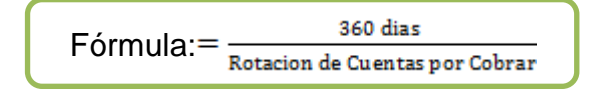

# **CUADRO # 30 PERIODO PROMEDIO DE COBRO**

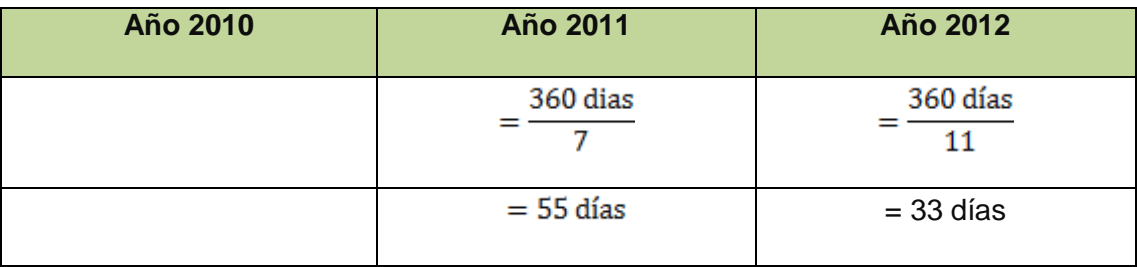

**GRÁFICO # 21**

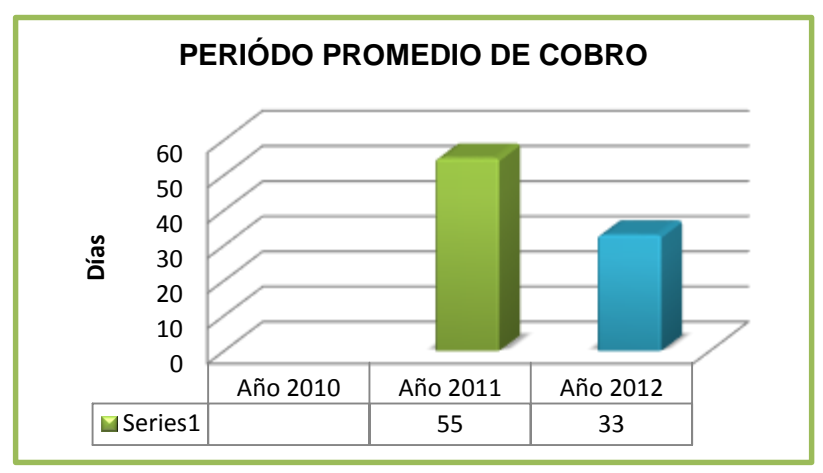

**Fuente**: Estados Financieros de la Mueblería Interamericana.  **Elaborado**: La Autora

Con respecto a sus días la empresa en el 2011 estaba recuperando en 55 días, y para el 2012 sus créditos han mejorado a 33 días, es decir que la mueblería lograr recuperar sus cuentas en un periodo aproximado de un mes lo que es favorable; ya que se están efectivizando sus cuentas menos liquidas.

# **Rotación de Cuentas por pagar**

Compras Anuales de Crédito Fórmula= Cuentas por pagar promedio

## **CUADRO # 31 ROTACIÓN DE CUENTAS POR PAGAR**

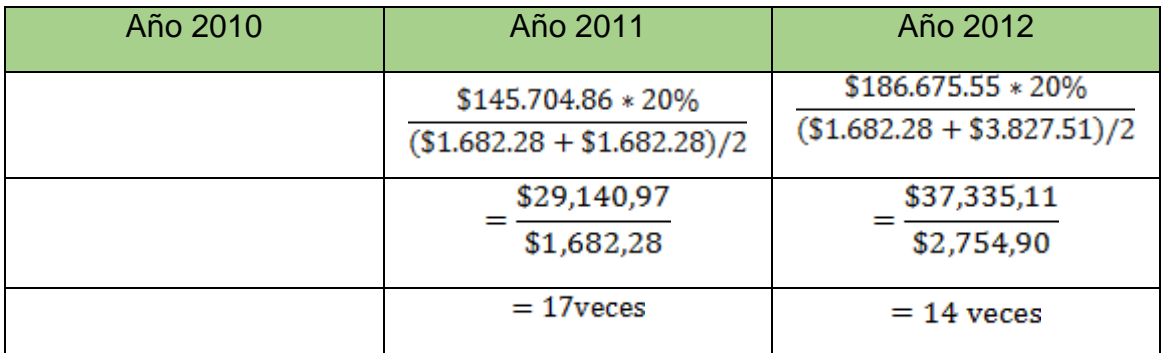

**GRÁFICO # 22**

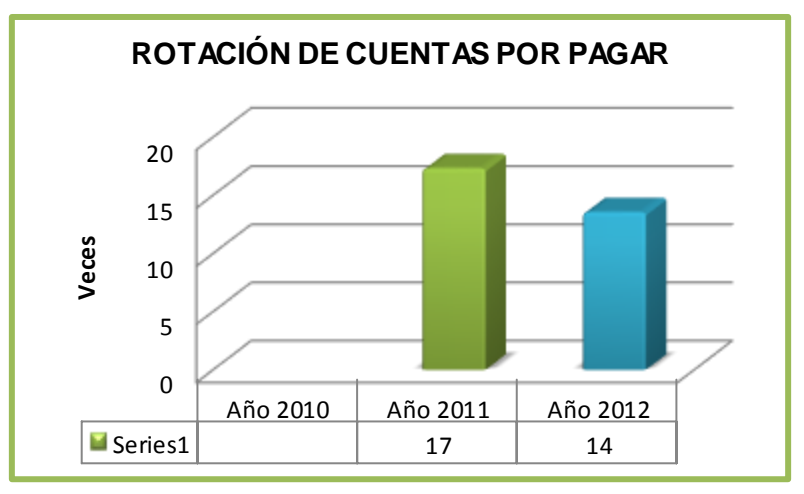

**FUENTE:** Estados Financieros de la Mueblería Interamericana 2012 **ELABORADO POR:** La Autora

La rotación de cuentas por pagar que tiene la mueblería con sus proveedores es alta con relación a las cuentas por cobrar, es decir que el 17 veces en 2011 y 14 veces en el 2012 sus deudas se convierte en efectivo, si bien es cierto la empresa cuenta con recursos para poder cancelar sus deudas sin ningún problema, es conveniente que se cancelen después de haber recuperado sus cuentas por cobrar para evitar tener problemas de liquidez en el futuro

#### **Plazo Promedio de Cuentas por Pagar**

360 dias Fórmula <sub>Rotación de cuentas por pagar</sub>

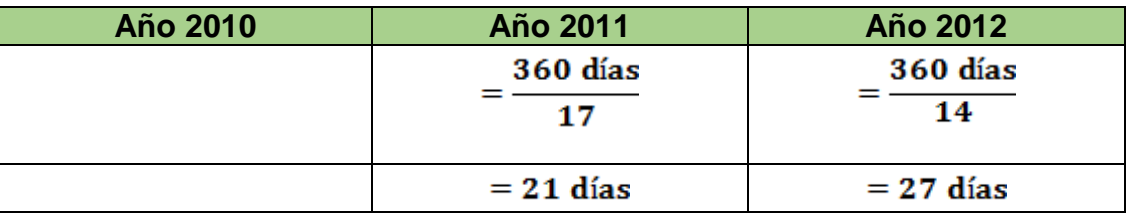

# **CUADRO # 32 PROMEDIO DE CUENTAS POR PAGAR**

**GRÁFICO # 23**

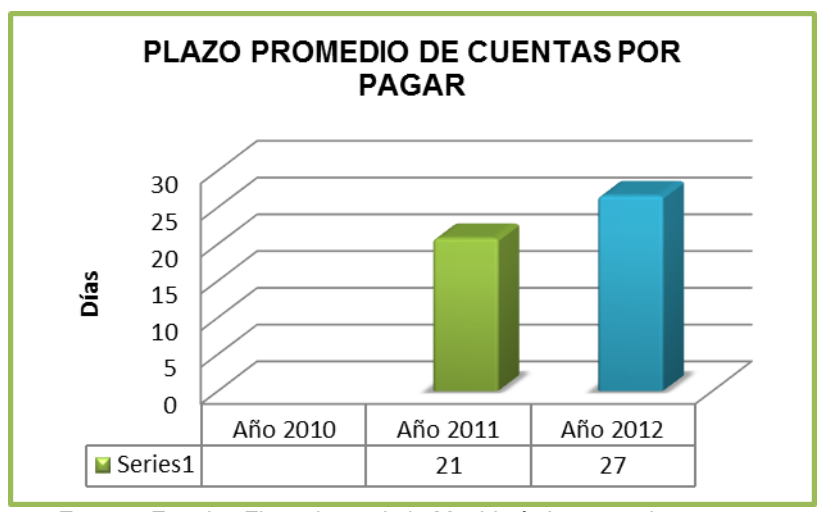

**Fuente**: Estados Financieros de la Mueblería Interamericana. **Elaborado Por**: La Autora

Con respecto a los días que la mueblería paga a sus proveedores no es beneficioso ya que sus pagos se lo realizan cada 27 días, es decir que se está colocando en un periodo menor al de las cuentas por cobrar. Para esto sería necesario optar por otras medidas de negociación o sino buscar otros proveedores que le permita dar mayor plazo para cubrir con sus pagos aunque la mueblería cuenta con la capacidad de poder cubrir esta obligaciones pero si es necesario buscar otras maneras que le permita corregir estos errores.

# **INDICE DE SOLVENCIA A LARGO PLAZO**

# **Índice de Solidez.-**

Pasivo Total Fórmula **Activo Total** 

Estándar: 0.50

#### **CUADRO # 33 INDICE DE SOLIDEZ**

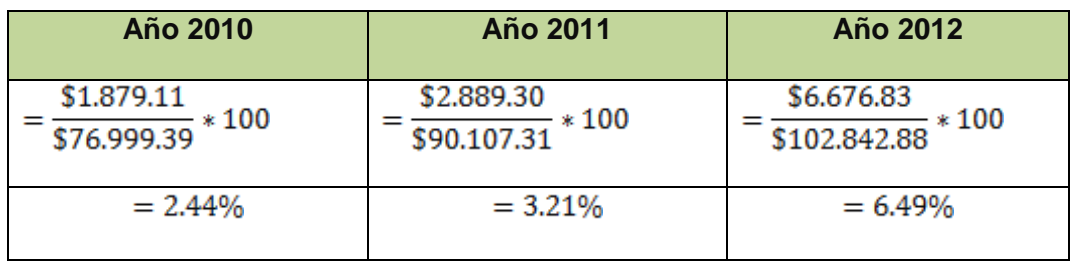

#### **GRÁFICO # 24**

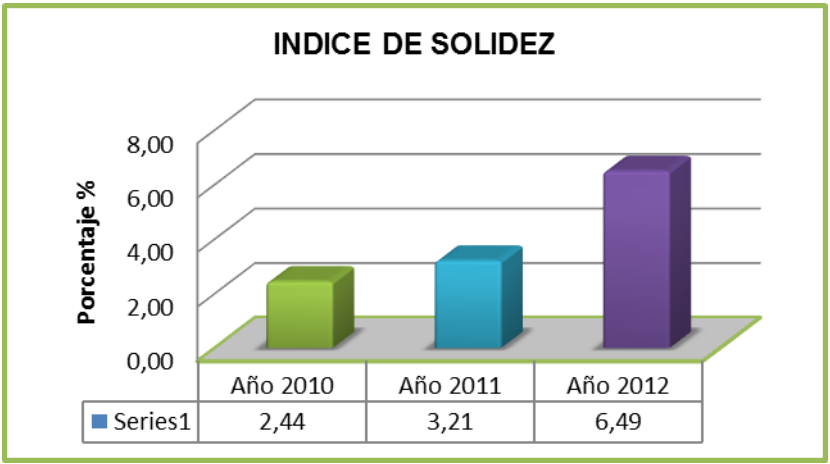

**Fuente**: Estados Financieros de la Mueblería Interamericana.  **Elaborado Por**: La Autora

#### **INTERPRETACIÓN**

Con respecto a la estructura de financiamiento del activo total de la mueblería ha tenido un crecimiento en los tres periodos donde para el 2010 es de 2.44%, en el 2011 de 3.21% y para el 2012 su participación total de los activos es de 6.49% que representa el compromiso que tiene con sus acreedores debido a la adquisición del vehículo ha sido financiado por una pequeña parte con recursos ajenos, al relacionar con el promedio establecido de 50%, su participación de sus acreedores es baja, esto significa que el nivel de endeudamiento que posee la empresa implica un

menor riesgo, y un alto margen de garantía y seguridad para sus acreedores sin embargo no es aconsejable tomar una actitud de confianza puesto que esto genera bajas utilidades para la empresa.

## **Índice de Patrimonio a Activo Total**

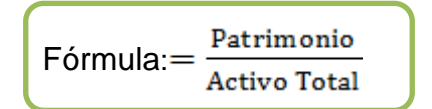

# **CUADRO # 34 INDICE DE PATRIMONIO A ACTIVO TOTAL**

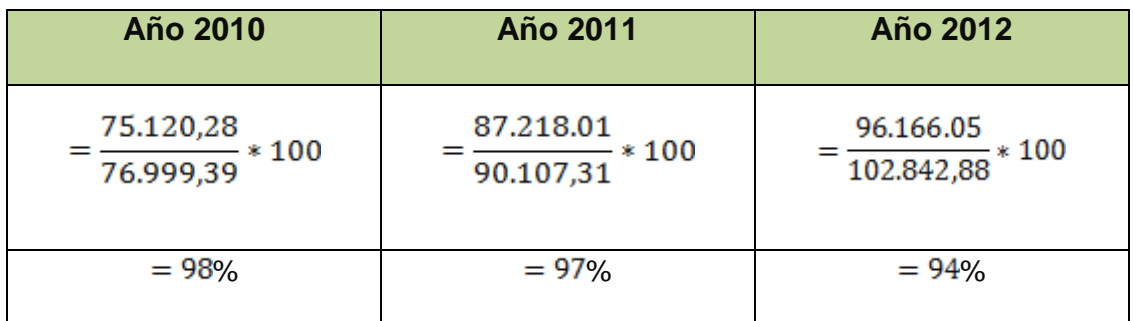

# **GRÁFICO # 25**

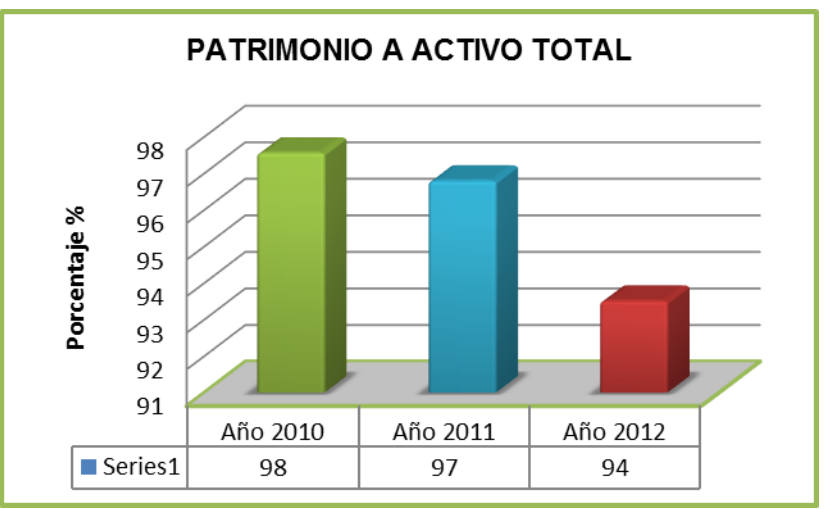

**Fuente: Estados Financieros de la Mueblería Interamericana. Elaborado: La Autora**

De acuerdo a los resultados obtenidos donde mide el grado de financiamiento del activo total con los recursos propios de la mueblería, es así que la mueblería se encuentra en manos de sus acreedores, puesto que en sus tres periodos los parámetros alcanzados han sido del 98% para el 2010, 97% para el 2011 y para el 2012 es de 94%.

# **Índice de Capital Neto o Pasivo Total**

 $F$ órmula:  $=$   $\frac{Patrimonio}{Pasivo Total}$ 

#### **CUADRO # 35 INDICE DE CAPITAL NETO O PASIVO TOTAL**

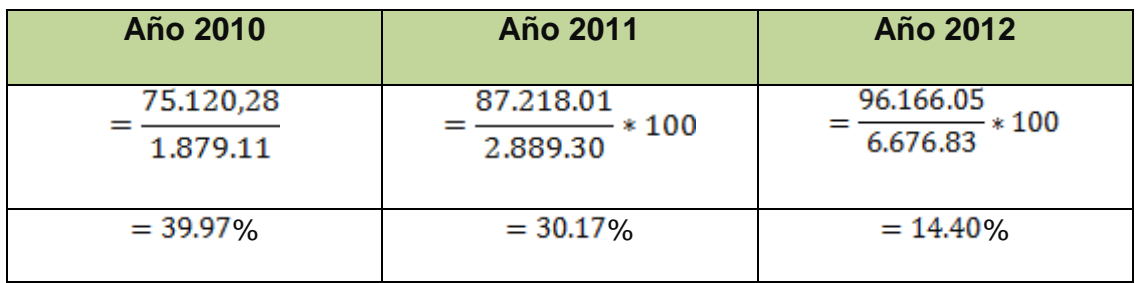

# **GRÁFICO # 26**

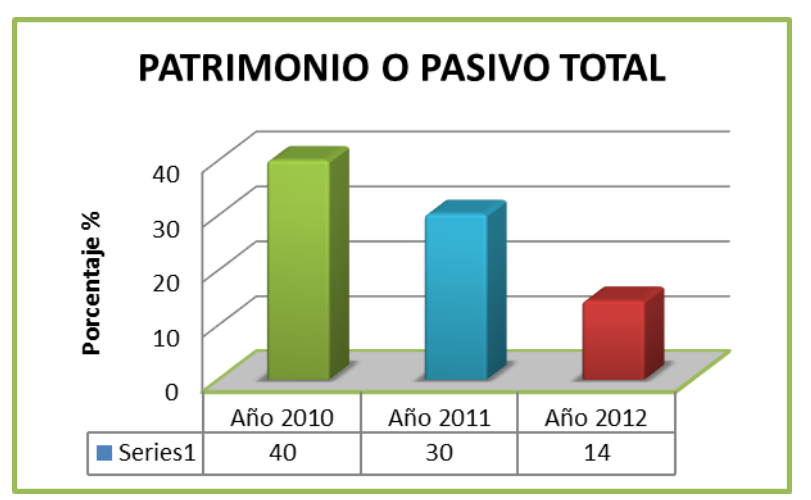

Como se puede observar en los dos años 2010 y 2011 su proporción entre su patrimonio con el pasivo es alta lo que refleja estabilidad financiera para la empresa, mientras en el 2012 esta ha disminuido al 14.40% debido a que en ese año la mueblería ha tenido una participación con sus acreedores, a pesar que ha disminuido esta sigue favoreciendo a la mueblería y a sus acreedores dando un menor riesgo y mayor garantía.

## **Índice de Endeudamiento**

 $F$ órmula: $=$  $\frac{1}{P_{\text{atrimonio}}}$ 

# **CUADRO # 36 INDICE DE ENDEUDAMIENTO.**

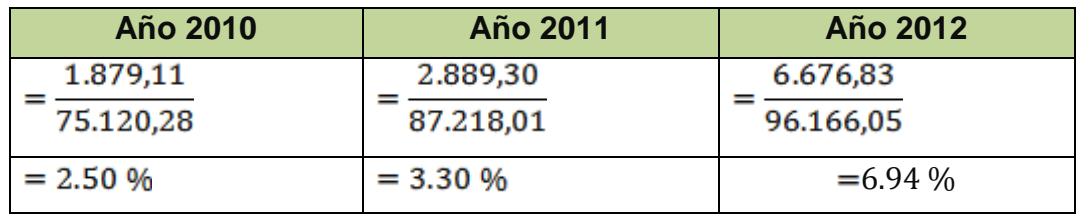

# **GRÁFICO # 27**

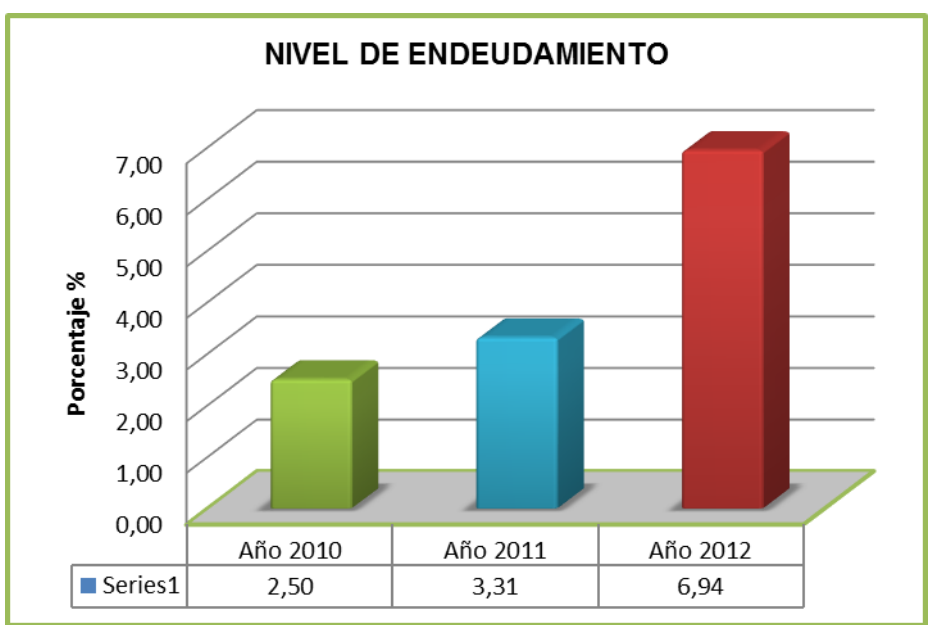

Como se puede observar en los tres años su participación ha ido creciendo dando como resultado para el último año de 6.94% que corresponde las veces que el patrimonio está comprometido con el pasivo, es así que por cada dólar que la empresa posee en el Patrimonio, tiene deudas de 0,025; 0,03 y 0,069 centavos de dólar, índices bajos que no ponen en riesgo su solvencia, sin embargo es necesario contar con un capital de trabajo de calidad que garantice un adecuado manejo de la solvencia y liquidez de la empresa.

#### **INDICADORES DE RENTABILIDAD:**

#### **Rentabilidad Sobre Ventas**

 $\text{Formula:} = \frac{\text{Utilidad Neta}}{\text{Ventas Netas}}$ 

#### **CUADRO # 37 RENTABILIDAD SOBRE VENTAS**

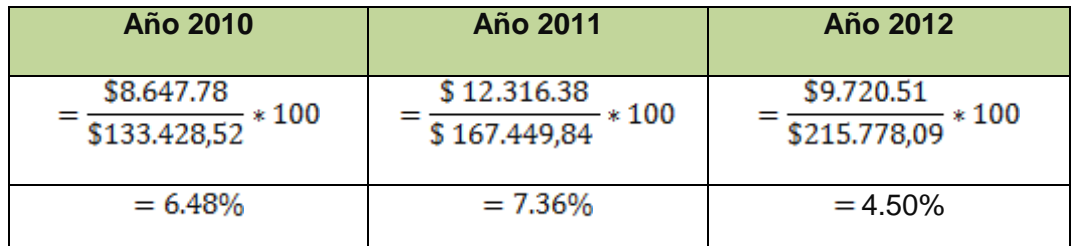

## **GRÁFICO # 28**

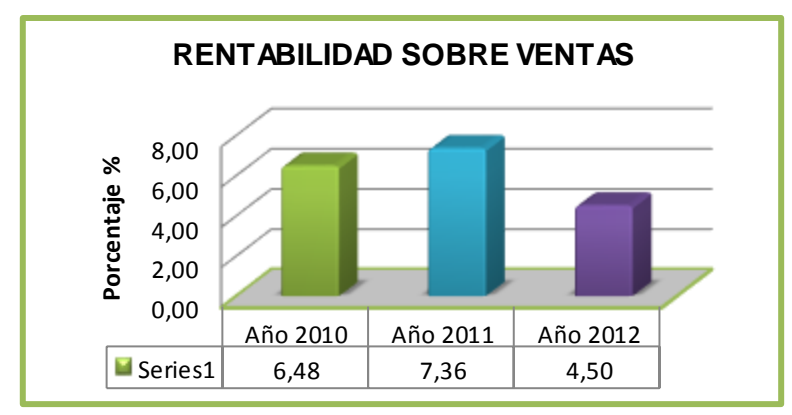

Se puede observar una vez deducidos los gastos operacionales incluyendo los impuestos muestra un mayor porcentaje en el 2011 pero para el 2012 ha existido una disminución del 2.86% dando como resultado una utilidad de 4.50%. Es importante que la empresa tenga suficiente capacidad para generar flujo de efectivos positivos que le permitan cumplir con sus obligaciones adquiridas, proporcionar ganancias para su dueño y para seguir operando en el mercado

## **Rendimiento del Patrimonio (ROE).**

 $F$ órmula:  $=$   $\frac{1}{\text{Utilidad Neta}}$ Patrimonio

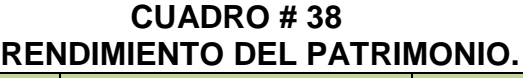

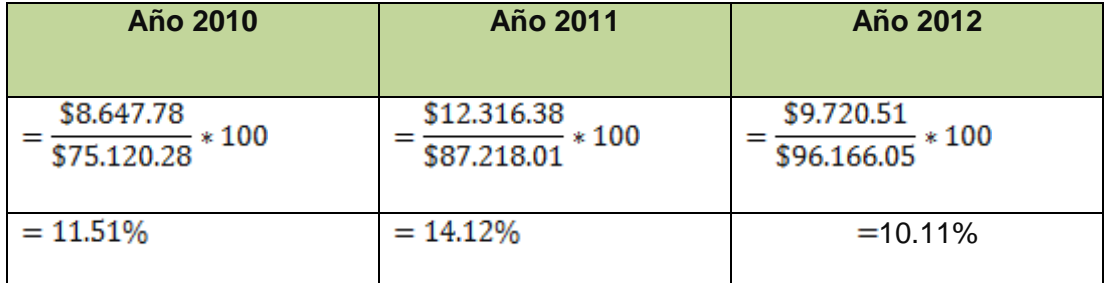

# **GRÁFICO # 29**

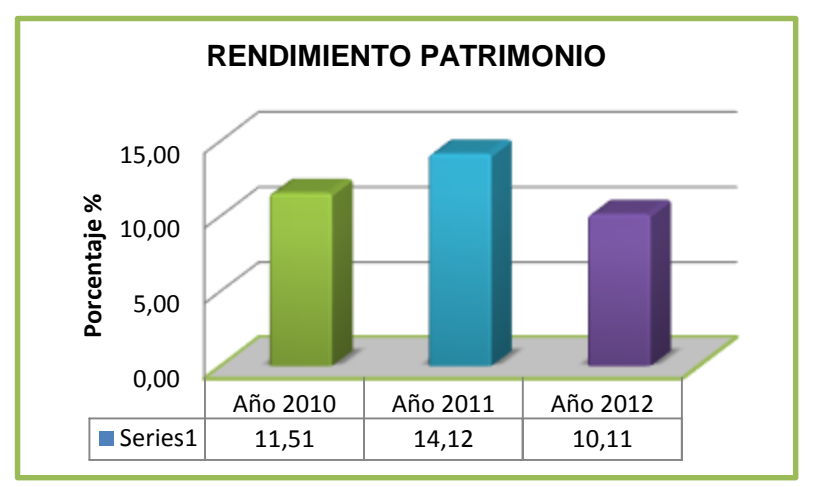

La rentabilidad del patrimonio en sus tres años ha ido variando, pero para el 2011 su rendimiento es el mejor ya que nos da una utilidad neta para su dueño de 14,12%; para su último año ha disminuido el 10.11% de la rentabilidad de la inversión del socio, esto puede ser por altos costos de ventas que en ese año la mueblería adquirido, a pesar que su porcentaje ha disminuido esta todavía sigue logrando recuperar la inversión y ha obtenido un margen de ganancia, pero como se mencionó anteriormente es necesario las utilidades siempre tiendan a crecer que permita el crecimiento de la empresa

#### **Rendimiento del Activo Total (ROA)**

 $F$ órmula:  $=$   $\frac{$  Utilidad Neta **Activo Total** 

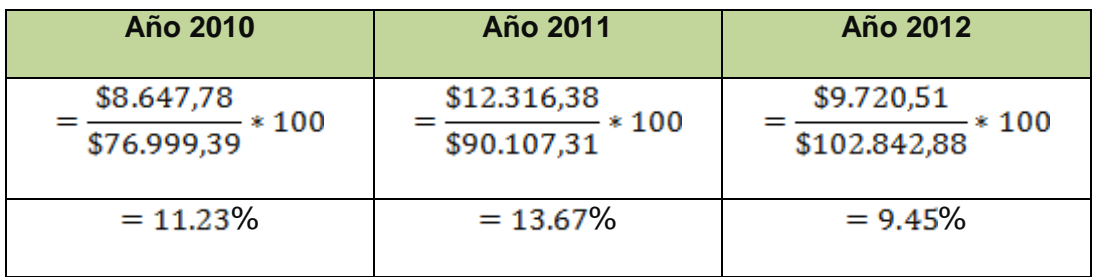

## **CUADRO # 39 RENDIMIENTO DEL ACTIVO TOTAL**

**GRÁFICO # 30**

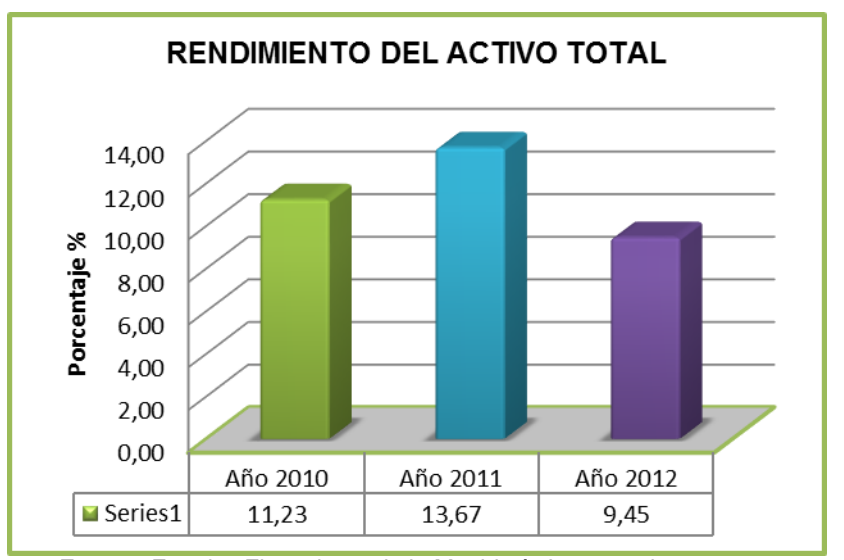

**Fuente**: Estados Financieros de la Mueblería Interamericana.  **Elaborado Por**: La Autora

Al aplicar este indicador permite establecer el nivel de participación de los activos en la generación de ingresos, en donde el desempeño de los tres años ha tenido un desequilibrio, para el 2011 nos da un resultado del 13.67% que representa la participación de los activos para generar ingresos y para el 2012 su rendimiento ha disminuido del 4,22%, es decir su último año ha generado una rentabilidad del 9.45%, debido a la adquisición de un activos fijo, a pesar de su disminución esta todavía le permite mostrar la capacidad que tienes sus activos para producir utilidades y de esta manera beneficien a la situación económica financiera de la empresa

# **CLASIFICACION DE COSTOS FIJOS Y VARIABLES**

**Costos fijos**.- Estos costos son función del tiempo y no de ventas y normalmente son contractuales. Obligan al pago de una determinada cantidad cada periodo contable.

# **CUADRO # 40 COSTO FIJOS**

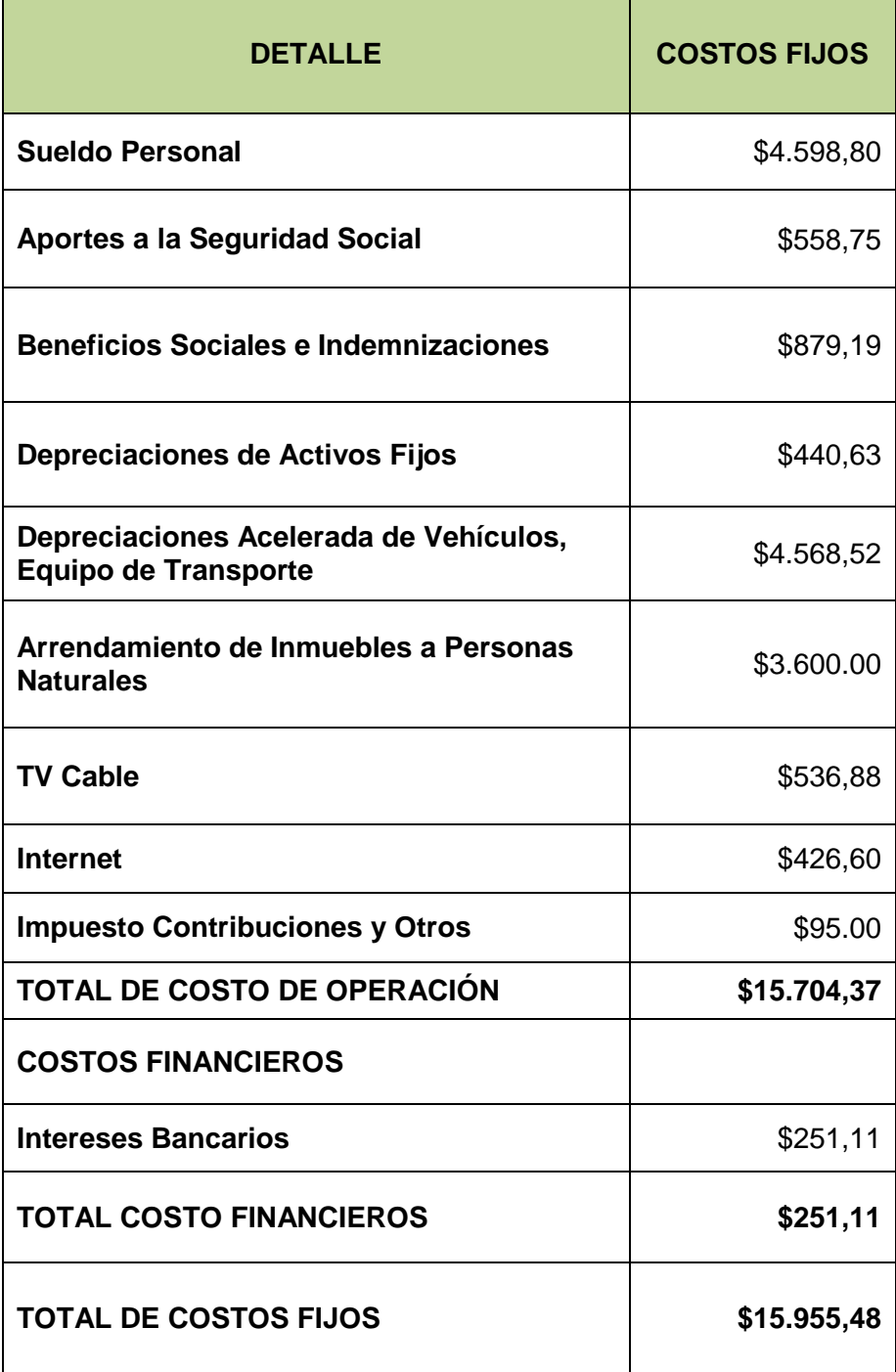

 **FUENTE**: Estados de Resultados de la Mueblería Interamericana. **ELABORADOPOR**: La Autora

**Costos Variables.-** Estos costos varían en relación directa con las ventas de

la empresa, son en función del volumen y no del tiempo

## **CUADRO # 41 COSTOS VARIABLES**

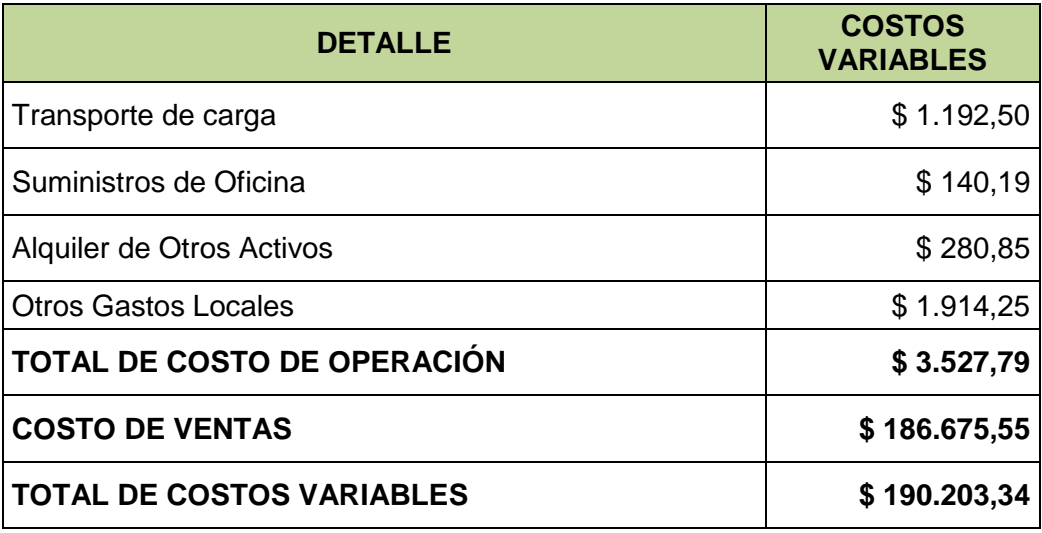

 **FUENTE**: Estados de Resultados de la Mueblería Interamericana. **ELABORADO:** La Autora

#### **PUNTO DE EQUILIBRIO**

El punto de equilibrio permite visualizar rápidamente las relaciones existentes entre los ingresos y los costos en los diferentes niveles de producción, en función de los ingresos y la capacidad instalada como se indica en las siguientes fórmulas matemáticas, con su respectiva aplicación.

# **DESARROLLO: RESULTADOS:**

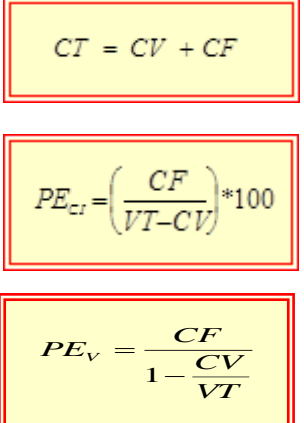

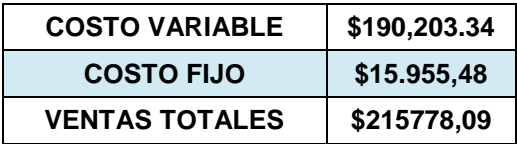

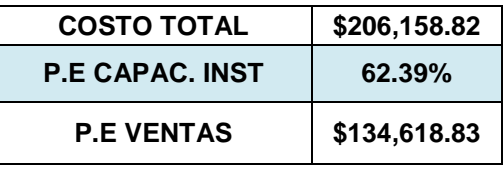

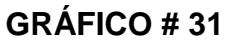

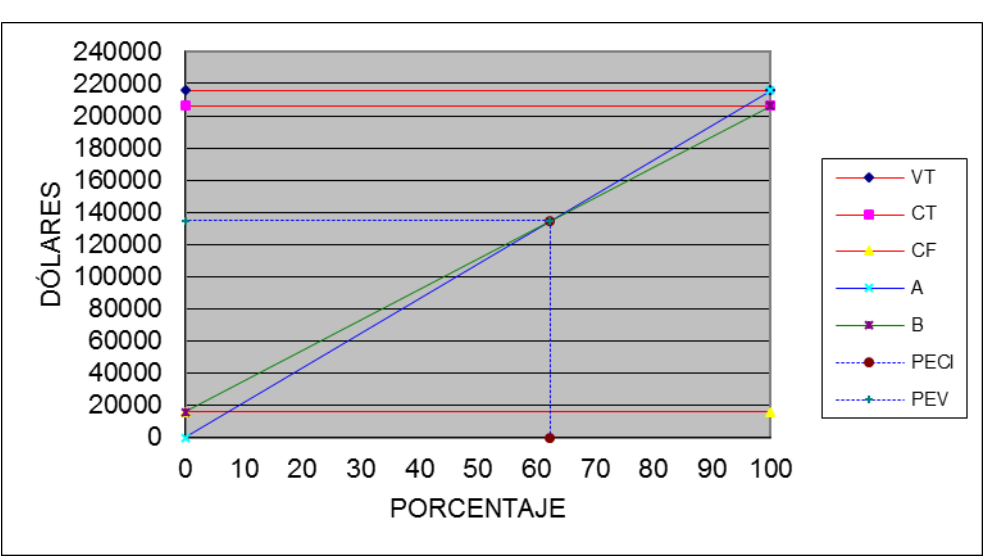

 **Fuente:** Estados Financieros de la Mueblería Interamericana  **Elaborado Por:** La Autora

Considerando los balances de la empresa originales sin proyectarlos los costos fijos y variables da como resultado una capacidad instalada de 62.39% y generar un ingresos de \$134.618.83, para establecer una relación de no perdida y no ganancias. Esto significa que la empresa como mínimo debe incrementar las ventas sobre la línea de \$.134.618.83, lo cual le permitirá al gerente fijar metas para hacer crecer sus ventas y por ende sus utilidades.

#### **APALANCAMIENTO:**

El apalancamiento es la relación de capital propio y capital de crédito que componen el capital total utilizado en una operación financiera y permite establecer el riesgo o rendimiento que tiene, a través del apalancamiento operativo y financiero. A continuación se detalla el estado de resultados en el cual permitió identificar las cuentas que se utiliza en el apalancamiento operativo y financiero.

#### **CUADRO # 42 ESTADO DE RESULTADOS**

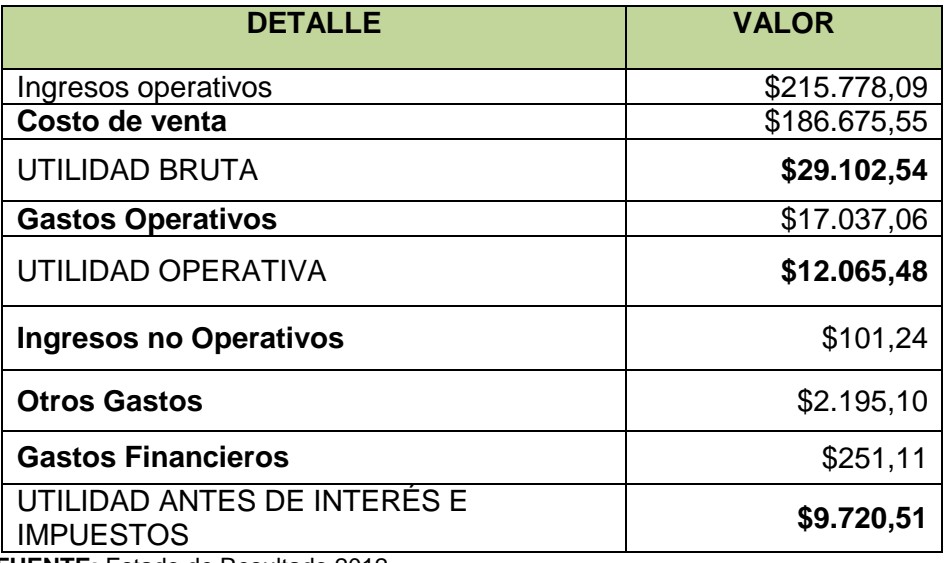

 **FUENTE:** Estado de Resultado 2012  **ELABORADO POR**: La Autora

## **APALANCAMIENTO OPERATIVO.**

Para el cálculo del apalancamiento se utilizan los costos fijos de operación con el objetivo de aumentar al máximo las utilidades antes de intereses e impuestos.

Para realizar el cálculo del apalancamiento operativo se considera la suma de los costos fijos y variables en los que incurre la empresa durante la ejecución de operaciones.

Para determinar el grado de apalancamiento operativo se ha considerado el incremento de los ingresos históricos del análisis horizontal de la mueblería el 28.84% la razón por la que se ha considerado la tendencia histórica es por el monto bajo de costos fijos y los altos costos variables que posee la mueblería ya que el cambio en la utilidad operativa será más sensible.

Para el aumento en los ingresos se multiplicó el monto de ventas base los cuales son \$ 215.778.09 por la tendencia histórica del 28.84%; obteniendo \$62.230.40, (\$215.778.09\*28,84%), teniendo en cuenta que el apalancamiento opera en ambos sentidos es decir puede aumentar los ingresos base en \$ 62.230.40 así como disminuir en \$ 62.230.40; de igual forma los costos variables operativos incrementaran o disminuirán en el 28.84% respecto a los costos base. A continuación se detalla los cálculos:

**CUADRO # 43 APALANCAMIENTO OPERATIVO**

| <b>DETALLE</b>                                    | 28,84%            | <b>MONTO</b> | 28,84%       |
|---------------------------------------------------|-------------------|--------------|--------------|
| Ventas Ingresos                                   | 153.539,44<br>\$. | \$215.778,09 | \$278.016,74 |
| <b>Costos Variables Operativos</b>                | 135.341,43<br>S.  | \$190.203,34 | \$245.065,25 |
| <b>MARGEN DE CONTRIBUCIÓN</b>                     | \$18.198,01       | \$25.574,75  | \$32.951,49  |
| Costos fijos                                      | \$15.955,48       | \$15.955,48  | \$15.955,48  |
| UTILIDAD ANTES DE INTERESES E<br><b>IMPUESTOS</b> | \$2.242,53        | \$9.619,27   | \$16.996,01  |
| <b>CAMBIO PORCENTUAL</b>                          | -76,69%           |              | 76,69%       |

**FUENTE**: Estado de Resultado del 2012 **ELABORADO POR**: La Autora

El cálculo del cambio porcentual y absoluto del margen operativo se

determina en base al planteamiento de las siguientes fórmulas:

#### **Incremento Porcentual Utilidad Operativa**

$$
\frac{16.996.01 - 9.619.27}{9.619.27} \times 100
$$

$$
= \frac{7.376.74}{9.619.27}
$$

$$
= 0.767 \times 100
$$

$$
76.69\%
$$

#### **Disminución Porcentual Utilidad Operativa**

$$
= \frac{9.619.27 - 2.242.53}{9.619.27} \times 100
$$

$$
= \frac{7.376.74}{9.619.27}
$$

$$
= -0.767 \times 100
$$

$$
= -76.68\%
$$

**Grado de Apalancamiento Operativo**

GAO =  $\frac{76.68\%}{28.84\%}$  $= 2.66$  VECES

#### **INTERPRETACIÓN**

El resultado de esta operación debe ser igual o mayor 1; el valor de 2.66 veces; indica que existe apalancamiento operativo donde la mueblería tiene la capacidad para cubrir sus pagos de obligaciones fijas una vez más, lo que significa que con una disminución del 28,86% aun logrará obtener utilidades por \$2.242.53 debería mejorar la utilización de los costos fijos de operación para incrementar al máximo los efectos de los cambios en la venta sobre las utilidades antes de intereses e impuestos.

#### **APALANCAMIENTO FINANCIERO**

Para el cálculo del apalancamiento financiero se utilizó los cargos fijos financieros para incrementar los efectos de cambios en utilidades antes de intereses e impuestos sobre las ganancias por acciones

A continuación se detalla los cálculos

## **CUADRO # 44 APALANCAMIENTO FINANCIERO**

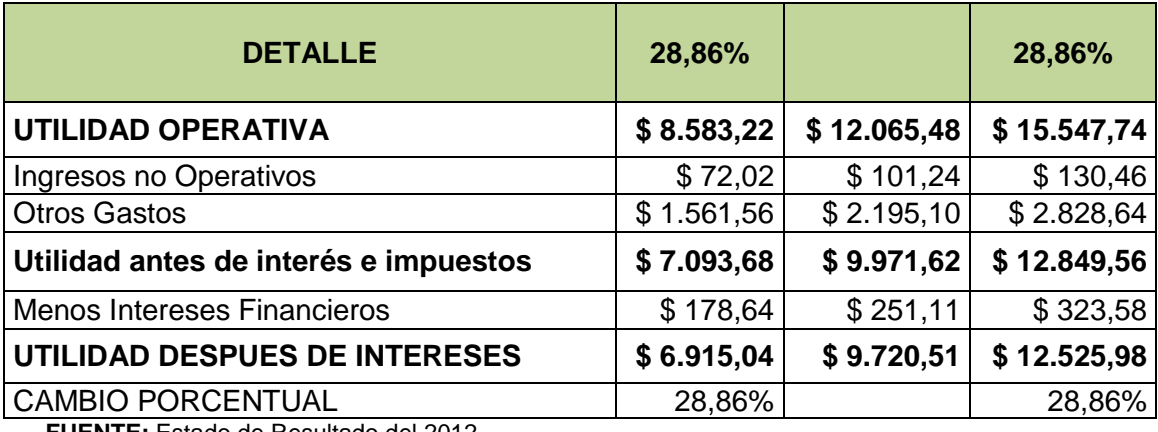

 **FUENTE:** Estado de Resultado del 2012  **ELABORADO POR:** La Autora

El cálculo del cambio porcentual y absoluto del margen operativo se determina en base al planteamiento de la siguiente formulas:

# **Incremento Porcentual de la Utilidad Neta**

$$
\frac{12.525.98 - 9.720.51}{9.720.51} \times 100
$$

$$
= \frac{2.805.47}{9.720.51}
$$

$$
= 0.289 \times 100
$$

$$
= 28.86\%
$$

# **Disminución Porcentual Utilidad Neta**

$$
\frac{9.720.51 - 6.915.04}{9.720.51} \times 100
$$

$$
= \frac{2.805.47}{9.720.51}
$$

$$
= 0.289 \times 100
$$

$$
= 28.86\%
$$

## **Grado de Apalancamiento**

$$
= \frac{28.86}{28.86} = 1 \text{ veces}
$$

$$
= \frac{-28.86}{-28.86} = 1 \text{ veces}
$$

# **INTERPRETACIÓN**

El resultado de esta operación debe ser igual o mayor 1; lo que indica que su porcentaje se encuentra al margen establecido en donde la mueblería puede cubrir una sola vez sus obligaciones financieras.

# **ESTADO DE ORIGEN Y APLICACIÓN DE FONDOS**

El estado de origen y aplicación se dividen en dos en el estado de origen y aplicación de fondos el cual muestra los movimientos de caja y el estado de origen y aplicación de capital que a continuación se presente

# **CUADRO # 45 CLASIFICACIÓN DE ORIGENES Y APLICACIONES**

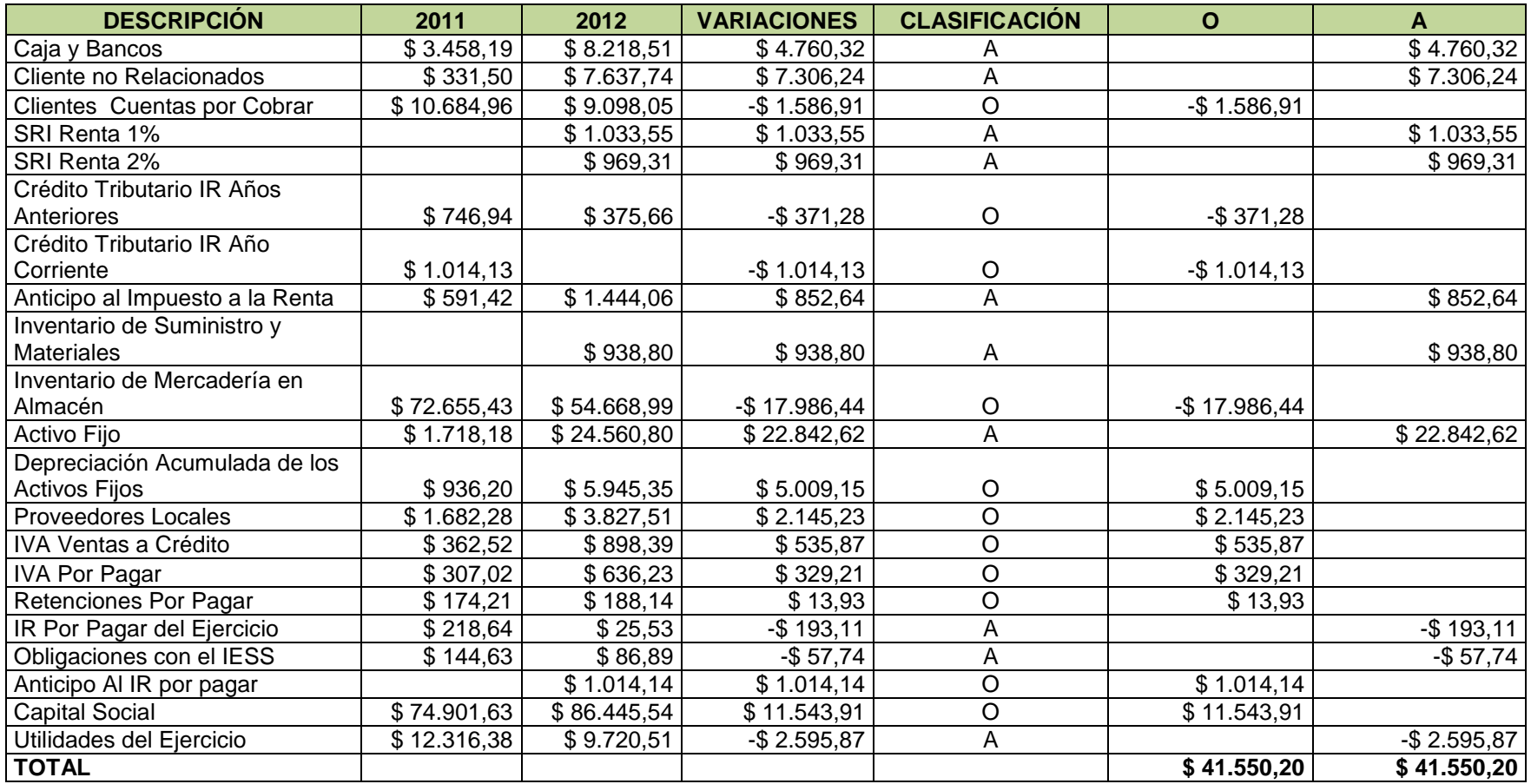

**FUENTE:** Estado del Balance General del 2012 **ELABORADO POR:** La Autora

Para el cálculo de la clasificación de orígenes y aplicaciones se determina la variación de las cuentas del balance general del 2012 y 2011 en donde se comienza a clasificar si es una aplicación y un origen, consiste cuando existe una disminución del activo, un aumento de un pasivo, las Utilidades netas después de impuestos, depreciación y otros cargos a resultados que no requieren pagos en efectivo y ventas de acciones, en cambio una aplicación consiste un aumento del activo, disminución de un pasivo, una pérdida neta, pagos de dividendos y readquisición o retiro de acciones

Con los resultados obtenidos se comienza a destinar a cada cuenta en su respectivo lugar, dando como resultado las cuentas que corresponde a las aplicaciones son caja y banco con una variación de \$ 4.760,32, clientes no relacionados \$7.306,24, SRI Renta 1% y 2% de \$ 1.033,55y \$ 969,31, anticipo al impuesto a la renta \$ 852,64, inventario y suministro de materiales \$ 938,80, Activo fijos \$22.842.62, IR por pagar del ejercicio (\$ 193,11), obligaciones con el IESS (\$ 57,74 y por ultimo las Utilidades del Ejercicio es de 11.543.9 y para orígenes corresponde las cuentas Clientes cuentas por cobrar (\$ 1.586,91), crédito tributario de IR de años anteriores (\$ 371,28), inventario de mercadería (\$ 17.986,44), depreciaciones acumuladas \$5009.15, proveedores \$ 2.145,23, IVA a ventas por pagar, \$ 535,87, IVA por pagar \$ 329,21, retenciones por pagar \$ 13,93, anticipo al IR por pagar \$ 1.014,14 y las utilidades del ejercicio \$11.543.91, sumando estas variaciones nos da un total de \$ 41.550.20 tanto en las aplicaciones como en los orígenes. Una vez realizado el estado de origen y aplicaciones se procede a

94

realizar el estado de flujo de caja a continuación se detalla el siguiente

cuadro

# **CUADRO # 46 ESTADO DE FLUJO DE CAJA PERIODO 2012**

## **MUEBLERIA INTERAMERICANA**

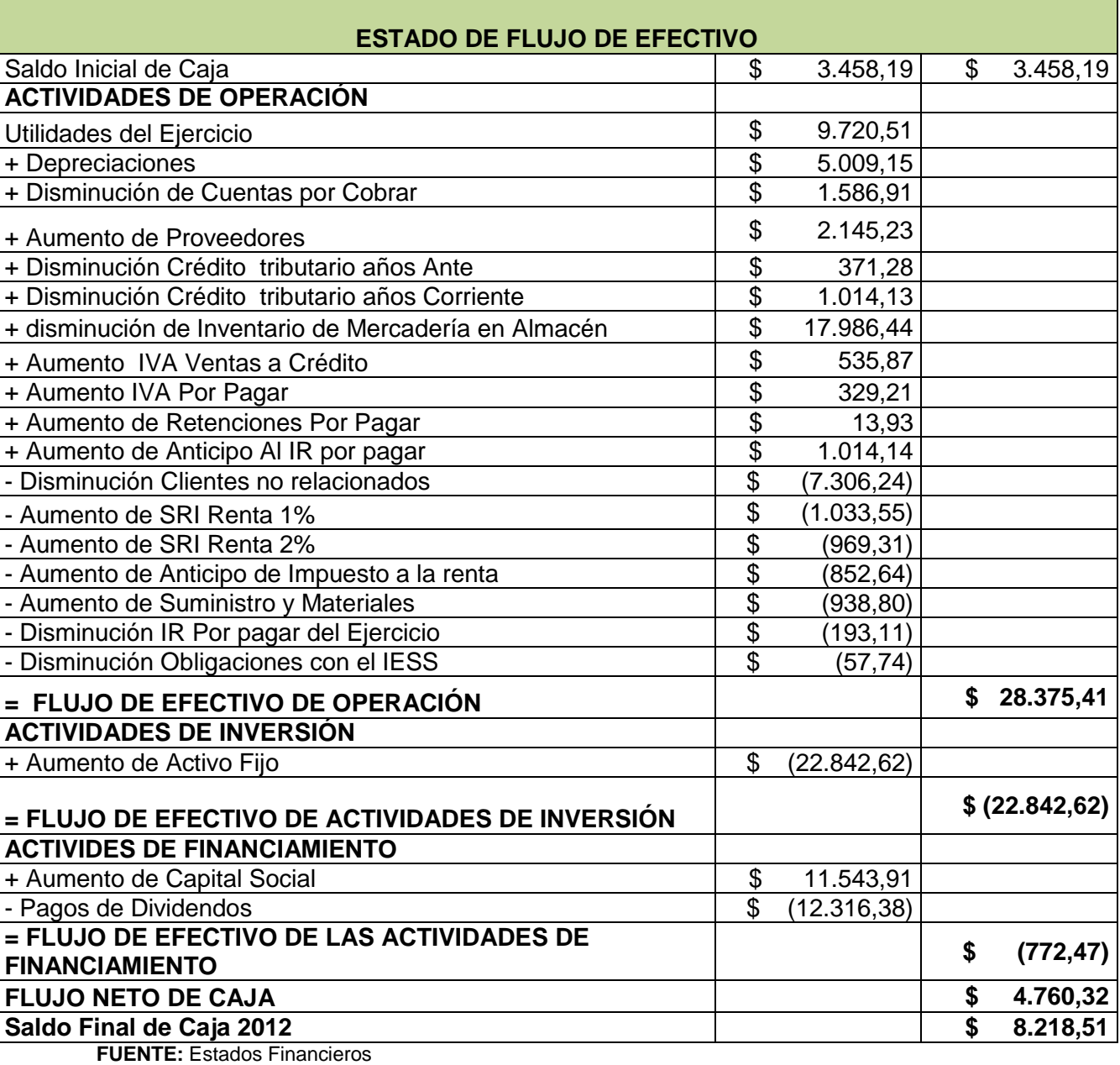

**ELABORADO POR:** La Autora

En el estado de flujo de caja permitió ver la variación q ha existido del año pasado con el actual en donde se compone en actividades operacionales, las de inversión, actividades de financiamiento, utilizando el incremento de efectivo y el saldo de caja con el fin de poder establecer el efectivo de diciembre del 2012. Para el cálculo del efectivo neto se toma la variación de todas las cuentas operacionales del balance general en la clasificación de orígenes y aplicaciones **(Cuadro #45**) con el fin de dar una mayor exactitud de efectivo para año siguiente, una de ellas son las de orígenes como las Depreciaciones, Disminución de Cuentas por Cobrar, Aumento de Proveedores, Disminución Crédito tributario años Anteriores, Disminución Crédito tributario años Corriente, Disminución de Inventario de Mercadería en Almacén, Aumento IVA Ventas a Crédito, Aumento IVA Por Pagar, Aumento de Retenciones Por Pagar, Aumento de Anticipo Al IR por pagar, además se encuentra las de fondos están con signo negativo como son; Disminución Clientes no relacionados, Aumento de SRI Renta 1%, Aumento de SRI Renta 2%, Aumento de Anticipo de Impuesto a la renta, Aumento de Suministro y Materiales, Disminución IR Por pagar del Ejercicio y Disminución Obligaciones con el IESS, sumando todas estas cuentas nos da como resultado \$28.375,41 de efectivo neto.

Así también en el periodo 2012 la mueblería ha destinado fondos en la compra de activo fijo específicamente un vehículo dando como resultado un efectivo neto de actividades de inversión de (\$ 2.284.62)

Las actividades operativas y de inversión han sido financiadas por el capital

96

de la mueblería y una cierta parte con obligaciones con terceros lo que genera el saldo neto de actividades de financiamiento de (\$772.47), sumando todos esos flujos de efectivo nos da el flujo neto de caja de \$4.760.32.

Para establecer el saldo final de caja se hace uso del saldo inicial de caja \$3.458,19 y el flujo neto de caja se suma para establecer el efectivo para el año 2012 que fue de \$ 8.218.51

## **PRESUPUESTO DE CAJA**

Se ha propuesto la elaboración del flujo de caja como una alternativa de solución ya que a través de su elaboración permitirá a la mueblería evaluar sus decisión en cuanto al manejo de efectivo con la finalidad de programar las entradas y salidas de efectivo futuras para evidenciar cuando tendrán déficits o superávit de caja; para lo cual fue necesario pronosticar las ventas, compras y gastos en los que incurrirá la mueblería Interamericana.

#### **Pronósticos de Ventas**

Para el cálculo del pronóstico de ventas se utilizó el índice de la inflación 4.16% para proyectar las ventas mensuales de los dos años siguientes, en donde las ventas del año 2012 de \$ 215.778,09 se divide para los 12 meses del año para obtener las venta base. A continuación se detalla las proyecciones de las ventas:

97

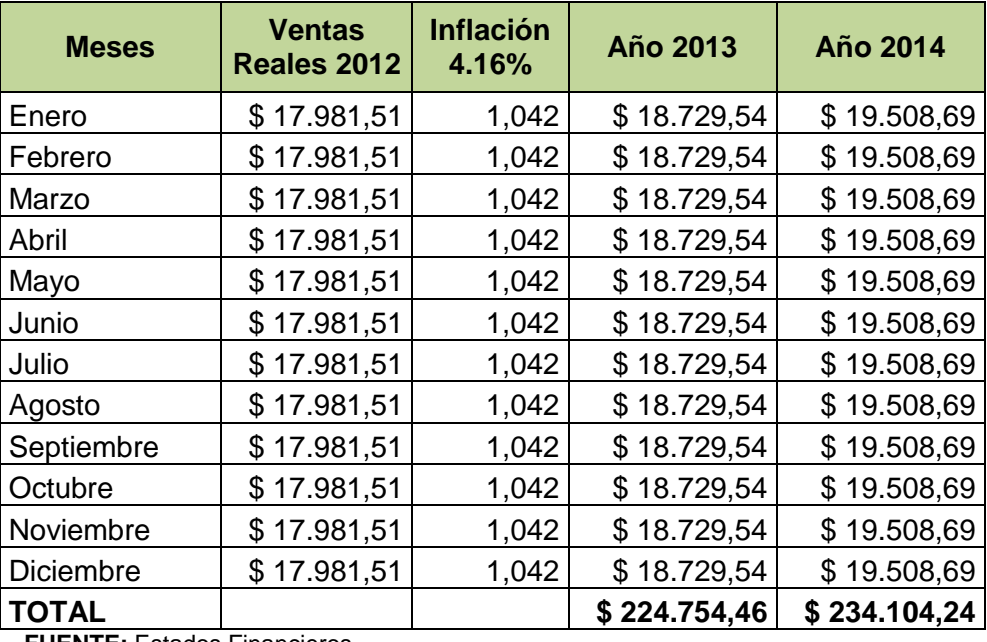

# **CUADRO # 47 VENTAS PROYECTADAS**

 **FUENTE:** Estados Financieros  **ELABORADO POR:** La Autora

# **INTERPRETACIÓN**

Al aplicar la fórmula para proyectar ventas para cada año se obtuvo el valor de 224.754,46, el cual es igual a las ventas base dividido para los 12 meses multiplicado por la suma de 1 más el 4.16% de la inflación que es igual al 1.042 donde sus proyecciones de ventas para cada mes es \$18729.54 sumando todos los 12 meses nos da un total de \$ 224.754,46 para el 2013.

Una vez establecido las ventas mensuales para el 2013 se procede hacer lo mismo para el 2014, tomando las ventas base del 2013 multiplicando con el porcentaje de la inflación donde para este año sus ventas proyectadas son de \$ 234.104,24.

A continuación se presenta las proyecciones de compras**.**

#### **Proyecciones de Compras**

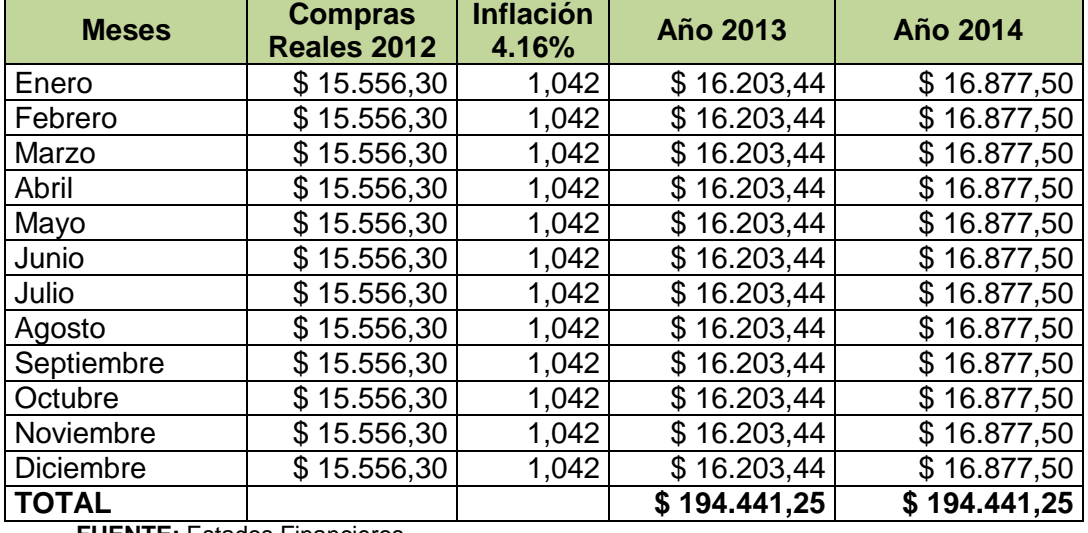

## **CUADRO # 48 PROYECCIONES DE COMPRAS**

 **FUENTE:** Estados Financieros  **ELABORADO POR:** La Autora

#### **INTERPRETACIÓN**

Para las proyecciones de las compras anuales se desarrolló de la misma manera que el de las ventas, igualmente tomando las compras totales divididas para los 12 meses y multiplicadas para el índice de la inflación que nos un valor de \$16.203,44 para cada mes y sumando todos los meses sus compras anual es de \$ 194.441,25 y de esta manera se procede también a calcular para el 2014 donde su valor de ventas proyectadas es de \$ 194.441,25. Y de esta manera también se procede a realizar con todas las cuentas del balance de resultados, y del balance general, pero la cuenta de las depreciaciones esta van con el mismo valor ya que estas se desprecia de acuerdo al tiempo que tiene cada activo fijo, como también las de salario unificado esta van de acuerdo al crecimiento salarial que es 6.8 A continuación de describe el cuadro de las proyecciones tanto del balance general como del resultados.

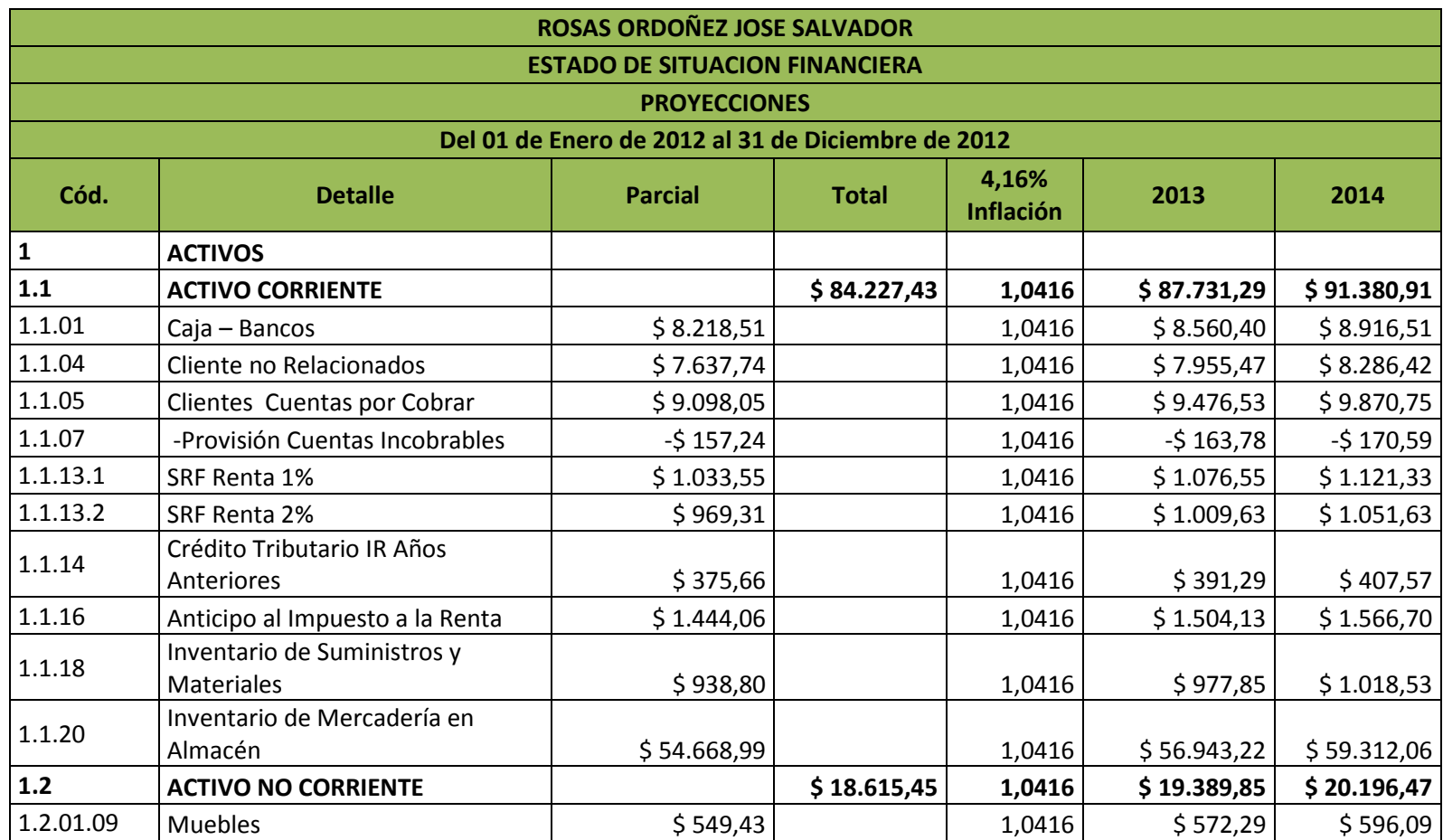

#### **CUADRO # 49 PROYECCIONES DEL BALANCE GENERAL**

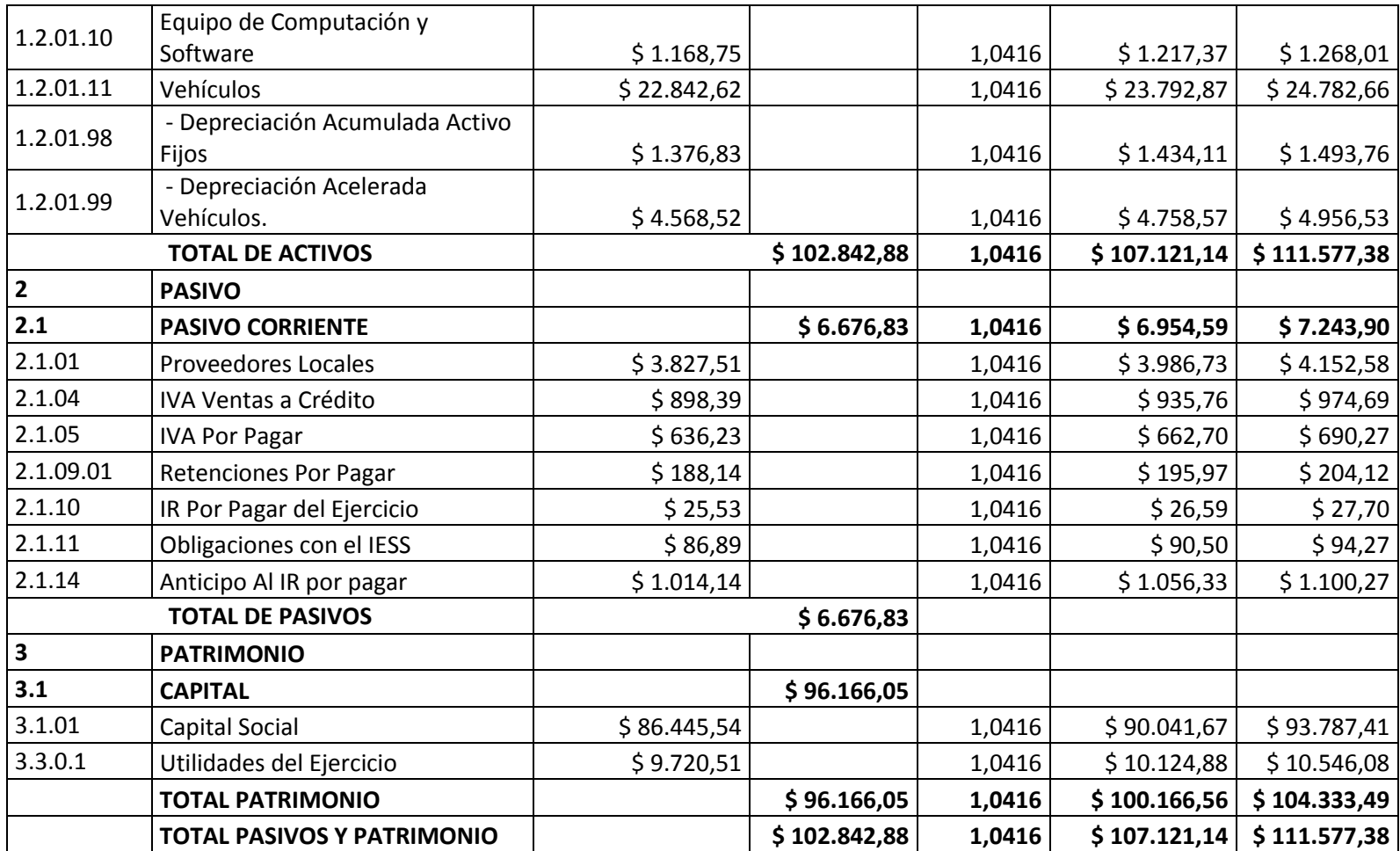

 **FUENTE:** Estado del Balance General del 2012  **ELABORADO POR:** La Autora

#### **CUADRO # 50 PROYECCIONES DEL ESTADO DE RESULTADO**

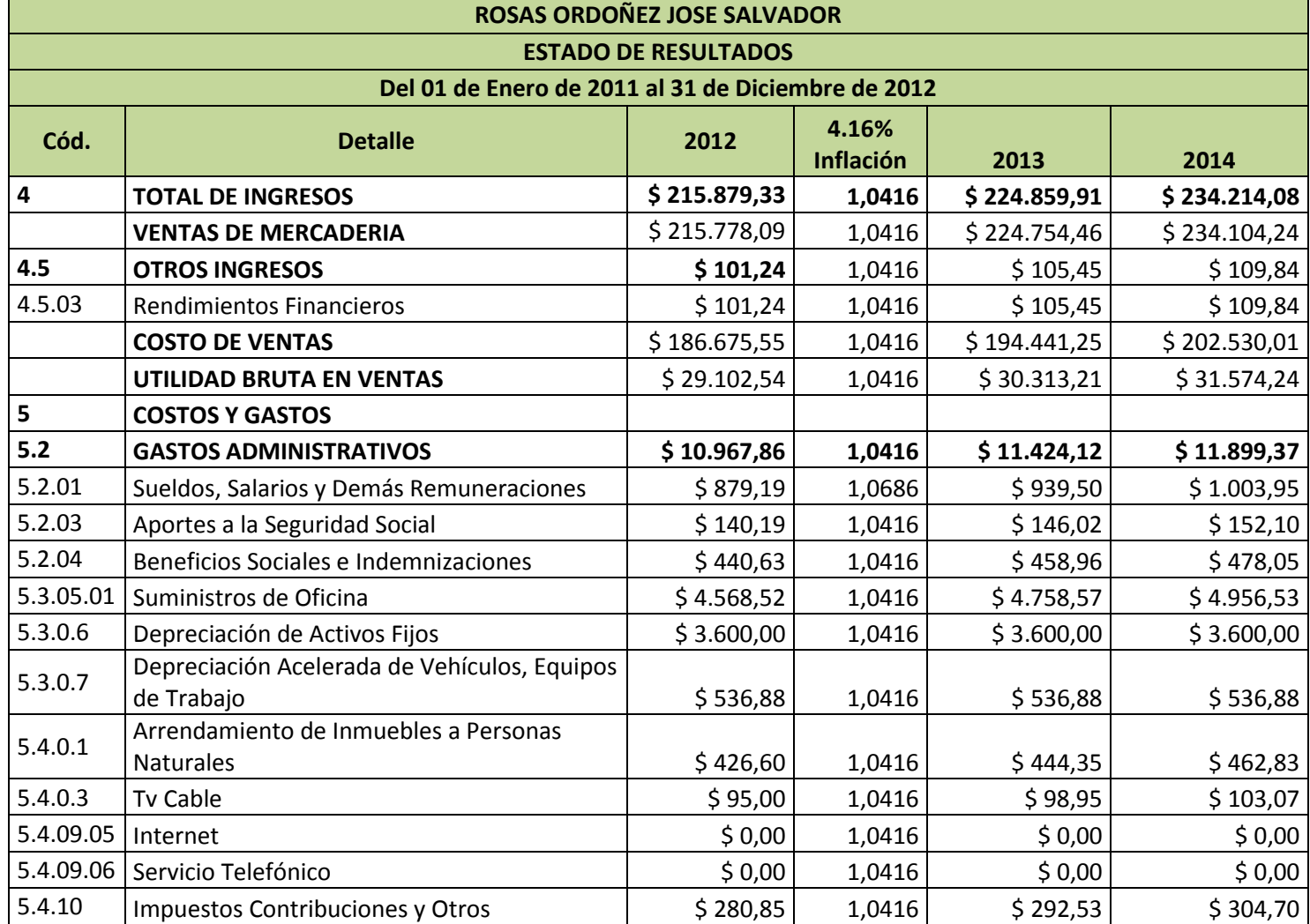
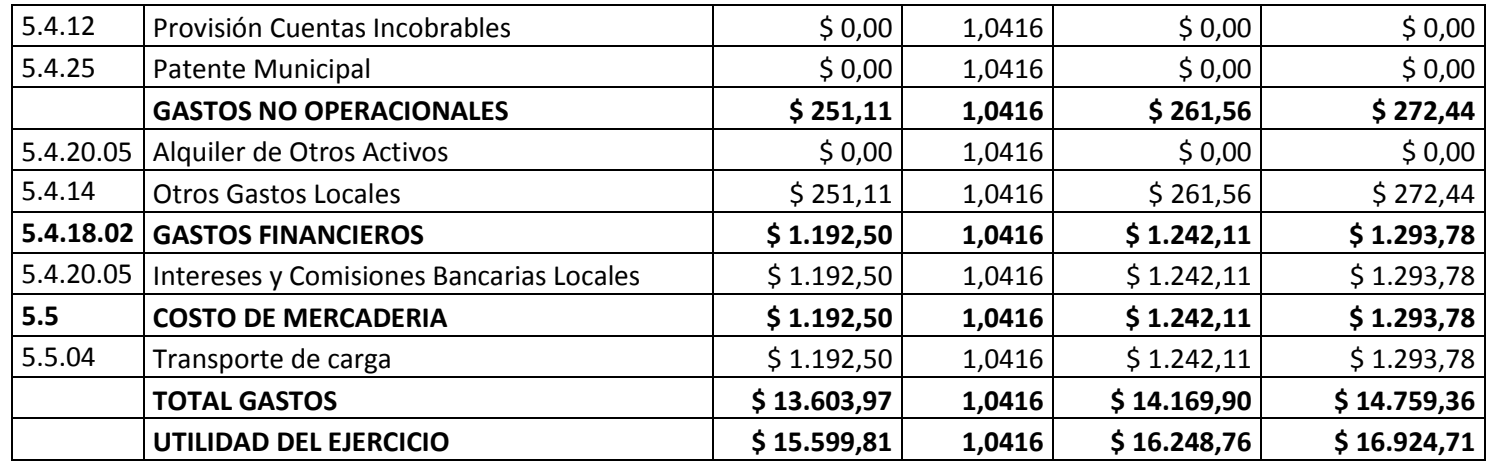

 **FUENTE:** Estado del Balance General del 2012  **ELABORADO POR:** La Autora.

#### **Presupuesto de Caja**

Con el presupuesto de caja le permite ofrecer a la mueblería una visión clara de sus proyecciones para ver cuánto dinero tiene para cubrir en los dos años 2013 y 2014, dentro del presupuesto de caja se compone de las entradas de efectivo, desembolsos, el saldo inicial y final de caja. A continuación se detalla el cálculo del presupuesto de caja

| <b>DESCRIPCIÓN</b>                 | Año 2013     | Año 2014     |
|------------------------------------|--------------|--------------|
| Entradas de Efectivo               | \$224.754,46 | \$234.104,24 |
| Desembolso de Efectivo             | \$194.441,25 | \$202.530,01 |
| <b>FLUJO NETO DE CAJA</b>          | \$30.313,21  | \$31.574,24  |
| Saldo Inicial de Caja              | \$8.218,51   | \$38.531,72  |
| Sado Final de Caja                 | \$38.531,72  | \$70.105,95  |
| <b>FUENTE: Estados Financieros</b> |              |              |

**CUADRO # 51 PRESUPUESTO DE CAJA**

 **ELABORADO POR:** La Autora

# **INTERPRETACIÓN**

Para el cálculo del presupuesto de caja anual se toma primero los totales de las entradas de efectivo en donde se encuentra incluidas las ventas al contado (**Cuadro # 47**) estas será restado con los totales de los desembolsos de efectivo que corresponde a los totales de la salida de dinero (**Cuadro # 48**), dando como resultado el flujo neto de efectivo para cada año es de \$ 30.313,21 en el 2013 y \$31.574,24 para el 2014, luego este resultado se suma con el saldo inicial de caja de \$ 8.218,51 (**Cuadro # 45**), donde dará un saldo final para el 2013 de \$38.531,72, y para el 2014 su saldo final es de \$ 70.105,95 donde la mueblería obtiene flujos óptimos que significa que las entradas de caja le permitirán cubrir sus costos.

#### **ESTADOS FINANCIEROS PROFORMAS**

Las proyecciones para el año siguiente se desarrolla de acuerdo al índice de inflación del 4.16% tanto en los balances de ingresos como los del balance general, es decir nos permite proyectar las utilidades de la empresa y todo su situación financiera. A continuación se detalle el balance pro-forma.

## **BALANCE PRO-FORMA**

La preparación de este balance pro-forma, nos muestra la posición financiera esperada, es decir activo, pasivo y capital contable al finalizar el periodo pronosticado, para ello se consideró el índice de inflación que nos permitió poder proyectar el balance para dos años (**Cuadro # 49**).

A continuación se presenta el balance pro-forma 2013 y 2014

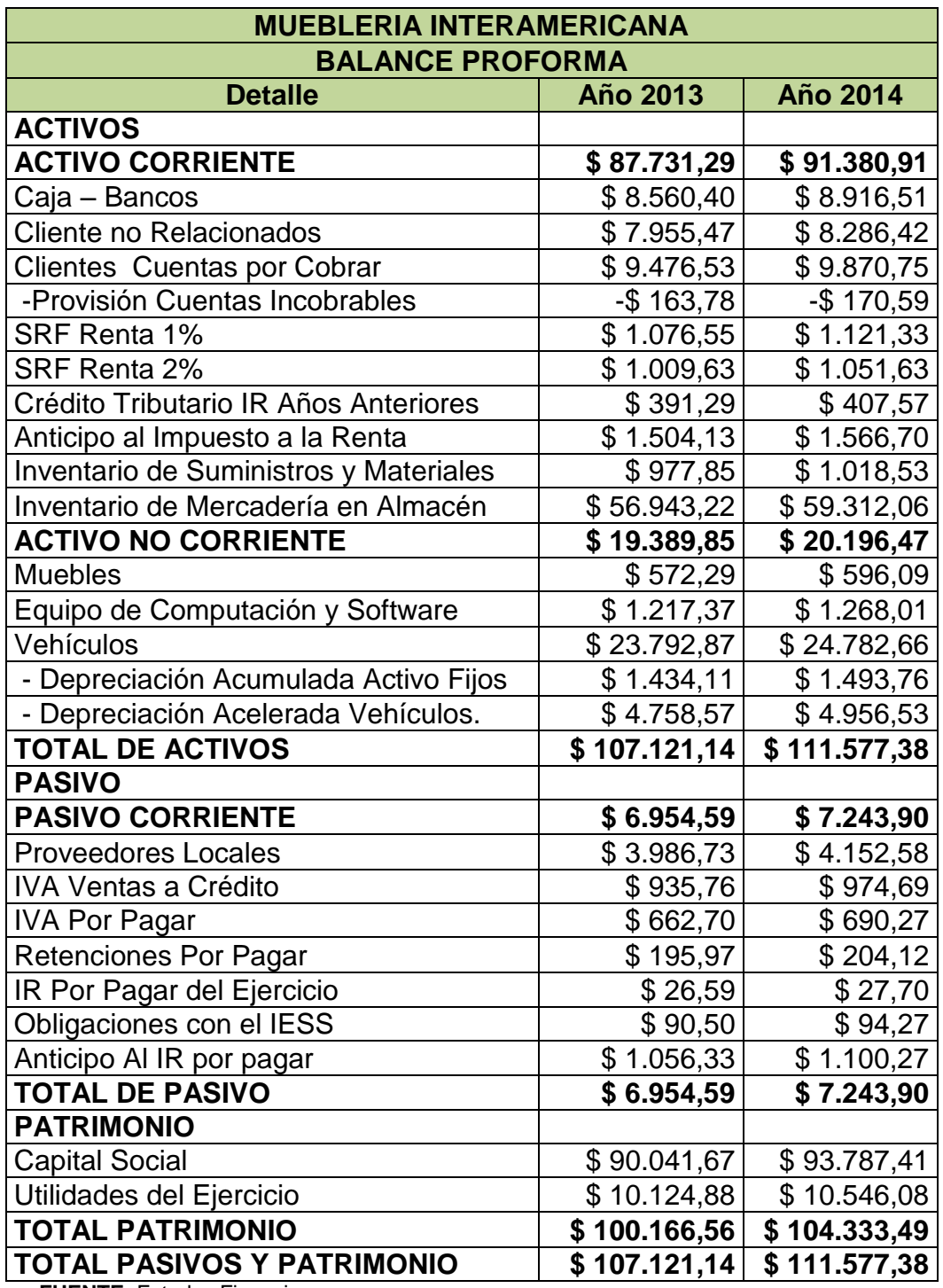

## **CUADRO # 52**

 **FUENTE:** Estados Financieros  **ELABORADO POR:** La Autora

En el balance pro-forma se ha proyectado para dos años donde se encuentra estructurado por el activo, pasivo y capital, en donde los valores establecido de cada cuentas son multiplicado por la suma de 1 más el 4.16% de la inflación dando como resultado en el total de activo de \$ 107.121,14 para el 2013 y para el 2014 el valor del proyectado del 2013 es multiplicado por la suma de 1 más el 4.16% de la inflación donde nos da una proyección de \$ 111.577,38.

De esta manera también se procede a realizar con las cuentas del pasivo y de capital en donde sus proyecciones para los dos años son \$ 6.954,59 en el 2013 y \$ 7.243,90 para el 2014, como también las de capital \$ 100.166,56 en el 2013 y \$ 104.333,49 para el 2014

#### **ESTADOS DE INGRESOS PRO-FORMA.**

Los estados de ingresos pro-forma de la empresa muestran los ingresos y costos esperados para el año siguiente para la elaboración se considera la distribución de ingresos y de costos a continuación se detalla:

#### **INGRESOS**

En el cuadro de las proyecciones del estado de resultado (**Cuadro #50**) se toma el valor total de los ingresos proyectados de los dos años de \$224.859,91 del 2013 y \$ 234.214,08 para el 2014, donde se encuentra estructurado por las ventas de mercadería y de otros ingresos.

#### **GASTOS**

Con respecto a los gastos se toma el total de los costos de los dos años proyectados de \$ 14169.90 del 2013 y de \$ 14759.36 para el 2014, como son el valor de transporte de mercadería, sueldos honorarios profesionales, arriendo inmuebles, provisión de cuentas incobrables, gastos de

107

depreciación, suministros materiales, servicios básicos, gasto IVA, tasas, impuestos y contribución, de esta manera se detalla el estado de ingresos pro-formas

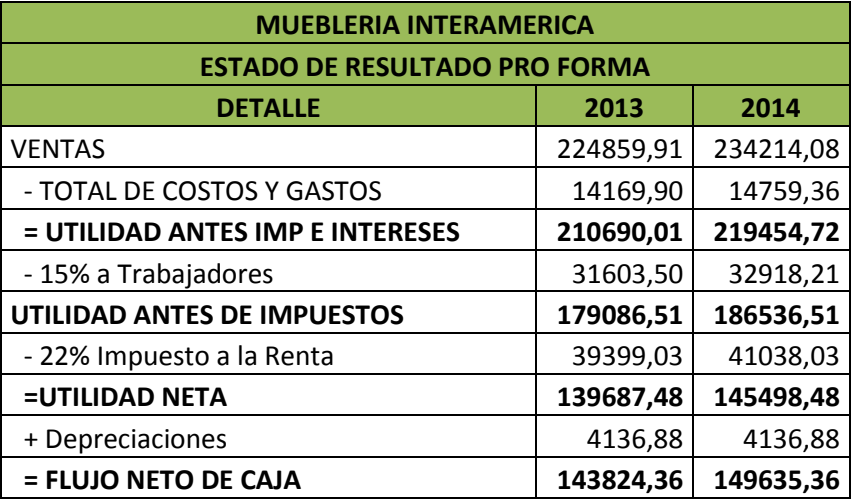

## **CUADRO # 53 ESTADO DE INGRESO PROFORMAS**

 **FUENTE**: Estados de Resultados de la Mueblería Interamericana  **ELABORADO POR**: La Autora

# **INTERPRETACIÓN**

El estado de resultado pro-forma de los dos años proyectados se compone de la sumatoria de los ingresos operacionales de ventas de mercadería de \$224.754,46 y no operacionales de otros ingresos del \$105,45 lo que nos da un total de ingresos de \$ 224859,91 estos se resta con el total de costos y gastos lo que nos da una utilidad antes del interés e impuestos de \$ 210690.01 y de ahí se procede a calcula el 15% a trabajadores que nos da \$ 31603.50 restando estos dos valores nos da el resultado de la utilidad después del impuesto de \$179086.51 luego se procede a sacar el 22% del impuesto a la renta y la diferencia nos da la utilidad neta de \$ 139687.48 y por último sumamos las depreciaciones para obtener el flujo neto de caja para el 2013 es de \$ 143824,36 este mismo procedimiento también se lo realiza para el año siguiente.

# **1. PROPUESTAS DE MEJORAMIENTO QUE SE PUEDAN ADOPTAR EN**

# **LA MUEBLERIA INTERAMERICANA**

# **CUADRO # 54**

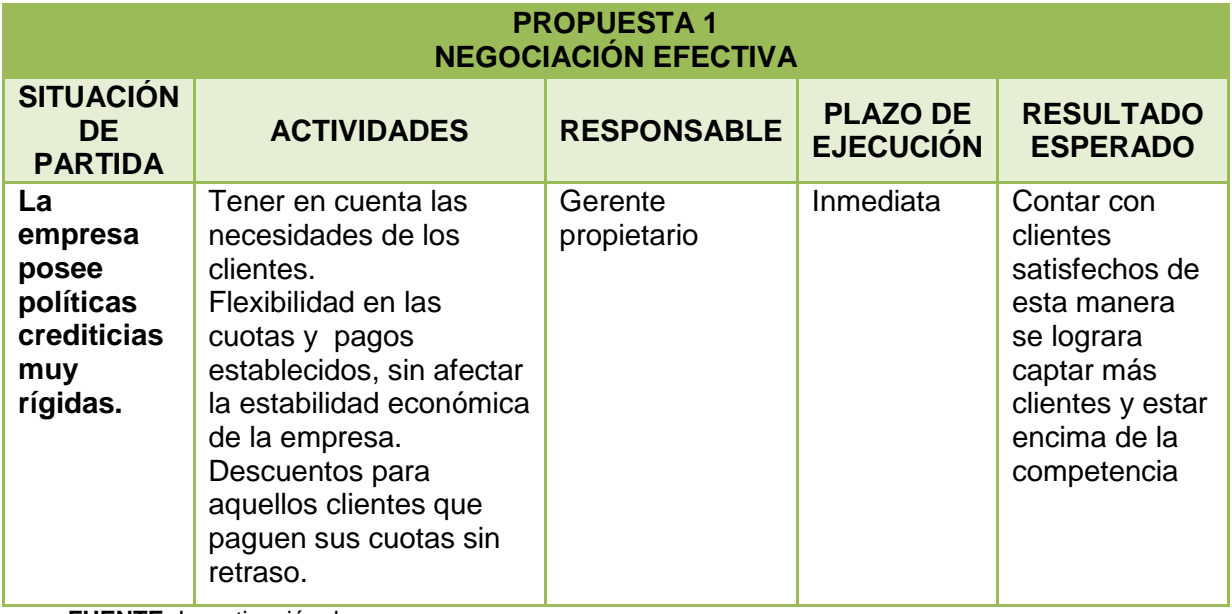

**FUENTE:** Investigación de campo **ELABORADO POR:** La Autora

# **CUADRO # 55**

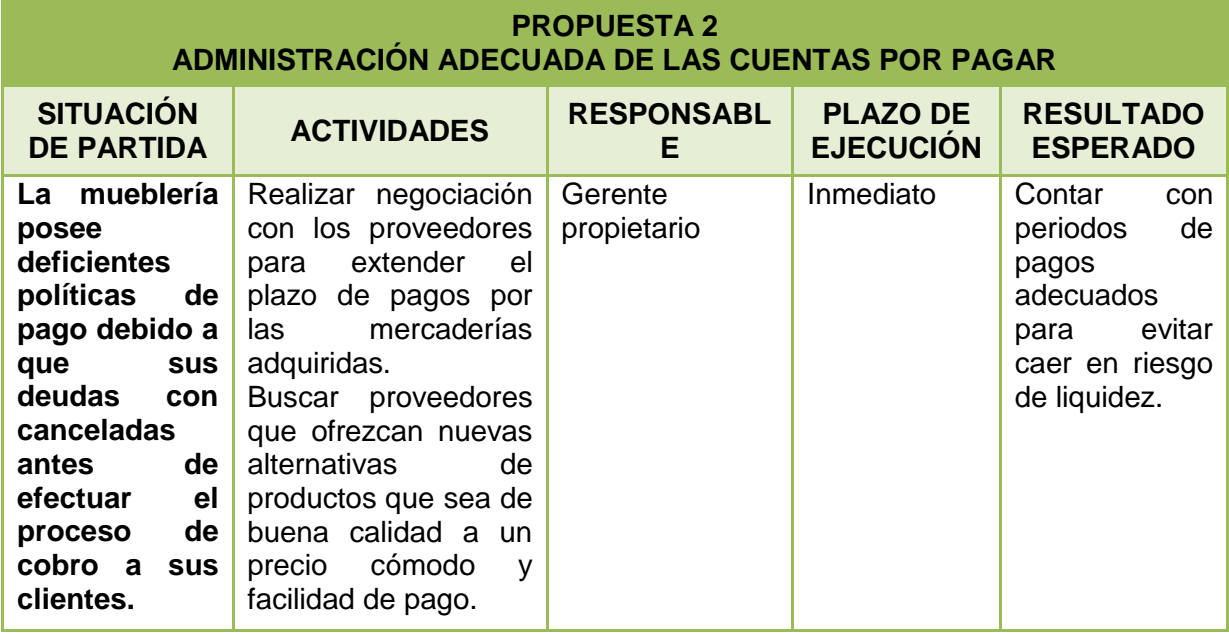

**FUENTE:** Investigación de campo **ELABORADO POR:** La Autora

## **CUADRO # 56**

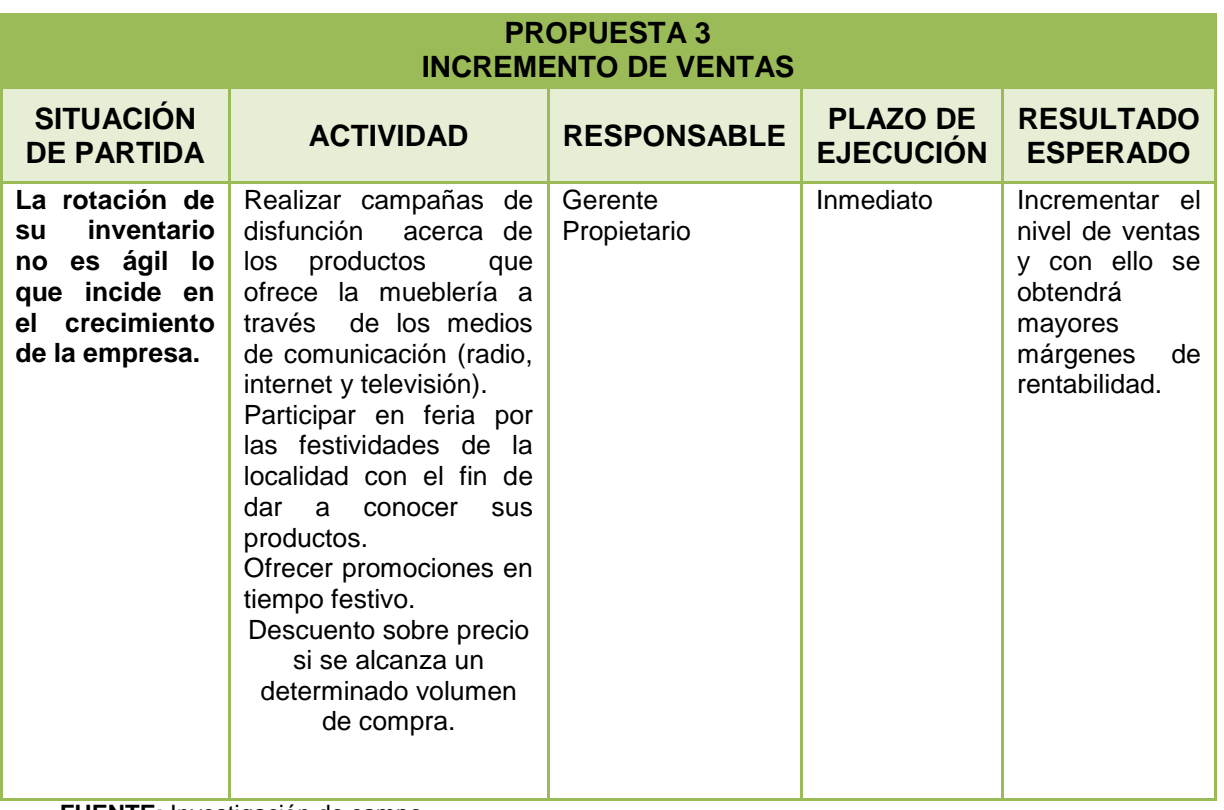

**FUENTE:** Investigación de campo **ELABORADO POR:** La Autora

#### **g. DISCUSIÓN**

Los administradores financieros cumplen un rol fundamental en el desarrollo económico de una empresa, puesto que en mercado altamente competitivo es importante estar a la vanguardia de los cambios que le permitan a una empresa crear valor, para poder mantenerse y crecer en el mercado.

La Mueblería Interamericana ubicada en la ciudad de Loja, no llevan un adecuado control de sus recursos financieros que le permita medir su rentabilidad y liquidez y tomar las decisiones correctas para una buena gestión empresarial, por lo que se ha creído conveniente aplicar herramientas de la administración financiera en esta empresa, tales como análisis financiero, apalancamiento operativo y financiero; presupuestos, flujos de caja y estados proformas; lo que ayudó a evaluar el funcionamiento pasado, presente y proyectado de la empresa.

La aplicación del análisis vertical muestra que la mueblería posee una estructura de capital conformada por recursos propios, lo que significa que posee un respaldo frente a sus acreedores. Con respecto al análisis horizontal permitió ver como se encuentra en sus tres años 2010, 2011 y 2012 donde se evidencio que han existido ventas, aunque sus utilidades bajaron debido al incremento de sus costos y gastos en general, lo que incide directamente en la utilidad de la empresa.

Los resultados obtenidos a través de las razones financiera exponen que la empresa cuenta con la capacidad necesaria para hacer frentes a sus

111

obligaciones a corto plazo, además muestra un bajo nivel de endeudamiento debido a su baja participación a sus acreedores, lo que implica un menor riesgo, y un alto margen de garantía y seguridad; índices bajos que no ponen en riesgo su solvencia, sin embargo es necesario contar con un capital de trabajo de calidad que garantice un adecuado manejo de la solvencia y liquidez de la empresa.

Finalmente se procede a calcular el apalancamiento operativo y financiero, y del presupuesto donde permite ver que la mueblería cuenta con la capacidad de poder cubrir sus costos y por último los estados proformas donde nos demuestra que la empresa lograra obtener resultados positivos de su actividad normal.

Estos resultados permiten a la empresa poder tomar decisiones adecuadas, que contribuyan a su fortalecimiento, eliminación de sus puntos débiles, para poder crecer en el mercado.

#### **h. CONCLUSIONES**

- 1. La empresa no cuenta con una estructura administrativa basada en procesos técnicos que le permitan una gestión empresarial integra; y de esta manera poder ser competitiva en el mercado.
- 2. Mediante el análisis vertical determinó que la mueblería a pesar de sus ventas posee capital de trabajo en volumen debido a que su inventario es improductivo, pero la organización si cuenta con dinero para hacer frente a sus obligaciones con terceros, ya que la empresa se encuentra en manos de su propietario.
- 3. En el análisis horizontal las ventas, en sus tres años crecieron estos fondo fueron utilizados para la adquisición de mercadería y la compra del vehículo, sin embargo al relacionar con sus costos de ventas estas son sumamente altos lo cual no le permite tener una buena salida y por ende está originando un capital en volumen, lo que incide directamente en la utilidad de la empresa.
- 4. Dentro de las razones financieras la empresa cuenta con un índice de liquidez alto mostrando capacidad para cubrir sus obligaciones a corto plazo; el índice de solvencia señala que la empresa está comprometida en bajo porcentaje con su acreedores, lo que implica un menor riesgo; con respecto a su rentabilidad ha disminuido por los altos costos de ventas, a pesar de su

113

disminución esta todavía le permite mostrar la capacidad que tienes sus activos para producir utilidades y seguir logrando recuperar la inversión de la empresa.

- 5. Con respecto a su apalancamiento operativo y financiero señalan que la empresa está en capacidad de cubrir sus costos sin ningún inconveniente.
- 6. En el presupuesto se obtuvieron óptimos flujos que significa que las entradas de caja le permitirá cubrir sus costos.
- 7. En los estados proformas el balance General el activo corriente es superior al pasivo corriente siendo un aspecto favorable ya que muestra que tendrá un capital de trabajo positivo, y el estado de resultado demostró que generará utilidades netas lo que es beneficioso porque demuestra que podrá permanecer en el mercado.

## **i. RECOMENDACIÓN**

- 1. Aplicar procesos administrativos que le permitan una mejor gestión pues es importante, planificar, organizar, dirigir y contralor cada una de las actividades que se realizan en la empresa.
- **2.** Aplicar análisis vertical por lo menos una vez al año puesto que este le permite conocer si los activos, pasivos y patrimonio están distribuidos equitativamente y permite conocer si los ingresos y gastos están siendo administrados eficientemente.
- **3.** Determinar las variaciones de los diferentes estados financieros para conocer si los aumentos y disminuciones han sido favorables para la empresa y en base a esto poder tomar decisiones que contribuyan a mejorar su accionar.
- **4.** Establecer estrategias para mejorar su liquidez y la rotación de sus cuentas por cobrar e inventarios de tal forma que la empresa pueda contar con liquidez y solvencia para poder operar en el mercado sin ningún contratiempo.
- **5.** Superar siempre el punto base donde la empresa no pierde ni gane pues de esta forma podrá obtener utilidades favorables que contribuyan a maximizar su valor.
- **6.** Realizar los presupuestos de ingresos y gastos de forma trimestral, debido a que estas cédulas le permiten conocer con anticipación si la empresa logrará obtener flujos positivos.
- **7.** En base a los resultados de los presupuestos realizar los estados proformas que le permitan determinar la estructura de sus activos, pasivos y patrimonio y así mismo le permitirá conocer si la empresa está generando utilidades de acuerdo a la inversión realizada.

# **j. BIBLIOGRAFÍA**

# **LIBROS**

- BERNARD J Hargadon Minero Cárdenas Armando, "Principio de Contabilidad", Cuarta Edición Actualizada. Pág. 35
- BERNESTEIN Leopoldo." Análisis de Estados Financieros", teoría aplicación e interpretación España 1995 Pág. 45.
- JAIME C. Van Horne y John M. Wachowicz. Jr. " Fundamentos de Administración Financiera" Décima Tercera Edición, 2010 México, Pag 170,171,172
- GARCIA S. Oscar León. Administración Financiera "Fundamentos y Aplicaciones" Tercera Edición 2000 pág.42
- HECTOR Ortiz Anaya "Análisis Financiero Aplicado y Principios de Administración Financiera" Cuarta Edición 2011 Colombia, pag 151.
- LEXUS ,Manual de Contabilidad de Costos, edición 2010 pág. 18- 22,23,24
- ORTIZ Anaya Héctor. "Análisis Financiero Aplicado". Editorial SIGMA Ltda. Bogotá Colombia 1998. Pág. 143
- VALDIVIESO Bravo Mercedes, Contabilidad General , Décima Edición, Pág.7,8,9,10,11,12,13,14,15
- VASCONEZ José Vicente. "Contabilidad General para el Siglo XXI", Tercera Edición, Año 2004.Pag 389.

# **PÁGINAS DE INTERNET**

- García, E. (2013). Administración financiera. Disponible en: http://www.eduardobuero.com.ar/administracion\_financiera\_politica\_di videndos10.htm
- [http://www.eafit.edu.co/escuelas/administracion/consultorio](http://www.eafit.edu.co/escuelas/administracion/consultorio-%20contable/Documents/boletines/contabilidad-finanzas/boletin13.pdf)[contable/Documents/boletines/contabilidad-finanzas/boletin13.pdf](http://www.eafit.edu.co/escuelas/administracion/consultorio-%20contable/Documents/boletines/contabilidad-finanzas/boletin13.pdf) Fecha de edición el 8 de mayo del 2007 universidad eafit.
- [http://www.explored.com.ec/noticias-ecuador/azuay-lider-en-fabricar](http://www.explored.com.ec/noticias-ecuador/azuay-lider-en-fabricar-muebles-566948.html)[muebles-566948.html](http://www.explored.com.ec/noticias-ecuador/azuay-lider-en-fabricar-muebles-566948.html)
- [http://www.gestiopolis.com/canales5/fin/anfinancier.htmhttp://www.mit](http://www.gestiopolis.com/canales5/fin/anfinancier.htm) [ecnologico.com/Main/ConceptoDefinicionFuncionFinanciera.](http://www.mitecnologico.com/Main/ConceptoDefinicionFuncionFinanciera)
- [http://www.hoy.com.ec/noticias-ecuador/azuay-lider-en-fabricar](http://www.hoy.com.ec/noticias-ecuador/azuay-lider-en-fabricar-muebles-566948.html)[muebles-566948.html,](http://www.hoy.com.ec/noticias-ecuador/azuay-lider-en-fabricar-muebles-566948.html) publicado el 11 de Noviembre del 2012 -00:17.
- <http://www.slideshare.net/cmassuh/la-nueva-microempresaLanueva> microempresa by [Carlos Massuh](http://www.slideshare.net/cmassuh) on Jan 31, 2011.

# **k. ANEXOS**

# **ANEXO 1: ESTADOS FINANCIEROS DE LA MUEBLERIA INTERAMERICANA PERIODOS 2010-2011-2012**

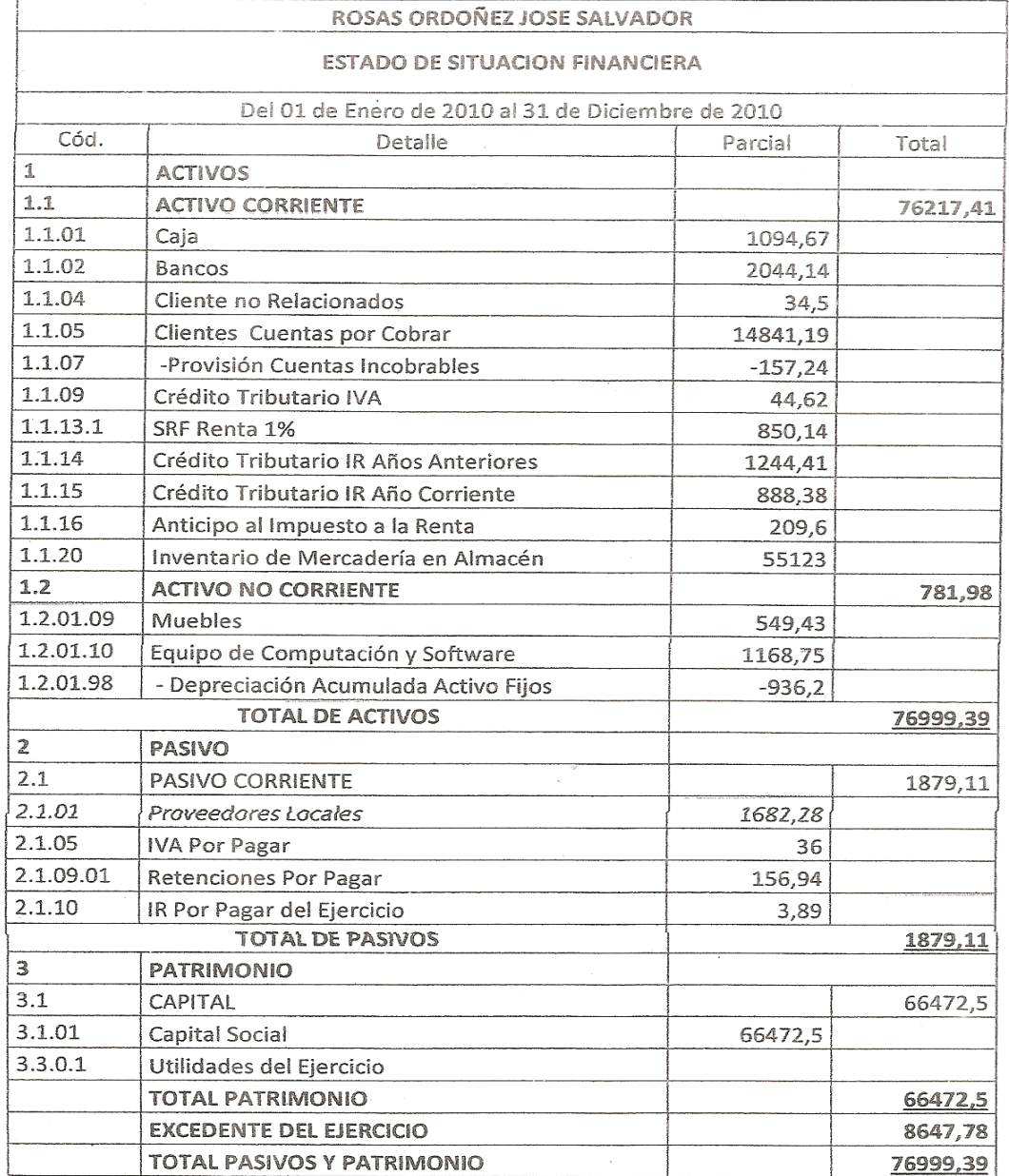

Loja 31 de Diciembre de 2010

José Rosas R LEGAL

Julio Martínez CONTADOR

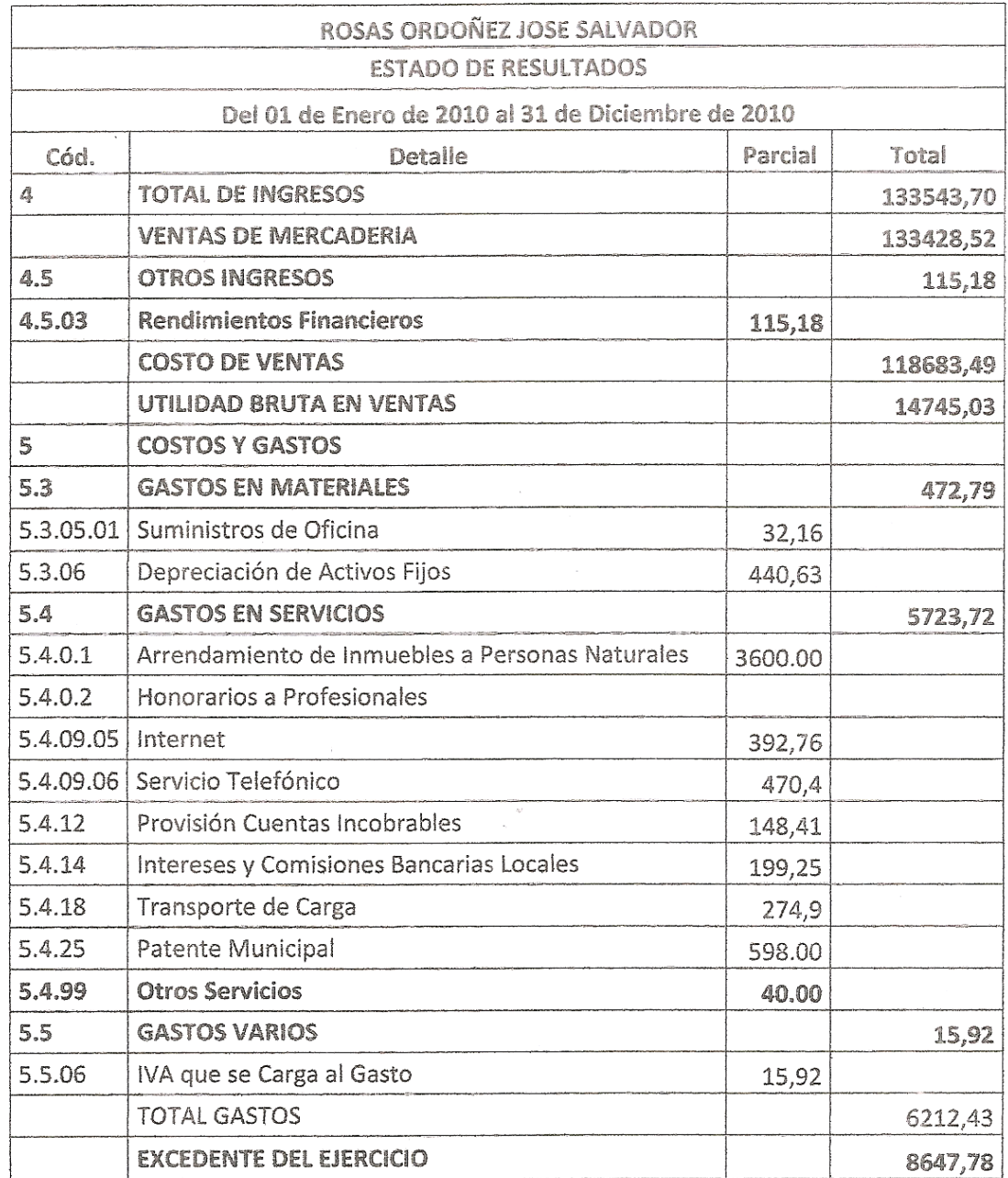

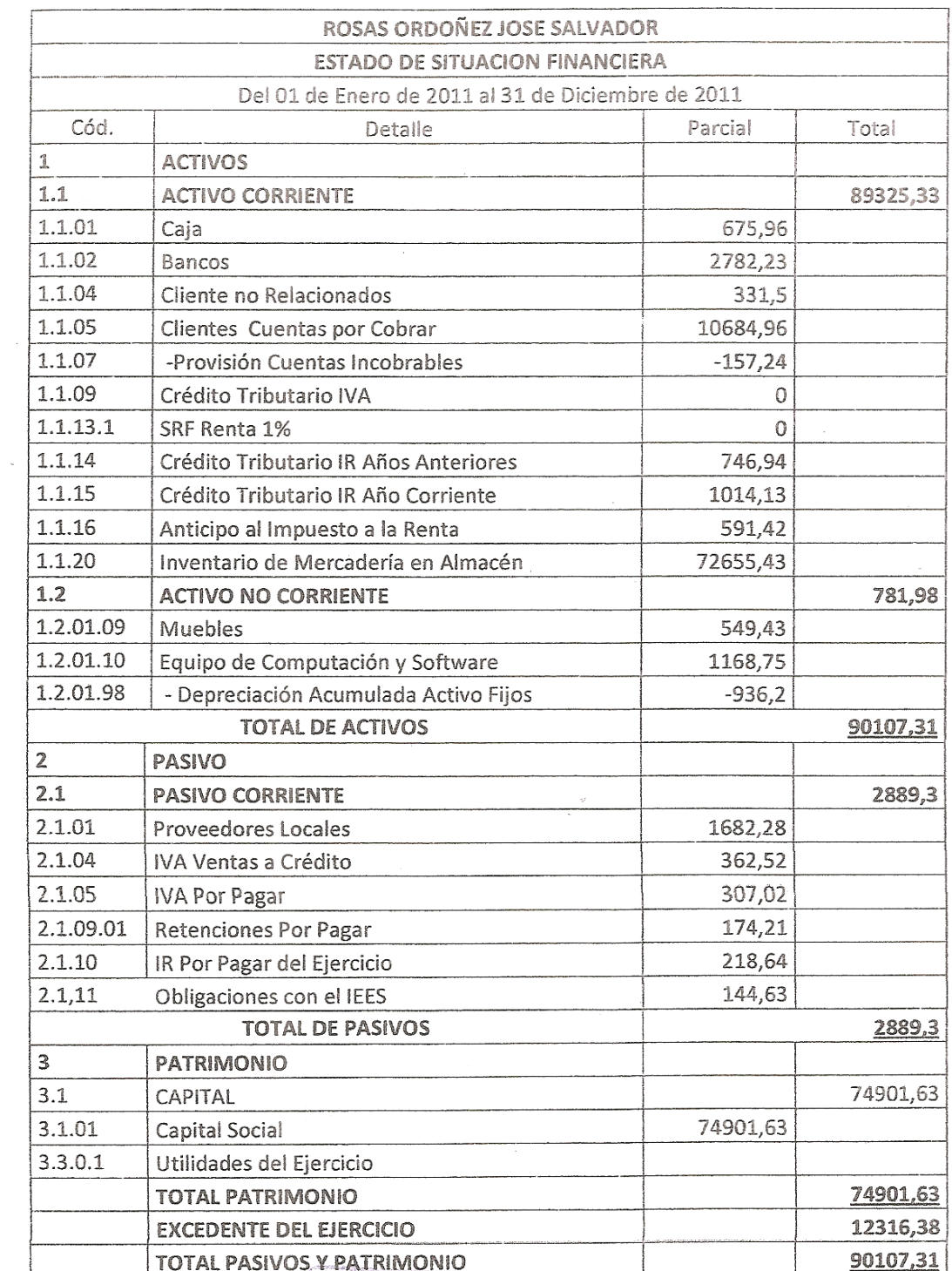

José Rosas R LEGAK

Loja, 31 de Diciembre de 2011

Julio Martínez CONTADOR

b  $\int$ 

Red<br>1-C

te Caus de<br>Li

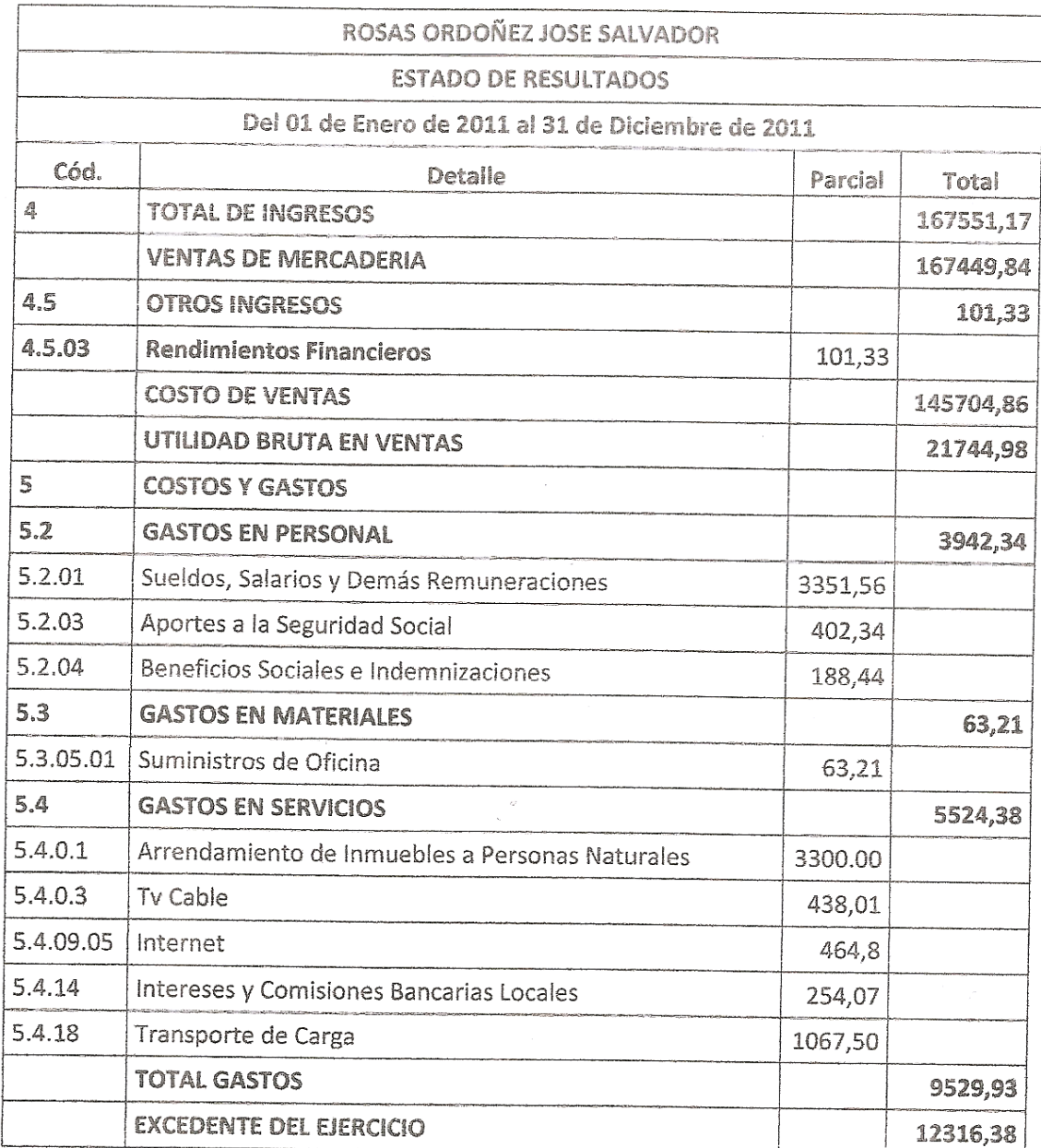

Loja, 31 de Diciembre del 2011

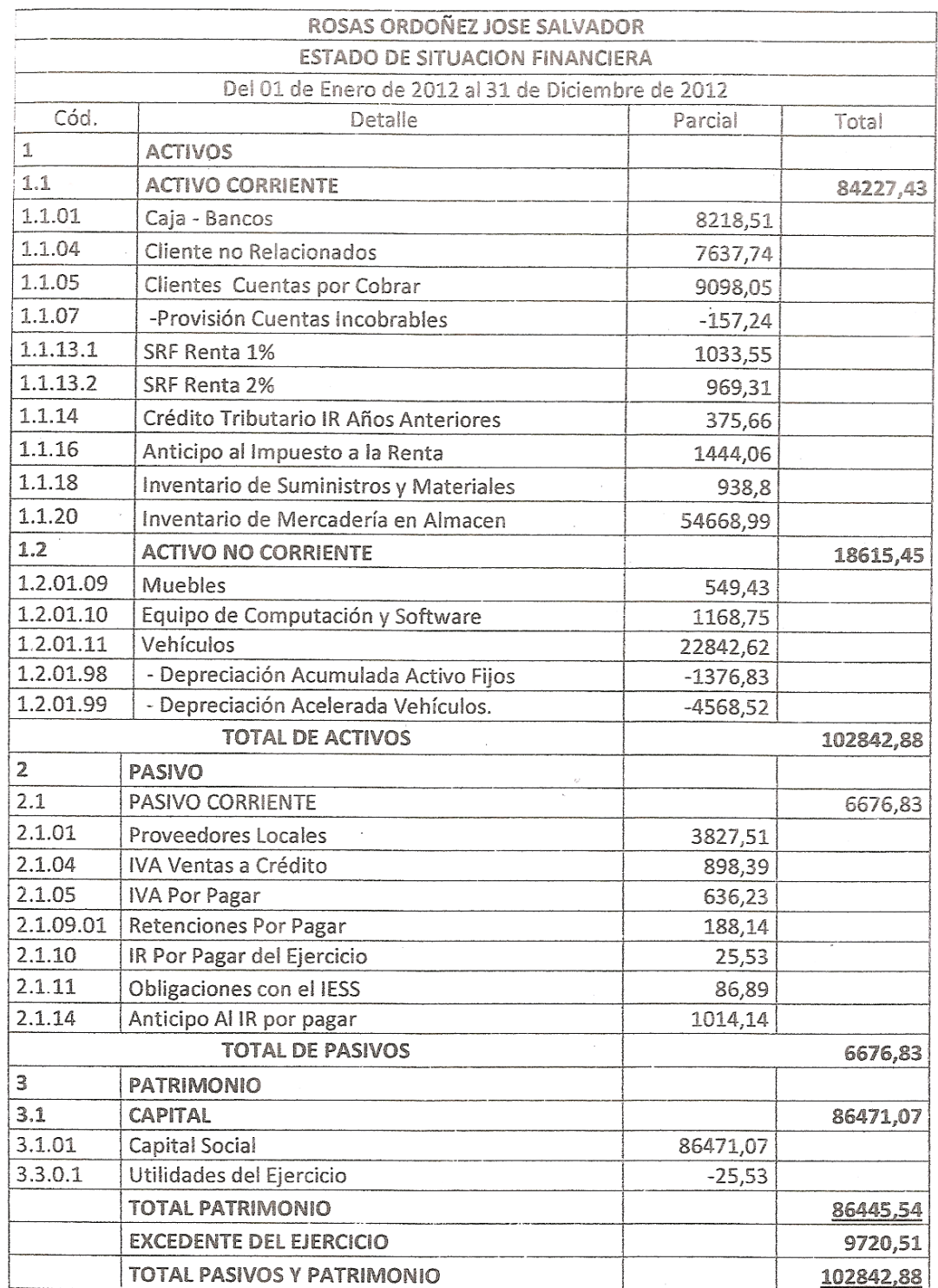

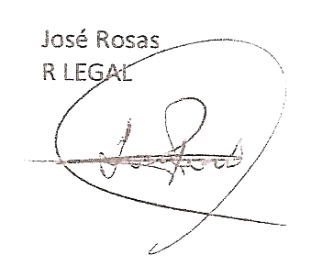

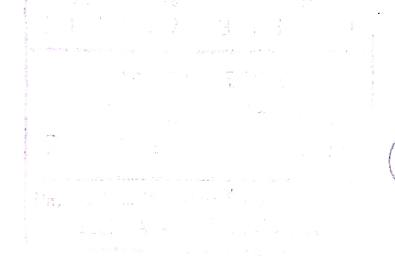

Loja, 31 de Diciembre de 2012

Julio Martínez CONTADOR

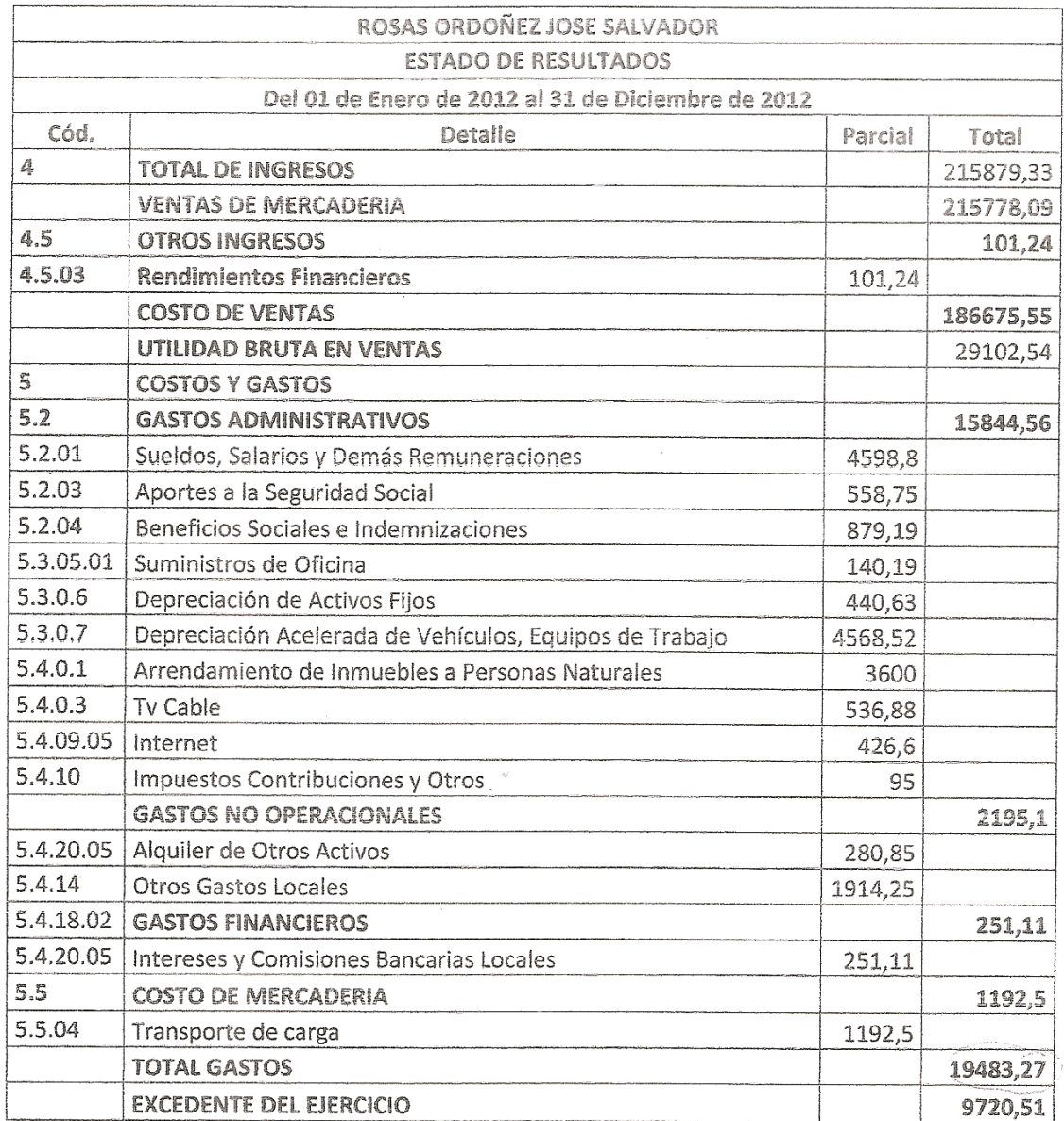

Loja, 31 de Diciembre del 2012

#### **ANEXO 2: PROYECTO DE TESIS**

**a. TEMA**

**"APLICACIÓN DE HERRAMIENTAS DE ADMINISTRACION FINANCIERA, A LA MUEBLERIA INTERAMERICANA EN LA CIUDAD DE LOJA, PERIODOS 2010 – 2012"**

# **b. PROBLEMÁTICA**

En la actualidad las entidades se han visto afectadas por diversos problemas en el manejo de sus recursos que no ha permitido el desarrollo económico financiero de las mismas como es la inadecuada toma de decisiones, mala inversión y deficiente planificación estratégica y operativa, por lo cual es necesario buscar las mejores alternativas para la gestión financiera.

Una buena aplicación dentro de la administración financiera permite a las empresas buscar las mejores alternativas para su desarrollo económico es decir su bien común como es en hacer crecer sus utilidades y ser reconocidas en su entorno, y a la vez estas brinda oportunidades de trabajo. Estas empresas tanto medianas como pequeñas ayudan a mejorar la economía del país como es en el caso del mercado mundial de muebles de madera donde brindan oportunidades de negocios para pequeñas empresas, las cuales hacen uso intensivo de mano de obra calificada y recursos naturales renovables. Cabe destacar que la producción y exportación de

125

muebles de madera, es en sí misma una estrategia exitosa de integración comercial y desarrollo industrial que adoptaron algunos países emergentes, por su alto impacto en materia de empleo.<sup>25</sup>

El desarrollo de la actividad maderera ecuatoriana abarca más del 55% a nivel mundial, durante los últimos años ha sido notorio puesto que han jugado un papel importante en la generación de empleo, el sector maderero del Ecuador abarca la mayor producción de muebles en los cantones de Cuenca, Paute y Gualaceo con un 60% de producción, esta producción ha generado anualmente \$59 millones, lo que equivale al 41% de los recursos que genera esta industria a escala nacional<sup>26</sup>.

Siendo esta una actividad favorable para el estado es importante que exista una buena administración financiera en las empresas con dicha actividad que le permita crecer y mantener su valor mediante la toma de decisiones y así una administración correcta de los recursos.

Loja se caracteriza como una ciudad comercial donde su mayor ingreso económico es proveniente del comercio, pero estas empresas no cuenta con un proceso societario para maximizar bienes y servicios, debido a la falta de cultura financiera, de un asesoramiento oportuno y eficaz no da paso a un rendimiento económico y competente de las empresas con interés social que se encuentran en la ciudad. Una de ellas es el caso de la

 $\ddot{\phantom{a}}$ 

<sup>&</sup>lt;sup>25</sup> La cadena-de-valor-en-la-industria-del.mueble-1.pdf

<sup>26</sup> [http://www.hoy.com.ec/noticias-ecuador/azuay-lider-en-fabricar-muebles-](http://www.hoy.com.ec/noticias-ecuador/azuay-lider-en-fabricar-muebles-566948.html)[566948.html,](http://www.hoy.com.ec/noticias-ecuador/azuay-lider-en-fabricar-muebles-566948.html) publicado el 11 de Noviembre del 2012 -00:17.

mueblería interamericana dedicada a la comercialización de muebles de madera que tiene una gran trayectoria en nuestra ciudad de Loja desde 1987, nace con el objetivo de dar comodidad y satisfacer las necesidades de la ciudadanía lojana, ofreciendo muebles confeccionados con las mejores maderas y acabados de primera, además se ha convertido en distribuidores de colchones con la marca Regina, Chaide y Chaide, Dinastic y Ecuacolchon. Esta mueblería se ha visto afectada por diversos problemas en el manejo de sus recursos que no ha permitido el desarrollo económico financiero como la ausencia de una gestión financiera apropiada, lo que ha traído como consecuencia que la empresa no sea competitiva en cuanto al manejo de recursos, frente a las demás empresas de igual naturaleza. Así mismo no cuenta con un análisis financiero optimo que le permita manejar en forma eficiente el efectivo, los valores negociables de la empresa y la planeación de su estructura de capital por lo cual imposibilita la minimización de riesgos y maximización del valor de la empresa en el mercado.

Por lo tanto el presente trabajo se encuentra enfocado a los problemas que se ve amenazada la empresa por lo que es importante que se aplique las técnicas y herramientas necesarias para el buen desenvolvimiento económico financiero de la misma, de esta manera maximizar el valor de empresa en el mercado y por ende ser una empresa de prestigio, solvente y credibilidad y así llegar a ser uno de los mejores Mueblerías de nuestra ciudad.

127

#### **c. JUSTIFICACIÓN**

## **JUSTIFICACIÓN ACADEMICA**

Este proyecto se enfoca a los conocimientos adquiridos en modulo V denominada "La Gestión de los Recursos Financieros" de la Universidad Nacional de Loja, que me ha permitido desenvolverme de una manera eficiente, en lo que respecta a la teoría y práctica de los conocimientos alcanzados, y adicionalmente porque el presente trabajo es un requisito académico para obtener el Título de Ingeniera en Banca y Finanzas.

## **JUSTIFICACIÓN SOCIAL**

Con la aplicación de las herramientas de la administración financiera le permitirá a la empresa a crecer y manejar sus recursos de una mejor forma y de esta manera ofrecer una gama de productos de excelente calidad y precios cómodos y así mejorar o incrementar más fuentes de trabajo para disminuir las tasas de desempleo y contribuir en el desarrollo de la patria.

## **JUSTIFICACIÓN ECONÓMICO**

A través de este trabajo se pretende poner a disposición de la empresa una serie de información documentada que recoja de manera ordenada, los procedimientos relacionados con la administración financiera que posibiliten mayor información sobre su situación financiera que esta presenta y así se podrá beneficiar en gran parte ya que les permitirá tomar decisiones con respecto a su rentabilidad y liquidez y ver cuál es su nivel de endeudamiento para así poder determinar si cuenta con equilibrio financiero de la empresa

### **d. OBJETIVOS**

#### **OBJETIVOS GENERALES:**

Aplicar las Herramientas de Administración Financiera en la Mueblería Interamericana en la ciudad de Loja, periodos 2010 – 2012 con la finalidad de conocer la Situación Financiera que se encuentre y proponer las medidas correctivas tendientes y optimizar sus recursos.

## **OBJETIVO ESPECÍFICOS**:

- $\checkmark$  Elaborar el análisis financiero vertical del periodo 2012, con la finalidad de determinar la estructura financiera de la empresa.
- Elaborar el análisis horizontal a la empresa de los periodos 2010 -2012
- $\checkmark$  Utilizar indicadores que permita medir la liquidez, la actividad, rentabilidad y endeudamiento de la empresa
- $\checkmark$  Realizar el Apalancamiento Operativo, Financiero y Punto de Equilibrio.
- $\checkmark$  Determinar los Usos y Aplicaciones de Efectivo.
- $\checkmark$  Elaborar el presupuesto de ingresos y egresos de empresa
- $\checkmark$  Elaborar el flujo de efectivo y los estados financieros proformas

 $\checkmark$  Elaborar un informe en donde se evidencie los resultados obtenidos y establecer alternativas de solución en base a los resultados encontrados.

# **e. REVISIÓN DE LITERATURA**

## **EMPRESAS COMERCIALES**

#### **Concepto.**

Dentro del Manual de Contabilidad de Costos de la enciclopedia LEXUS define una empresa comercial, grande, mediana o pequeña es un organismo privado, público o mixto que están constituidos por personas y materiales, reunidos con el propósito de realizar operaciones comerciales o producir bienes o servicios a través de un proceso que le permita obtener una utilidad o ganancia.

#### **Elementos de una Empresa.**

Los elementos que constituye una empresa son:

- Recursos Humanos: personas (directores, gerentes, funcionarios, supervisores, empleados, técnicos, obreros, etc.)
- Recursos Materiales: bienes de capital: dinero, mercadería, mobiliario, equipo, bienes raíces, vehículos, valores.

 Recursos Tecnológicos: Patentes, procedimientos y métodos avanzados  $etc.<sup>27</sup>$ 

# **Ley de Compañias.**

Hay cinco especies de compañías de comercio, a saber:

- La compañía en nombre colectivo;
- La compañía en comandita simple y dividida por acciones;
- La compañía de responsabilidad limitada;
- La compañía anónima; y,
- La compañía de economía mixta.

# **Compañía en nombre Colectivo.**

- La compañía en nombre colectivo se contrae entre dos o más personas que hacen el comercio bajo una razón social,
- La razón social es la fórmula enunciativa de los nombres de todos los socios, o de algunos de ellos, con la agregación de las palabras "y compañía".
- Para la constitución de la compañía será necesario el pago de no menos del cincuenta por ciento del capital suscrito.
- El nombramiento del o de los administradores se hará ya sea en la escritura de constitución o posteriormente, por acuerdo entre los socios y, salvo pacto en contrario, por mayoría de votos.

 $\overline{a}$ 

<sup>&</sup>lt;sup>27</sup> Manual de Contabilidad de Costos de la enciclopedia LEXUS pág. 5

#### **Compañía en Comandita Simple dividida por acciones.**

Está constituida por uno o varios socios solidaria e ilimitadamente responsables y otro u otros, simples suministradores de fondos, llamados socios comanditarios.

- La razón social será, necesariamente, el nombre de uno o varios de los socios solidariamente responsables, al que se agregará siempre las palabras "compañía en comandita", escritas con todas sus letras o la abreviatura que comúnmente suele usarse.<sup>28</sup>
- El socio comanditario no podrá ceder ni traspasar a otras personas sus derechos en la compañía ni sus aportaciones, sin el consentimiento de los demás

# **Compañía de Responsabilidad Limitada**

- Esta compañía se contrae entre tres o más personas, que solamente responden por las obligaciones sociales hasta el monto de sus aportaciones individuales y hacen el comercio bajo una razón social o denominación objetiva, a la que se añadirá, en todo caso, las palabras "Compañía Limitada"
- El capital de la compañía estará formado por las aportaciones de los socios y no será inferior al monto fijado por el Superintendente de

 $\overline{a}$ 

<sup>&</sup>lt;sup>28</sup> Manual de Contabilidad de Costos de la enciclopedia LEXUS pág. 6-7

Compañía, el capital estará íntegramente suscrito, y pagado por lo menos en el cincuenta por ciento de cada participación.

## **Compañía Anónima**

- La compañía anónima es una sociedad cuyo capital, dividido en acciones negociables, está formado por la aportación de los accionistas que responden únicamente por el monto de sus acciones.
- La denominación de esta compañía deberá contener las siglas "CA" o "SA".

# **Compañía Mixta**

- El Estado, las municipalidades, los consejos provinciales y las entidades u organismos del sector público, podrán participar, juntamente con el capital privado, en el capital y en la gestión social de esta compañía.
- Al formarse la compañía se expresará claramente la forma de distribución de utilidades entre el capital privado y el capital público. $^{29}$

# **Concepto de Mueblería**

 $\overline{a}$ 

"Una mueblería es un [establecimiento](http://www.definicionabc.com/general/establecimiento.php) que se dedica a vender diferentes tipos de mobiliarios que pueden ser utilizados para ambientar espacios tales como una casa, una oficina, un negocio, un consultorio y muchos otros. Por

<sup>&</sup>lt;sup>29</sup> LAWRENCE Gitman, Administración Financiera Básica, Editorial Mexicana, México DF 1990 Pág.4,5

lo general, las mueblerías incluyen entre sus opciones todo tipo de muebles, aunque algunas mueblerías se especializan en determinados tipos de muebles (escritorios y mesas para oficina, muebles de cocina, muebles para niños, muebles de jardín, etc.). Además, en una mueblería los clientes pueden comprar los muebles de manera individual o en conjunto de acuerdo a promociones especiales." <sup>30</sup>

#### **Visión Global de la Administración Financiera.**

La Administración es área de la administración que cuida de los recursos financieros de la empresa. La administración financiera se centra en dos aspectos importantes, de los recursos financieros como lo son: la rentabilidad y la liquidez. Esto significa que la administración financiera busca hacer que los recursos financieros sean lucrativos y líquidos al mismo tiempo de acuerdo al libro de LAWRENCE Gitman en Administración Financiera Básica.

#### **Función Administrativa Financiera.**

 $\ddot{\phantom{a}}$ 

Dado que la mayor parte de las decisiones empresariales se miden en términos financieros, el papel del administrador financiero en la operación de la empresa resulta de vital importancia. Así pues todas aquellas áreas que constituye la organización de negocio- contabilidad, manufactura, mercado personal, investigación y otras requieren de un conocimiento mínimo de función administrativa financiera."<sup>31</sup>

<sup>&</sup>lt;sup>30</sup> <http://www.definicionabc.com/general/muebleria.php#ixzz2Obiw8l68>

<sup>&</sup>lt;sup>31</sup> LAWRENCE Gitman, Administración Financiera Básica, Editorial Mexicana, México DF 1990 Pág.6

## **Análisis Financiero**

El análisis financiero es un proceso que corresponde la recopilación, interpretación, comparación y estudio de los estados financieros y datos operacionales de un negocio. Esto implica el cálculo e interpretación de porcentajes tasas, tendencias e indicadores, los cuales sirven para evaluar el desempeño financiero y operacional de la empresa y de manera especial para facilitar la toma de decisiones.<sup>32</sup>

## **Análisis Vertical.**

"El análisis vertical tiene la características de estático y únicamente permite la obtención de índices financieros por la comparación porcentual de las cuentas respeto de subgrupos, grupo y sectores financieros. Es un análisis estático porque estudia la situación económica o financiera en un momento determinado sin tener en cuenta los cambios ocurridos a través del tiempo. 33

#### Procedimiento

 $\ddot{\phantom{a}}$ 

- Se toma como cifra base el valor total del grupo a analizar.
- Esta cifra corresponde al 100% del grupo.
- Para obtener el porcentaje que corresponde a cada cuenta se realiza una regla de tres simple.
- El valor obtenido representa el porcentaje de cuenta con relación al grupo.

<sup>&</sup>lt;sup>32</sup> ORTIZ Anaya Héctor. Análisis Financiero Aplicado Pág. 30

<sup>33</sup> VALDIVIESO Bravo M. Contabilidad General, Décima Edición Pág., 297

Fórmula=
$$
\left(\frac{Número de la Cuenta}{Total de la Cuenta}\right) \times 100
$$

#### **Análisis Horizontal**

"Se basa en la comparación entre dos o más estados financieros. El análisis horizontal tiene la característica de dinámico y permite la obtención de índices, porcentajes más objetivo y confiables. Es un análisis dinámico porque se ocupada del cambio o movimiento de cada cuenta de un periodo a otro.<sup>34</sup>

Para determinar la variación absoluta (en números) sufrida por cada partida o cuenta de un estado financiero en un periodo 2 respecto a un periodo 1, se procede a determinar la diferencia (restar) al valor 2 – el valor 1.

# Fórmula=P2-P1

Para determinar la variación relativa (en porcentaje) de un periodo respecto a otro, se debe aplicar una regla de tres. Para esto se divide el periodo 2 por el periodo 1, se le resta 1, y ese resultado se multiplica por 100 para convertirlo a porcentaje.<sup>35</sup>

Fórmula= $\left( \frac{P2}{P1} \right)$ -1 $\right)$ \*100

 $\overline{a}$ 

<sup>34</sup> MERCEDES Bravo Valdivieso Contabilidad General, Décima Edición Pág., 29,30

<sup>35</sup> HECTOR Ortiz Anaya "Análisis Financiero Aplicado y Principios de Administración Financiera" Cuarta Edición 2011 Colombia, pág. 151

#### **Aplicación de Índices, Razones e Indicadores Financieros**

#### **Razones Financieras.**

"Se conoce con el nombre de razón el resultado de establecer la relación numérica entre dos o más cantidades; en este caso estas cantidades son dos cuentas diferentes del balance general y del estado de resultado de pérdidas o ganancias."

"El análisis por razones señala los puntos fuertes y débiles de un negocio e indica probabilidades y tendencias, también enfoca la atención del analista sobre determinadas relaciones que requieren posterior y más profunda investigación."<sup>36</sup>

## **Clases de Razones Indicadores.**

 $\ddot{\phantom{a}}$ 

Las razones financieras pueden dividirse en cuatro grupos básicos: RAZONES DE LIQUIDEZ Y ACTIVIDAD, RAZONES DE ENDEUDAMIENTO, RAZONES DE RENTABILIDAD Y RAZONES DE COBERTURA O RESERVA. Los primeros dos grupos de índices dependen en muy alto grado de los datos que se toman del balance general, en tanto los otros dos grupos dependen en gran parte de los datos que aparecen en el estado de ingresos. Como regla general, los insumos necesarios para un

<sup>&</sup>lt;sup>36</sup> ORTIZ Anaya, Héctor. Análisis Financiero Aplicado. Editorial SIGMA Ltda. Bogotá Colombia 1998. Pág. 143.

buen análisis financiero incluyen, por lo menos, el estado de ingresos y el balance general.<sup>37</sup>

#### **Indicadores o Índices de Liquidez a Corto Plazo.**

Según Mercedes Bravo denomina a los indicadores de liquidez la capacidad que tiene la empresa para cancelar sus obligaciones (deudas) a corto plazo (< 1 año) y para atender con normalidad sus operaciones. Sirve para establecer la facilidad o dificultad que presente la empresa para pagar sus operaciones corrientes con el producto de convertir en efectivo sus activos corrientes. Los índices más utilizados para este tipo de análisis son:

**Índice de Solvencia.-** se denomina también relación corriente. Mide las disponibilidades de la empresa, a corto plazo, para pagar sus compromisos o deudas también a corto plazo.

 $F$ órmula:  $=$   $\frac{\text{Active Corriente}}{\text{Basic Corriente}}$ 

**Estándar entre** 1.5 y 2.5 (depende del tipo o naturaleza de la empresa).<sup>38</sup>

**Capital de Trabajo.-** indica la cantidad de recursos que dispone la empresa para realizar sus operaciones, después de satisfacer sus obligaciones o deudas a corto plazo.

 $\ddot{\phantom{a}}$ 

<sup>&</sup>lt;sup>37</sup> LAWRENCE Gitman Análisis Financiero (fundamentos de administración financiera: Pág., 84,85 <sup>38</sup> Valdivieso Bravo M, Contabilidad General , Décima Edición pág. 297
#### Fórmula:

**Índice de Liquidez.-** mide la disponibilidad de la empresa, acorto plazo (menos los inventarios) para cubrir sus deudas a corto plazo.

 $Formula: = \frac{Active\ Corriente\text{-}\text{Inventario}}{\text{Pasivo Corriente}}$ 

**Estándar entre** 05 hasta 1.0<sup>39</sup>

**Rotación de Cartera.**- Mide la frecuencia de recuperación de las cuentas por cobrar. El propósito de este ratio es medir el plazo promedio de créditos otorgados a los clientes y, evaluar a la política de crédito y cobranzas.

 $\mathsf{Formula:} = \frac{\mathsf{Ventas} \ \mathsf{a}\ \mathsf{Cr\'edito} \ \mathsf{en} \ \mathsf{el} \ \mathsf{Periodo}}{\mathsf{Cuentas} \ \mathsf{Por} \ \mathsf{Cobar} \ \mathsf{Promedio}}$ 

**Periodo Promedio de Cobro.-** permite determinar si el periodo promedio de cobro es adecuado o no dentro de lo que se establece la empresa en sus políticas de ventas de crédito.

$$
Fórmula:=\frac{Cuentas por Cobrar*365 dias}{Ventas a Crédito}
$$

**Rotación de inventario.-** Muestras cuantas veces el inventario de la empresa se vuelve efectivo en un periodo económico.

 $\overline{a}$ 

<sup>&</sup>lt;sup>39</sup> Valdivieso Bravo M, Contabilidad General , Décima Edición pág. 298

$$
Fórmula: = \frac{Costos de las Mercancias Vendidas en el Periodo\nInventario Promedio de Mercancias.
$$

**Días de Inventario Mano.-** Este indicador muestra el número de días que la empresa mantiene inventarios de producto terminado suficientes por la venta en el año sin necesidad de producir durante ese tiempo.

 $Fórmula: = \frac{Inventario Promedio*360 \text{ dias}}{Costo de Mercadería Vendida}$ 

**Rotación de Proveedores.-** Muestra el promedio de días que la empresa cancela las cuentas a sus proveedores.

 $\text{Fórmula:} = \frac{\text{Guentas por Pagar Promedio * 365 Dias}}{\text{Compras a Credito en el Periodo}}$ 

## **Índice de Estructura Financiera y Solvencia a Largo Plazo (Endeudamiento)**

Miden el volumen de endeudamiento de la empresa comparando el valor de los pasivos con otros grupos de cuentas y tienen por objeto medir el grado y de qué forma participan los acreedores dentro del financiamiento de la empresa. Su aplicación esta dado en porcentajes.

**Índice de Solidez.-** permite evaluar la estructura de financiamiento del Activo Total. Mientras menor sea la participación del Pasivo Total en el financiamiento del Activo Total, menor es el riesgo financiero de la empresa, mayor es el margen de garantía y seguridad para los acreedores y mayor es la capacidad de endeudamiento adicional para atender expansiones.

$$
Fórmula: = \frac{Pasivo Total}{Active Total}
$$

**Estándar** 0.50

**Índice de Patrimonio y Activo Total. –** indica el grado de financiamiento del Activo Total con recursos propios de la empresa mientras más alto sea este índice sea este índice, mejor será la situación financiera de la empresa, en consecuencias las principales fuentes de financiamiento han sido las contribuciones de Capital y de las Utilidades obtenidas por la empresa, aspecto de gran interés ´para los posibles prestamistas a largo plazo.

Fórmula:  $=$   $\frac{\text{Patrimonio}}{\text{Activa Total}}$ 

#### **Indicadores de Rentabilidad:**

Se denomina rentabilidad a la relación entre la Utilidad y alguna variable Ventas, Capital, Activos, etc. la que permite conocer en forma aproximada si la gestión realizada es aceptable en términos de rendimiento financiero.

**Rentabilidad sobre Ventas.-** permite conocer la utilidad por cada dólar vendido. Este índice cuando es más alto representa una mayor rentabilidad esto depende del tipo de negocio o actividad de la empresa

# $Fórmula := \frac{Utilidad Neta del Ejercicio}{Ventas Netas}$

La Utilidad Neta del Ejercicio se determina antes de impuestos y distribuciones.

**Rentabilidad sobre el Patrimonio.-**Indica el beneficio logrado en función de la propiedad total de los accionistas, socios o propietarios. Si el porcentaje es mayor el rendimiento promedio del mercado financiero y de la tasa de inflación del ejercicio, la rentabilidad sobre el patrimonio obtenida se considera buena.

 $\text{Fórmula:} = \frac{\text{Utilidad Neta del Ejercicio}}{\text{Pstrimonio}}$ 

**Rendimiento del Activo Total (ROA).-** Mide el beneficio logrado en función de los recursos de la empresa, independientemente de sus fuentes de financiamiento. Si el índice es alto la rentabilidad es mejor, esto depende de la composición de los Activos, ya que no todos tienen igual rentabilidad.

 $F$ órmula:  $=$   $\frac{Utilidad \text{ Neta}}{Activo \text{ Tota}}$ 

#### **Apalancamiento**

El término apalancamiento se utiliza muy a menudo para describir la capacidad de la empresa para utilizar activos o fondos de costo fijo que

142

incrementan al máximo los rendimientos a favor de los propietarios. El incremento aumenta también la incertidumbre en los rendimientos y al mismo tiempo aumenta el volumen de los posibles rendimientos. El apalancamiento se presenta en grados diferentes; mientras más alto sea el grado de apalancamiento más alto es el riesgo, pero también son más altos los rendimientos previstos. En la mayoría de las empresas hay dos tipos de apalancamiento, o aplacamiento operativo y financiero. $40$ 

#### **Apalancamiento Operativo.**

 $\overline{a}$ 

El apalancamiento operativo puede definirse como la habilidad de la empresa en la utilización de los costos fijos de operación para incrementar al máximo los efectos de los cambios en la venta sobre las utilidades antes de intereses e impuestos. A continuación se indica como calcular el apalancamiento operativo<sup>41</sup>

| OUNDING IT I                                          |                                                  |
|-------------------------------------------------------|--------------------------------------------------|
| EL APALANCAMIENTO OPERATIVO Y EL ESTADO DE RESULTADOS |                                                  |
|                                                       | Ingresos por ventas                              |
| Apalancamiento                                        | Menos : costos de ventas                         |
| <b>Operativo</b>                                      | Menos : gastos de operación                      |
|                                                       | Utilidades antes de intereses e impuestos (UAII) |

**CUADRO # 1**

<sup>&</sup>lt;sup>40</sup> JAIME C. Van Horne y John M. Wachowicz. Jr. " Fundamentos de Administración Financiera" Décima Tercera Edición, 2010 México, Pág. 165

<sup>41</sup> BERNARD J Hargadon Minero Cárdenas Armando, ¨Principios de Contabilidad¨, Cuarta Edición Actualizada, Pág.45

El apalancamiento operativo opera en ambos sentidos, y que cuando una empresa tiene costos fijos de operación, el apalancamiento operativo está presente. Un aumento en las ventas ocasiona un incremento más que proporcional de las utilidades antes de intereses e impuestos, en tanto que una disminución en las ventas ocasiona una disminución más que proporcional en las utilidades antes de interés e impuestos.

Donde quiera que haya costos operativos fijos existe el apalancamiento operativo. Otra manera de definir el apalancamiento operativo se ilustra en la siguiente fórmula.<sup>42</sup>

$$
Fórmula = \frac{Porcentaje en la Fluctuacion del UAIL}{Porcentaje en la Fluctuación de las Ventas} > 1
$$

#### **Tipos de Costos**

El costo de las ventas y los gastos de operación tienen componentes de costos fijos y variables de operación. En algunos casos, los costos específicos pueden tener elementos fijos y variables.

#### **Costos fijos.**

 $\overline{a}$ 

Estos costos son función del tiempo y no de ventas y normalmente son contractuales. Obligan al pago de una determinada cantidad cada periodo contable. El arrendamiento es un costo fijo.

<sup>&</sup>lt;sup>42</sup> JAIME C. Van Horne y John M. Wachowicz. Jr. " Fundamentos de Administración Financiera" Décima Tercera Edición, 2010 México, Pág.166.167

#### **Costos variables.**

Estos costos varían en relación directa con las ventas de la empresa. Son función del volumen y no del tiempo. Los costos de producción y entrega son costos variables<sup>43</sup>

#### **Apalancamiento Financiero**

 $\overline{a}$ 

El apalancamiento financiero se define como la habilidad de la empresa para utilizar sus costos financieros fijos para maximizar los efectos de los cambios en utilidades antes de intereses e impuestos sobre las ganancias por acción de la empresa. Mientras más altos sean los costos financieros de los empresa-normalmente intereses y dividendos de acciones preferentes es mayor el apalancamiento financiero. El apalancamiento financiero puede visualizarse gráficamente y el nivel de utilidades antes de intereses e impuestos, necesario para cubrir todos los cargos financieros, puede considerarse como una forma de punto de equilibrio financiero.

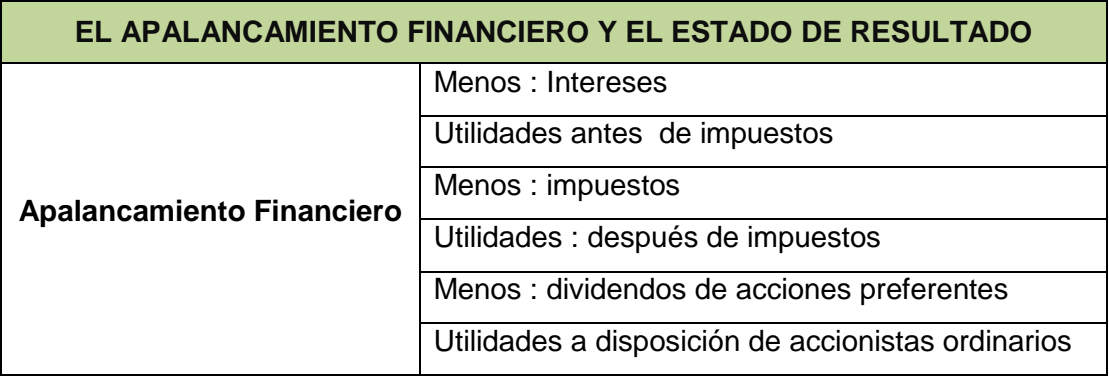

#### **CUADRO # 2**

<sup>&</sup>lt;sup>43</sup> JAIME C. Van Horne y John M. Wachowicz. Jr. " Fundamentos de Administración Financiera" Décima Tercera Edición, 2010 México, Pág. 168,169

El apalancamiento financiero opera en ambos sentidos y que éste existe cuando una empresa tiene cargos financieros fijos. El efecto del apalancamiento financiero es tal que un aumento en las UAII de la empresa resulta en un aumento más que proporcional en las ganancias por acción por tanto que una disminución de las UAII resulta una disminución más que proporcional en las gpa.<sup>44</sup>

Donde quiera que una empresa financiera tenga costos fijos en su estructura, se encuentra presente el apalancamiento financiero. Una manera alternativa de definir el apalancamiento financiero resulta de la fórmula.

# $=\frac{\text{Cambio }\text{Porcentual}\text{ en } \text{gpa}}{\text{Cambio }\text{Porcentual}\text{ en } \text{UAll}}>1$

#### **Punto de Equilibrio**

 $\overline{a}$ 

"El análisis del punto de equilibrio o análisis de costo-volumen-beneficio, está íntimamente relacionado al concepto del apalancamiento operativo. Permite que la empresa determine el nivel de operaciones que debe mantener para cubrir todos sus costos de operaciones y evaluar la rentabilidad o falta de rentabilidad a diferentes niveles de ventas". A continuación se detalla las denominaciones y las fórmulas para calcular el punto de equilibrio.

<sup>&</sup>lt;sup>44</sup> Raun, D L., "Thelimitations of ProfitGraphs, Break – EvenAnalysis, and Budgets, "AccountingReview 39 (octubre 1964 ), pp 927- 945

#### **CUADRO # 3**

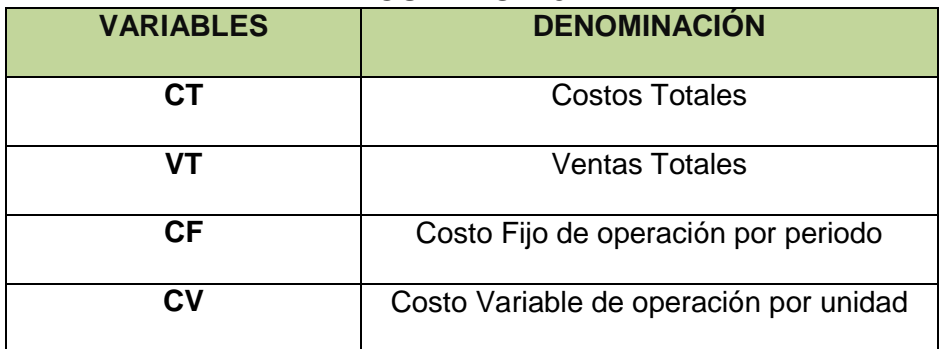

Costo Totales

 $\overline{a}$ 

$$
CT = CV + CF
$$

Punto de Equilibrio de Capacidad Instalada

$$
PE = \frac{CF}{(VT-CV)} * 100
$$

• Punto de Equilibrio en Ventas

$$
PE = \frac{CFT}{1-CVT/VT}
$$

#### **Origen y Aplicaciones de Fondo y Presupuesto de Caja**

A menudo es conveniente preparar determinados estados financieros como ayuda para evaluar el funcionamiento pasado o actual de una empresa. El estado de origen y aplicación de fondos permite que el administrador financiero analice las fuentes y aplicaciones históricas de fondos. Este estado a menudo se llama "de origen y aplicación de recursos "45

<sup>&</sup>lt;sup>45</sup> CAPITULO 5 (fundamentos de administración financiera: Lawrence Gitman) Pág., 68, 69

#### **Clasificación de Orígenes y Aplicaciones de Caja**

Los orígenes y aplicaciones de caja son renglones que aumentan el efectivo de la empresa, en tanto que las aplicaciones de caja son renglones quien la disminuyen

#### **Orígenes las fuentes básicas de efectivo son**:

- 6. Una disminución en un activo
- 7. Un aumento en un pasivo
- 8. Utilidades netas después de impuestos
- 9. Depreciación y otros cargos a resultados que no requieren pagos en efectivo
- 10.Ventas de acciones

#### **Aplicaciones las aplicaciones más usuales de efectivo son:**

- 1. Un aumento en un activo
- 2. Una disminución en un pasivo
- 3. Una pérdida neta
- 4. Pagos de dividendos
- 5. Readquisición o retiro de acciones

A menudo se requieren varios ajustes espéciales para aplicar un estado de origen y aplicación de fondos. Cada uno de estos ajustes tiene su origen en la naturaleza de los estados financieros que se utilizan. Los insumos necesarios para preparar un estado de origen y aplicación de fondos son:

- 1. El estado de ingresos del periodo inmediatamente anterior ,
- 2. Un balance de ese mismo periodo, y
- 3. Un balance del periodo anterior más cercano al que se utiliza como base para comparaciones.

#### **Preliminares a la Preparación de un Estado de Origen y Aplicación**

Los procedimientos sugeridos para la clasificación de renglones como orígenes o utilizaciones se ilustran a continuación.

- **PASO 1**: Utilizando como base el periodo más antiguo, calcular los cambios del balance en todos los renglones.
- **PASO 2**: Clasificar los cambios del balance en todos los renglones.
- **PASO 3**: Una vez clasificado se procede a sumar tanto las de orígenes como las de la fuente, dando el mismo valor para ambas.<sup>46</sup>

#### **Presupuesto de Caja**

 $\overline{a}$ 

"Presupuesto de caja o pronóstico de caja, permite que la empresa programe sus necesidades de caja a corto plazo. Normalmente se presta

<sup>46</sup> GARCIA S. Oscar León. Administración Financiera "Fundamentos y Aplicaciones" Tercera Edición 2000 pág.55,56

atención tanto a la planeación de excedentes de caja, como a la planeación para déficit de caja. Una empresa que estera tener un excedente de caja puede programar inversiones a corto plazo, en tanto que una empresa que espera déficits de caja, debe planear la forma de obtener financiamiento a corto plazo. El presupuesto de caja ofrece a los administrados financieros una visión clara de la ocurrencia tanto de entradas de caja como de salidas de caja previstas en un periodo dado.<sup>47</sup>

#### **El Pronóstico de Ventas**

"El insumo fundamental a cualquier presupuesto de caja es el pronóstico de ventas. Con base en este pronóstico el administrador financiero calcula los flujos de caja mensuales que vayan a resultar de entradas por ventas proyectadas y por las erogaciones relacionadas a producción o inventario. Así mismo determina el monto del financiamiento, se es necesario, que se requiera para sostener el nivel de pronóstico de producción y ventas y ahí este puede obtenerse.

#### **Modelo del Presupuesto de Caja**

 $\overline{a}$ 

El modelo general del presupuesto de caja que se ilustra en el cuadro # 6 cada uno de sus componentes se estudia por separado.

 $47$  Anderson P. F., R D.B Harman "The Management of exec Corporate Cash" Financial executive 32 (October 1964) pp. 44

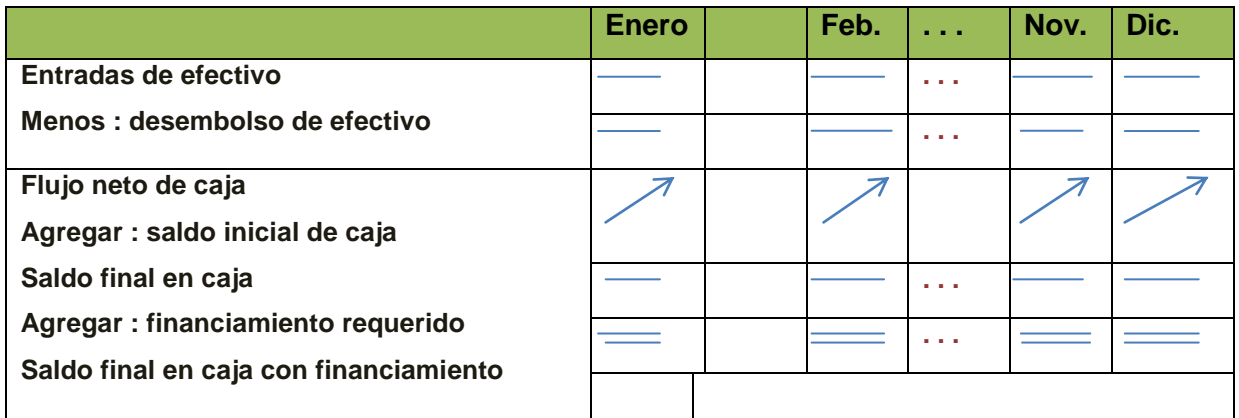

#### **CUADRO # 4**

#### **Entradas de Caja**

Las entradas de caja incluyen la totalidad de los renglones de los cuales resultan entradas de efectivo en un mes cualquiera. Los componentes más usuales de entradas de caja son ventas al contado de ventas a crédito y otras entradas de efectivo.<sup>48</sup>

#### **Estados Financieros Proforma.**

 $\overline{a}$ 

#### **Planeación de Utilidades: Estados Financieros PRO FORMA.**

"La Planeación de utilidades se basa en los conceptos de acumulación para proyectar las utilidades de la empresa y toda su situación financiera, los estados financieros pro forma son los estados de resultados y balances generales proyectados o pronosticados."

Para realizar los estados financieros pro forma se requieren dos entradas:

<sup>&</sup>lt;sup>48</sup> GARCIA S. Oscar León. Administración Financiera "Fundamentos y Aplicaciones" Tercera Edición 2000 pág.54

#### **Preparación del Estado de Resultados Pro Forma**

"Se lo puede desarrollar por el método de porcentaje de ventas. Este pronostica ventas rubros de estados como porcentajes de ventas proyectadas, es probable que los porcentajes utilizados sean porcentajes de ventas para los rubros del año anterior."

#### **Preparación del Balance General Pro Forma.**

"Para la preparación de este balance utilizamos el método del juicio bajo el cual se estima los valores de ciertas cuentas de los balances generales y se usa el financiamiento externo de la empresa como una cifra de balance o de ajustes."

#### **f. METODOLOGIA**

#### **Métodos:**

#### **Método científico.**

Este método se lo utilizara para afianzar los conocimientos tanto teóricos como prácticos, logrando mediante una manera lógica, observar la realidad de los hechos económicos que se desarrollen en la empresa y de esta manera poder contrastar con las técnicas, procedimientos y métodos del análisis financiero.

#### **Método deductivo.**

Este método servirá para analizar los conceptos teóricos y aspectos generales importantes y relevantes de la administración financiera, conocer sus fundamentos, reglamentos que rigen la actividad contable y financiera de empresa comercial para concretar sus usos en el desarrollo del trabajo investigativo.

#### **Método inductivo.**

Este método se lo utilizará para conocer los diferentes componentes de la empresa comercial durante el periodo examinado y poder aplicar los fundamentos básicos del análisis financiero como vertical, horizontal, índices financieros como de: liquidez, actividad, endeudamiento y de rentabilidad, como también los balances pro forma del estado de resultado y del balance general, para luego interpretar y emitir un informe

#### **Técnicas.**

#### **Entrevista.**

A través de la misma se logrará interrelacionarnos con el gerente propietario de la mueblería, para obtener de datos relevantes y significativos para el desarrollo de la tesis.

153

#### **Observación:**

Esta técnica se la aplicara para verificar los hechos con el propósito de obtener información objetiva que conste en los documentos fuente como: los estados financieros, lo que posibilito la elaboración del análisis.

#### **Recolección Bibliográfica.**

Esta técnica se la aplicara en la recopilación de información mediante la utilización de libros, revistas, internet etc., los mismos que se reflejaran en el fundamento teórico, contexto institucional y exposición y discusión de resultados

### **g. CRONOGRAMA**

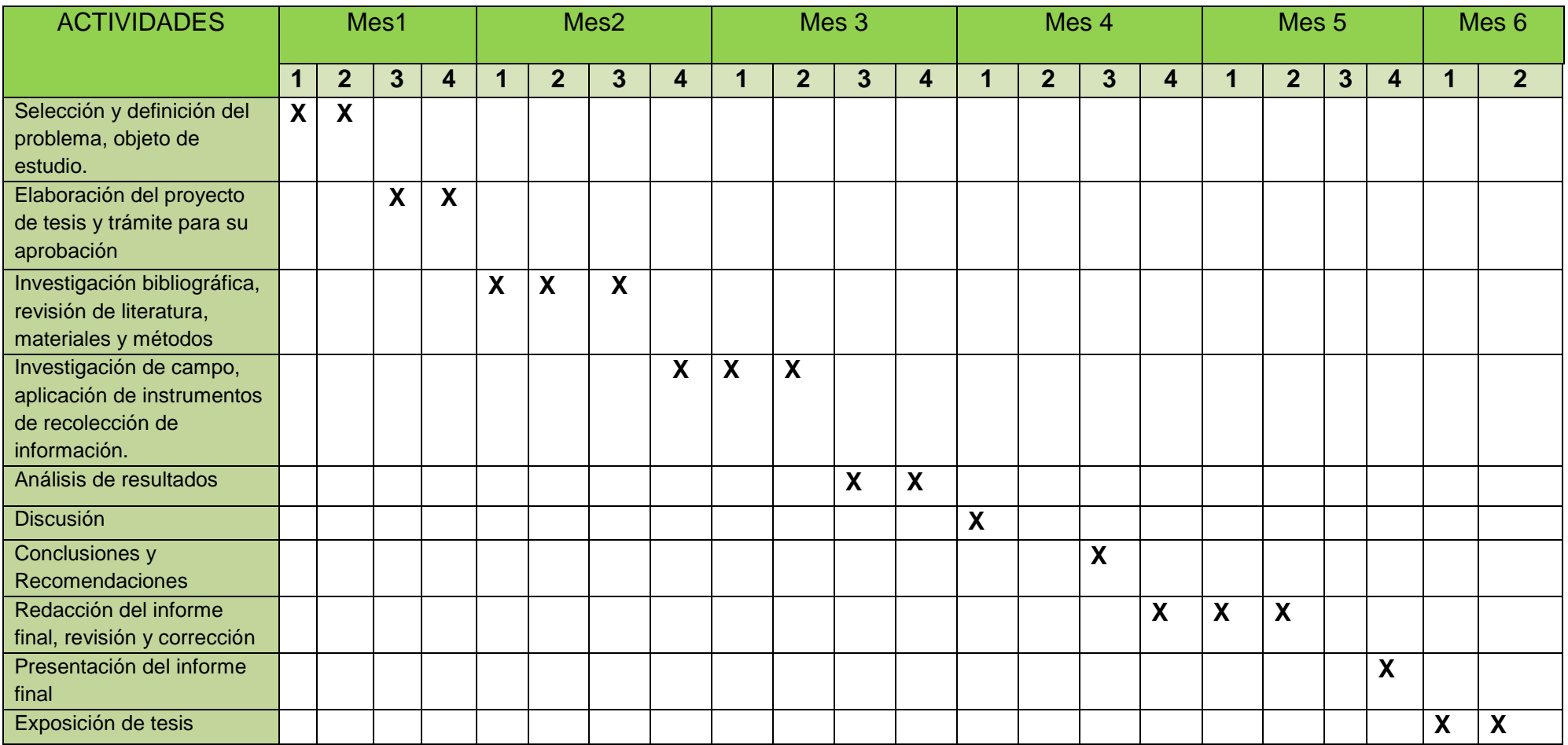

#### **h. PRESUPUESTO Y FINANCIAMIENTO**

1) **Talento Humanos.**

**Autora: Margeory Pineda Sánchez**

**Empresa: Mueblería Interamericana**

**Director: Docente de la Carrera Banca y Finanzas Ing. Jaime Lojan**

#### **2) Suministros de Materiales.**

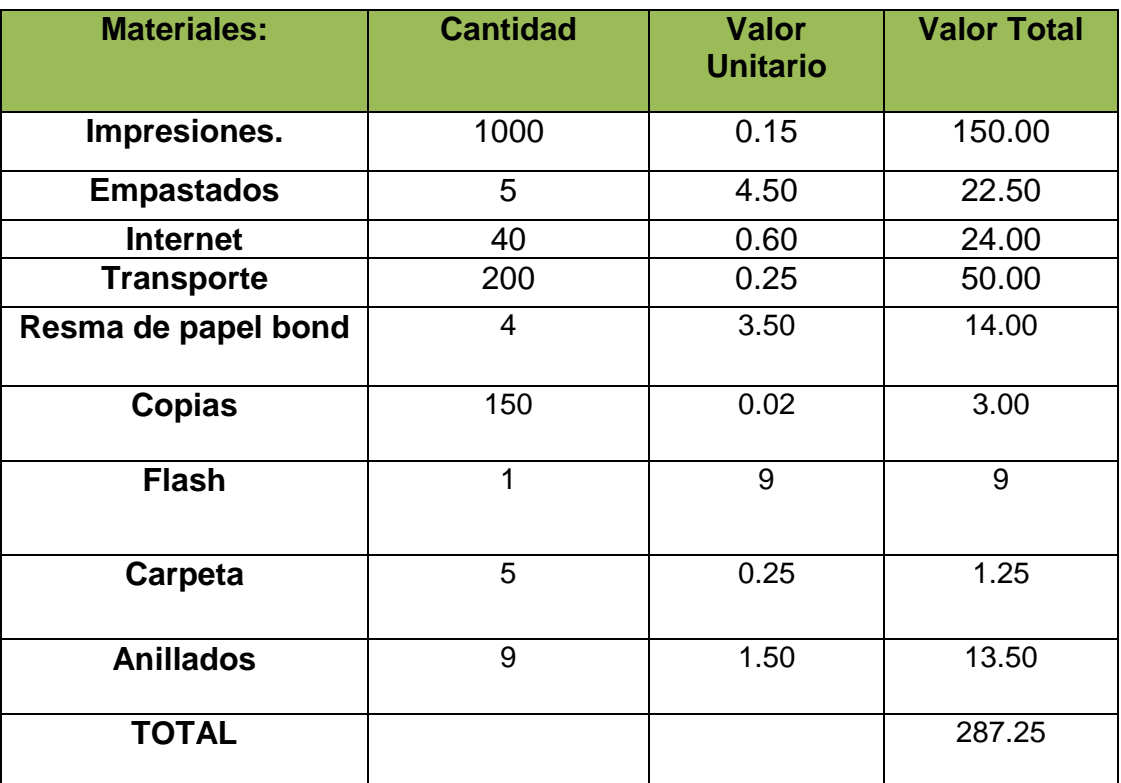

#### **3) Financiamiento:**

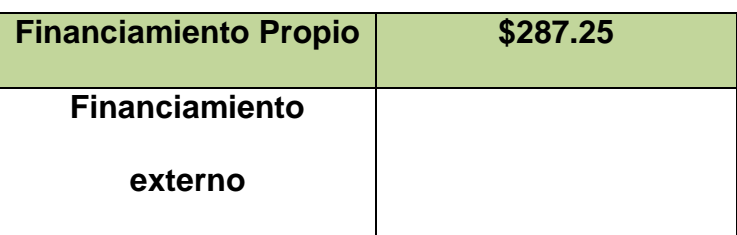

#### **i. BIBLIOGRAFIA**

- BERNARD J Hargadon Minero Cárdenas Armando, "Principio de Contabilidad", Cuarta Edición Actualizada. Pág. 35
- BERNESTEIN Leopoldo." Análisis de Estados Financieros", teoría aplicación e interpretación España 1995 Pág. 45.
- GARCIA S. Oscar León. Administración Financiera "Fundamentos y Aplicaciones" Tercera Edición 2000 pág.42
- GITMAN, Lawrence, "Fundamento de Administración Financiera". Harla 1978 Pág. 55
- LEXUS ,Manual de Contabilidad de Costos, edición 2010 pág. 18- 22
- ORTIZ Anaya Héctor. "Análisis Financiero Aplicado". Editorial SIGMA Ltda. Bogotá Colombia 1998. Pág. 143
- VASCONEZ José Vicente. "Contabilidad General para el Siglo XXI", Tercera Edición, Año 2004.Pag 389.
- G18406.1 [1].pdf-Adobe Acrobat Pro, pag. 10
- G18406.1 [1].pdf-Adobe Acrobat Pro, pag  $10 11$
- [http://es.scribd.com/doc/2941779/AnalisisHorizontal-Administración-](http://es.scribd.com/doc/2941779/AnalisisHorizontal-Administración-Contabilidad)[Contabilidad](http://es.scribd.com/doc/2941779/AnalisisHorizontal-Administración-Contabilidad)
- [http://www.eafit.edu.co/escuelas/administracion/consultorio](http://www.eafit.edu.co/escuelas/administracion/consultorio-%20contable/Documents/boletines/contabilidad-finanzas/boletin13.pdf)[contable/Documents/boletines/contabilidad-finanzas/boletin13.pdf](http://www.eafit.edu.co/escuelas/administracion/consultorio-%20contable/Documents/boletines/contabilidad-finanzas/boletin13.pdf) Fecha de edición el 8 de mayo del 2007 universidad eafit.
- [http://www.explored.com.ec/noticias-ecuador/azuay-lider-en-fabricar](http://www.explored.com.ec/noticias-ecuador/azuay-lider-en-fabricar-muebles-566948.html)[muebles-566948.html](http://www.explored.com.ec/noticias-ecuador/azuay-lider-en-fabricar-muebles-566948.html)
- [http://www.gestiopolis.com/canales5/fin/anfinancier.htmhttp://www.mit](http://www.gestiopolis.com/canales5/fin/anfinancier.htm) [ecnologico.com/Main/ConceptoDefinicionFuncionFinanciera.](http://www.mitecnologico.com/Main/ConceptoDefinicionFuncionFinanciera)
- [http://www.hoy.com.ec/noticias-ecuador/azuay-lider-en-fabricar](http://www.hoy.com.ec/noticias-ecuador/azuay-lider-en-fabricar-muebles-566948.html)[muebles-566948.html,](http://www.hoy.com.ec/noticias-ecuador/azuay-lider-en-fabricar-muebles-566948.html) publicado el 11 de Noviembre del 2012 -00:17.
- <http://www.slideshare.net/cmassuh/la-nueva-microempresa> La nueva microempresa by [Carlos Massuh](http://www.slideshare.net/cmassuh) on Jan 31, 2011.
- www. Infomype.com "ANALISIS E INTERPRETACION DE ESTADOS FINANCIEROS" Método Perlas. pág. 1-4

#### **INDICE**

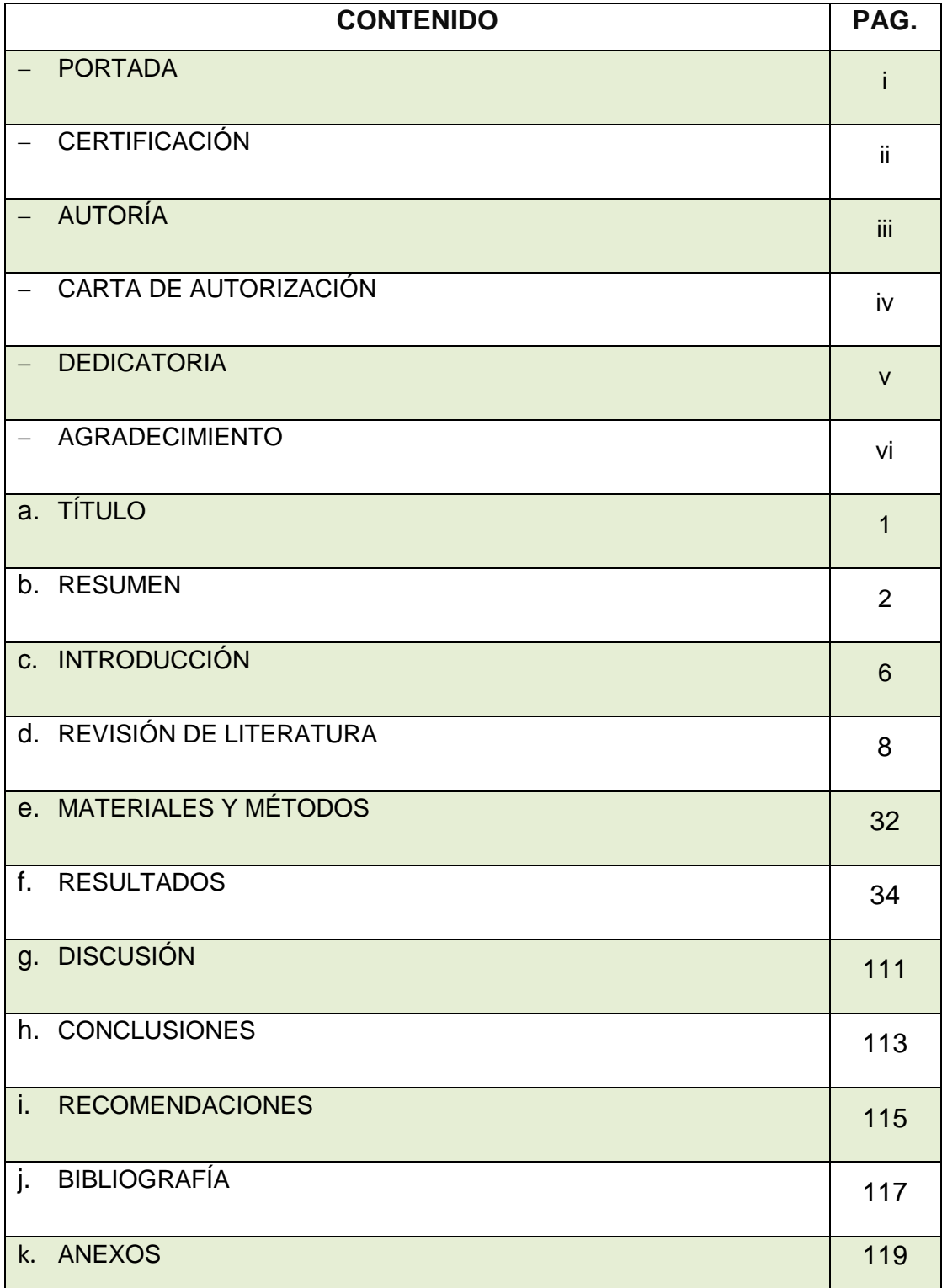